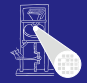

A. Koch

<span id="page-0-0"></span> $2990$ 

#### Optimierende Compiler Laufzeitumgebung

#### Andreas Koch

FG Eingebettete Systeme und ihre Anwendungen Informatik, TU Darmstadt

Sommersemester 2008

メロメメ 御 メメ ミメメ 差 メー 差

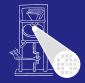

[Orga](#page-1-0)

Orga

K ロ X ( 리 X X E X X E X X X X X X E X X O X O

<span id="page-1-0"></span>2 / 96

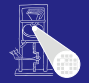

#### Ablauf der Vorlesung

- Ab jetzt nur noch Vorlesungen an Dienstagen
- Hochfahren des praktischen Anteils für IV4 Teilnehmer  $\begin{array}{c} \bullet \\ \bullet \end{array}$

 $\left\{ \begin{array}{ccc} 1 & 0 & 0 \\ 0 & 1 & 0 \end{array} \right.$ 

Donnerstage teilweise genutzt für Kolloquien  $\bullet$ 

A. Koch **[Orga](#page-1-0)** 

 $QQ$ 

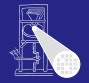

#### Ablauf der Vorlesung

- Ab jetzt nur noch Vorlesungen an Dienstagen
- Hochfahren des praktischen Anteils für IV4 Teilnehmer

 $\left\{ \begin{array}{ccc} 1 & 0 & 0 \\ 0 & 1 & 0 \end{array} \right.$ 

Donnerstage teilweise genutzt für Kolloquien  $\bullet$ 

A. Koch **[Orga](#page-1-0)** 

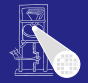

**[OptComp](#page-0-0)** A. Koch

Ablauf der Vorlesung

- Ab jetzt nur noch Vorlesungen an Dienstagen
- Hochfahren des praktischen Anteils für IV4 Teilnehmer

 $\left\{ \begin{array}{ccc} 1 & 0 & 0 \\ 0 & 1 & 0 \end{array} \right.$ 

• Donnerstage teilweise genutzt für Kolloquien

[Orga](#page-1-0)

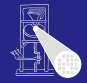

[Intro](#page-5-0)

<span id="page-5-0"></span> $2980$ 

### **Einleitung**

### Ubersicht ¨

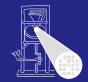

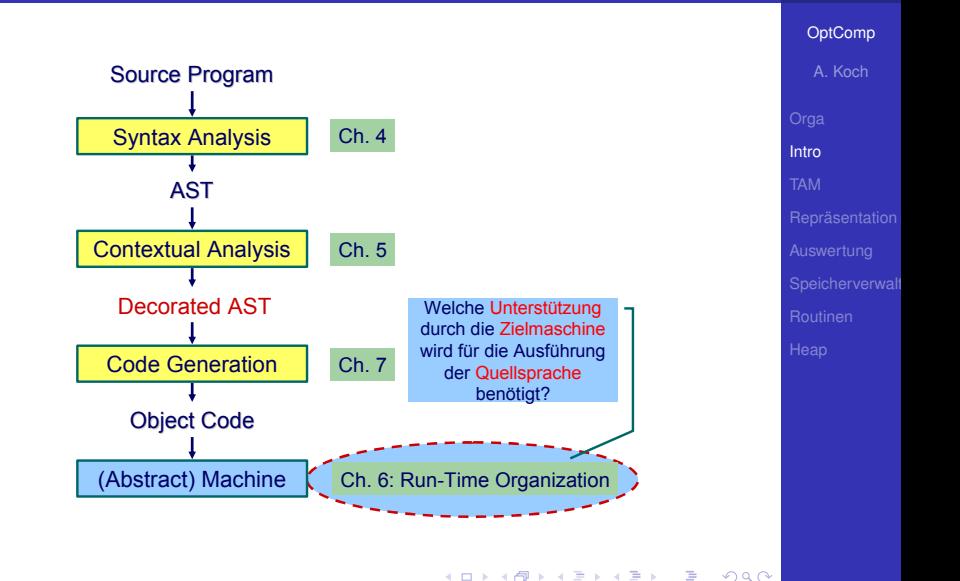

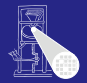

[OptComp](#page-0-0)

#### • Compiler übersetzt Hochsprachenprogramm in äquivalentes Maschinenprogramm

- **Laufzeitorganisation beschreibt** Darstellung von abstrakten Strukturen der Hochsprache auf Maschinenebene
- **Instruktionen und Speicherinhalte**

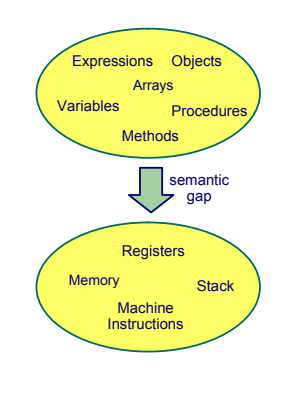

 $\left\{ \begin{array}{ccc} 1 & 0 & 0 \\ 0 & 1 & 0 \end{array} \right. \times \left\{ \begin{array}{ccc} \frac{1}{2} & 0 & 0 \\ 0 & 0 & 0 \end{array} \right. \times \left\{ \begin{array}{ccc} \frac{1}{2} & 0 & 0 \\ 0 & 0 & 0 \end{array} \right.$ 

A. Koch [Intro](#page-5-0)

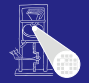

**[OptComp](#page-0-0)** 

- Compiler übersetzt Hochsprachenprogramm in äquivalentes Maschinenprogramm
- Laufzeitorganisation beschreibt Darstellung von abstrakten Strukturen der Hochsprache auf Maschinenebene
- **Instruktionen und Speicherinhalte**

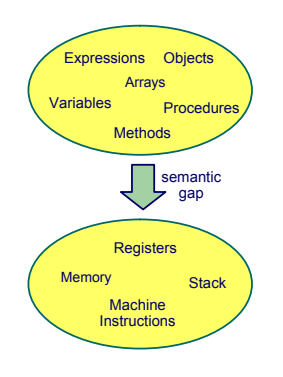

 $\left\{ \begin{array}{ccc} 1 & 0 & 0 \\ 0 & 1 & 0 \end{array} \right. \times \left\{ \begin{array}{ccc} \frac{1}{2} & 0 & 0 \\ 0 & 0 & 0 \end{array} \right. \times \left\{ \begin{array}{ccc} \frac{1}{2} & 0 & 0 \\ 0 & 0 & 0 \end{array} \right.$ 

A. Koch [Intro](#page-5-0)

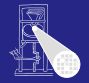

**[OptComp](#page-0-0)** A. Koch

- Compiler übersetzt Hochsprachenprogramm in äquivalentes Maschinenprogramm
- Laufzeitorganisation beschreibt Darstellung von abstrakten Strukturen der Hochsprache auf Maschinenebene
- Instruktionen und Speicherinhalte

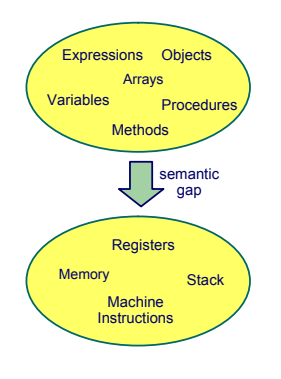

 $\left\{ \begin{array}{ccc} 1 & 0 & 0 \\ 0 & 1 & 0 \end{array} \right. \times \left\{ \begin{array}{ccc} \frac{1}{2} & 0 & 0 \\ 0 & 0 & 0 \end{array} \right. \times \left\{ \begin{array}{ccc} \frac{1}{2} & 0 & 0 \\ 0 & 0 & 0 \end{array} \right.$ 

つへへ

#### Wichtige Aspekte

#### Datendarstellung der Werte jedes Typs der Eingabesprache

#### Auswertung von Ausdrücken und Handhabung von Zwischenergebnissen

#### Speicherverwaltung verschiedener Daten: Global, lokal und Heap

Routinen zur Implementierung von Prozeduren, Funktionen und ihre Datenübergabe

Erweiterung auf OO-Sprachen Objekte, Methoden, Klassen und Vererbung

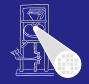

**[OptComp](#page-0-0)** A. Koch

[Intro](#page-5-0)

#### Wichtige Aspekte

Datendarstellung der Werte jedes Typs der Eingabesprache Auswertung von Ausdrücken und Handhabung von Zwischenergebnissen

Speicherverwaltung verschiedener Daten: Global, lokal und Heap

Routinen zur Implementierung von Prozeduren, Funktionen und ihre Datenübergabe

Erweiterung auf OO-Sprachen Objekte, Methoden, Klassen und Vererbung

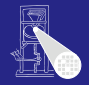

**[OptComp](#page-0-0)** 

A. Koch [Intro](#page-5-0)

#### Wichtige Aspekte

Datendarstellung der Werte jedes Typs der Eingabesprache Auswertung von Ausdrücken und Handhabung von Zwischenergebnissen

Speicherverwaltung verschiedener Daten: Global, lokal und Heap

Routinen zur Implementierung von Prozeduren, Funktionen und ihre Datenübergabe Erweiterung auf OO-Sprachen Objekte, Methoden, Klassen und Vererbung

 $\left\{ \begin{array}{ccc} 1 & 0 & 0 \\ 0 & 1 & 0 \end{array} \right.$ 

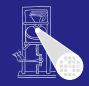

**[OptComp](#page-0-0)** 

A. Koch [Intro](#page-5-0)

#### Wichtige Aspekte

Datendarstellung der Werte jedes Typs der Eingabesprache Auswertung von Ausdrücken und Handhabung von Zwischenergebnissen

- Speicherverwaltung verschiedener Daten: Global, lokal und Heap
	- Routinen zur Implementierung von Prozeduren, Funktionen und ihre Datenübergabe

Erweiterung auf OO-Sprachen Objekte, Methoden, Klassen und Vererbung

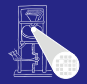

**[OptComp](#page-0-0)** 

A. Koch [Intro](#page-5-0)

 $QQ$ 

#### Wichtige Aspekte

Datendarstellung der Werte jedes Typs der Eingabesprache Auswertung von Ausdrücken und Handhabung von Zwischenergebnissen

Speicherverwaltung verschiedener Daten: Global, lokal und Heap

Routinen zur Implementierung von Prozeduren, Funktionen und ihre Datenübergabe

Erweiterung auf OO-Sprachen Objekte, Methoden, Klassen und Vererbung

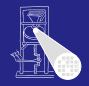

**[OptComp](#page-0-0)** A. Koch [Intro](#page-5-0)

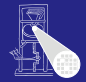

A. Koch

[TAM](#page-15-0)

<span id="page-15-0"></span> $299$ 

イロト 不優 トイミト イミトー 語り

### Triangle Abstract Machine

#### Zwei getrennte Speicherbereiche

- Datenspeicher: 16b Worte  $\bullet$
- **· Instruktionsspeicher: 32b Worte**

#### ➥Harvard-Architektur

Adressbereiche über CPU-Register adressiert

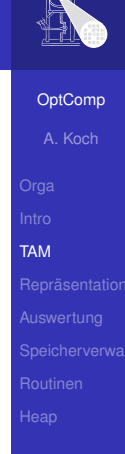

 $\Omega$ 

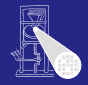

#### Zwei getrennte Speicherbereiche **o** Datenspeicher: 16b Worte **·** Instruktionsspeicher: 32b Worte ➥Harvard-Architektur

Adressbereiche über CPU-Register adressiert

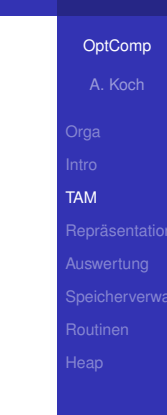

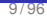

 $\Omega$ 

- Zwei getrennte Speicherbereiche
- **o** Datenspeicher: 16b Worte
- Instruktionsspeicher: 32b Worte

➥Harvard-Architektur

Adressbereiche über CPU-Register adressiert

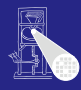

# **[OptComp](#page-0-0)** A. Koch [TAM](#page-15-0)

 $\Omega$ 

- Zwei getrennte Speicherbereiche
- **o** Datenspeicher: 16b Worte
- Instruktionsspeicher: 32b Worte

➥Harvard-Architektur

Adressbereiche über CPU-Register adressiert

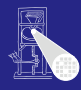

# **[OptComp](#page-0-0)** A. Koch [TAM](#page-15-0)

 $\Omega$ 

- Zwei getrennte Speicherbereiche
- **o** Datenspeicher: 16b Worte
- Instruktionsspeicher: 32b Worte
- ➥Harvard-Architektur

Adressbereiche über CPU-Register adressiert

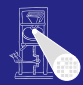

**[OptComp](#page-0-0)** 

A. Koch [TAM](#page-15-0)

 $\Omega$ 

- Zwei getrennte Speicherbereiche
- **o** Datenspeicher: 16b Worte
- Instruktionsspeicher: 32b Worte
- ➥Harvard-Architektur

Adressbereiche über CPU-Register adressiert

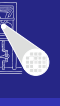

**[OptComp](#page-0-0)** 

 $\Omega$ 

#### Adressierung des Instruktionsspeichers

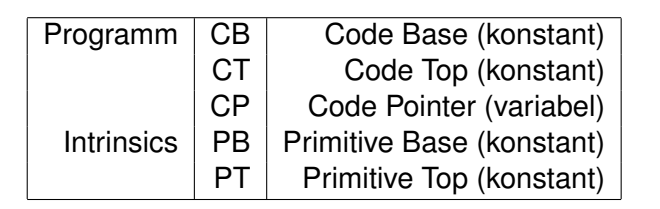

 $\left\{ \begin{array}{ccc} 1 & 0 & 0 \\ 0 & 1 & 0 \end{array} \right. \times \left\{ \begin{array}{ccc} \frac{1}{2} & 0 & 0 \\ 0 & 0 & 0 \end{array} \right. \times \left\{ \begin{array}{ccc} \frac{1}{2} & 0 & 0 \\ 0 & 0 & 0 \end{array} \right.$ 

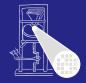

[OptComp](#page-0-0) A. Koch

[TAM](#page-15-0)

 $QQ$ 

#### Adressierung des Datenspeichers

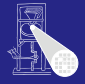

**[OptComp](#page-0-0)** 

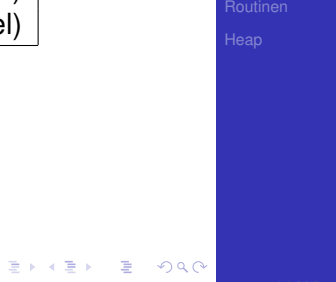

E

 $299$ 

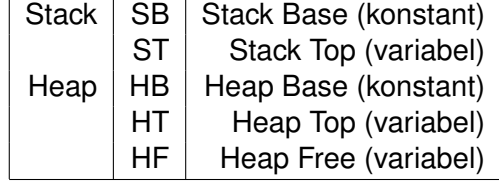

#### TAM Speicherbereiche

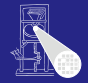

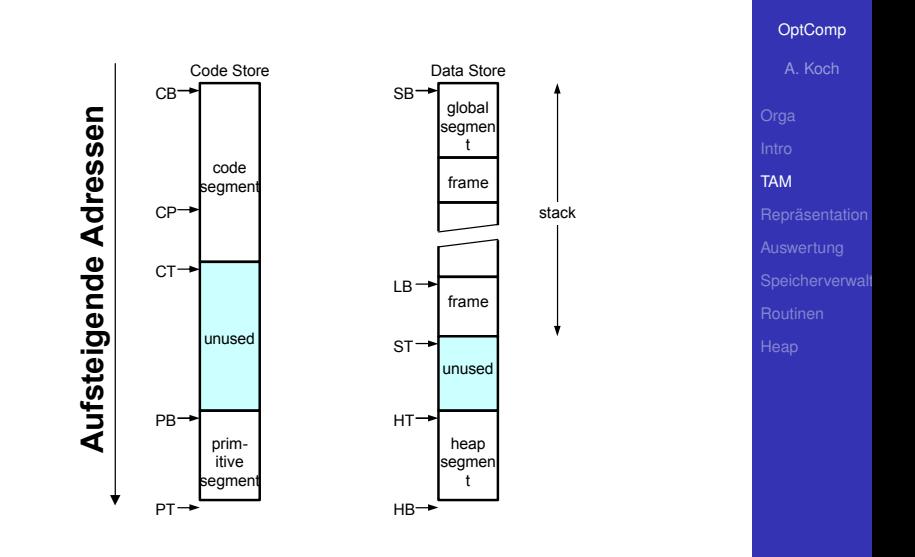

 $\left\{ \begin{array}{ccc} 1 & 0 & 0 \\ 0 & 1 & 0 \end{array} \right. \times \left\{ \begin{array}{ccc} \frac{1}{2} & 0 & 0 \\ 0 & 0 & 0 \end{array} \right. \times \left\{ \begin{array}{ccc} \frac{1}{2} & 0 & 0 \\ 0 & 0 & 0 \end{array} \right.$ 

重

 $299$ 

#### • 32b Worte im Programmspeicher

- op, 4b Art der Instruktion
- r, 4b Registernummer
- n, 8b Operandengröße in Worten  $\bullet$
- d, 16b Adressverschiebung (displacement, offset)

 $\left\{ \begin{array}{ccc} 1 & 0 & 0 \\ 0 & 1 & 0 \end{array} \right. \times \left\{ \begin{array}{ccc} \frac{1}{2} & 0 & 0 \\ 0 & 0 & 0 \end{array} \right. \times \left\{ \begin{array}{ccc} \frac{1}{2} & 0 & 0 \\ 0 & 0 & 0 \end{array} \right.$ 

Beispiel: LOAD (1) 3[ST]

- $op=0 (0000)$
- $r=5(1001)$
- $n=1$  (00000001)
- $\bullet$  d=3 (00000000000000011)

➥0000 1001 0000 0001 0000 0000 0000 0011

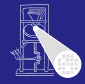

# **[OptComp](#page-0-0)** A. Koch [TAM](#page-15-0)

#### • 32b Worte im Programmspeicher

#### op, 4b Art der Instruktion

- r, 4b Registernummer
- n, 8b Operandengröße in Worten  $\bullet$
- d, 16b Adressverschiebung (displacement, offset)

 $\left\{ \begin{array}{ccc} 1 & 0 & 0 \\ 0 & 1 & 0 \end{array} \right. \times \left\{ \begin{array}{ccc} \frac{1}{2} & 0 & 0 \\ 0 & 0 & 0 \end{array} \right. \times \left\{ \begin{array}{ccc} \frac{1}{2} & 0 & 0 \\ 0 & 0 & 0 \end{array} \right.$ 

Beispiel: LOAD (1) 3[ST]

- $op=0 (0000)$
- $r=5(1001)$
- $n=1$  (00000001)
- $\bullet$  d=3 (00000000000000011)

➥0000 1001 0000 0001 0000 0000 0000 0011

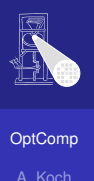

[TAM](#page-15-0)

- 32b Worte im Programmspeicher
- op, 4b Art der Instruktion
- r, 4b Registernummer
- n, 8b Operandengröße in Worten  $\bullet$
- d, 16b Adressverschiebung (displacement, offset)

 $\left\{ \begin{array}{ccc} 1 & 0 & 0 \\ 0 & 1 & 0 \end{array} \right. \times \left\{ \begin{array}{ccc} \frac{1}{2} & 0 & 0 \\ 0 & 0 & 0 \end{array} \right. \times \left\{ \begin{array}{ccc} \frac{1}{2} & 0 & 0 \\ 0 & 0 & 0 \end{array} \right.$ 

Beispiel: LOAD (1) 3[ST]

- $op=0 (0000)$
- $r=5(1001)$
- $n=1$  (00000001)
- $\bullet$  d=3 (00000000000000011)

➥0000 1001 0000 0001 0000 0000 0000 0011

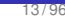

 $\Omega$ 

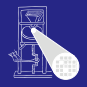

- 32b Worte im Programmspeicher
- op, 4b Art der Instruktion
- r, 4b Registernummer
- n, 8b Operandengröße in Worten

d, 16b Adressverschiebung (displacement, offset)

 $\left\{ \begin{array}{ccc} 1 & 0 & 0 \\ 0 & 1 & 0 \end{array} \right. \times \left\{ \begin{array}{ccc} \frac{1}{2} & 0 & 0 \\ 0 & 0 & 0 \end{array} \right. \times \left\{ \begin{array}{ccc} \frac{1}{2} & 0 & 0 \\ 0 & 0 & 0 \end{array} \right.$ 

Beispiel: LOAD (1) 3[ST]

- $op=0 (0000)$
- $r=5(1001)$
- $n=1$  (00000001)
- $\bullet$  d=3 (00000000000000011)

➥0000 1001 0000 0001 0000 0000 0000 0011

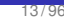

 $\Omega$ 

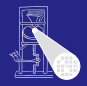

**[OptComp](#page-0-0)** 

A. Koch [TAM](#page-15-0)

- 32b Worte im Programmspeicher
- op, 4b Art der Instruktion
- r, 4b Registernummer
- n, 8b Operandengröße in Worten
- d, 16b Adressverschiebung (displacement, offset)

 $\left\{ \begin{array}{ccc} 1 & 0 & 0 \\ 0 & 1 & 0 \end{array} \right. \times \left\{ \begin{array}{ccc} \frac{1}{2} & 0 & 0 \\ 0 & 0 & 0 \end{array} \right. \times \left\{ \begin{array}{ccc} \frac{1}{2} & 0 & 0 \\ 0 & 0 & 0 \end{array} \right.$ 

Beispiel: LOAD (1) 3[ST]

- $op=0 (0000)$
- $r=5(1001)$
- $n=1$  (00000001)
- $\bullet$  d=3 (00000000000000011)

➥0000 1001 0000 0001 0000 0000 0000 0011

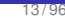

 $\Omega$ 

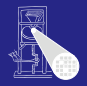

- 32b Worte im Programmspeicher
- op, 4b Art der Instruktion
- r, 4b Registernummer
- n, 8b Operandengröße in Worten
- d, 16b Adressverschiebung (displacement, offset)

 $\left\{ \begin{array}{ccc} 1 & 0 & 0 \\ 0 & 1 & 0 \end{array} \right. \times \left\{ \begin{array}{ccc} \frac{1}{2} & 0 & 0 \\ 0 & 0 & 0 \end{array} \right. \times \left\{ \begin{array}{ccc} \frac{1}{2} & 0 & 0 \\ 0 & 0 & 0 \end{array} \right.$ 

Beispiel: LOAD (1) 3[ST]

- $op=0 (0000)$
- $r=5(1001)$
- $n=1$  (00000001)
- $\bullet$  d=3 (00000000000000011)

➥0000 1001 0000 0001 0000 0000 0000 0011

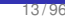

 $\Omega$ 

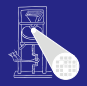

- 32b Worte im Programmspeicher
- op, 4b Art der Instruktion
- r, 4b Registernummer
- n, 8b Operandengröße in Worten
- d, 16b Adressverschiebung (displacement, offset)

 $\left\{ \begin{array}{ccc} 1 & 0 & 0 \\ 0 & 1 & 0 \end{array} \right. \times \left\{ \begin{array}{ccc} \frac{1}{2} & 0 & 0 \\ 0 & 0 & 0 \end{array} \right. \times \left\{ \begin{array}{ccc} \frac{1}{2} & 0 & 0 \\ 0 & 0 & 0 \end{array} \right.$ 

Beispiel: LOAD (1) 3[ST]

- $op=0 (0000)$
- $r=5(1001)$
- $n=1$  (00000001)
- $\bullet$  d=3 (0000000000000011)

➥0000 1001 0000 0001 0000 0000 0000 0011

 $\Omega$ 

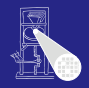

- 32b Worte im Programmspeicher
- op, 4b Art der Instruktion
- r, 4b Registernummer
- o n, 8b Operandengröße in Worten
- d, 16b Adressverschiebung (displacement, offset)

 $\left\{ \begin{array}{ccc} 1 & 0 & 0 \\ 0 & 1 & 0 \end{array} \right. \times \left\{ \begin{array}{ccc} \frac{1}{2} & 0 & 0 \\ 0 & 0 & 0 \end{array} \right. \times \left\{ \begin{array}{ccc} \frac{1}{2} & 0 & 0 \\ 0 & 0 & 0 \end{array} \right.$ 

Beispiel: LOAD (1) 3[ST]

- $op=0 (0000)$
- $r=5(1001)$
- $n=1$  (00000001)
- $\bullet$  d=3 (0000000000000011)

➥0000 1001 0000 0001 0000 0000 0000 0011

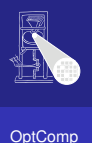

A. Koch [TAM](#page-15-0)

#### Mnem Effect Op.  $LOAD(n)$  d $[r]$ Fetch an n-word object from the data address and push it onto the stack  $\mathbf 0$ LOADA dirl Push the data address onto the stack  $\mathbf{1}$  $\mathfrak{p}$  $LOADI(n)$ Pop a data address from the stack, fetch an n-word object from that address, push it onto the stack  $\overline{\mathbf{3}}$ LOADL d Push the one-word literal value d onto the stack [TAM](#page-15-0)  $\overline{4}$ STORE(n) d[r] Pop an n-word object from the stack, and store it at the data address  $\mathbf{r}$ STOREI(n) Pop an address from the stack, then pop an n-word object from the stack and store it at that address 6 CALL(n) d[r] Call the routine at the code address using the address in register n as the static link  $\overline{7}$  $CAIII$ Pop a closure (static link and code address) from the stack, then call the routine  $\mathbf{a}$ RETURN(n) d Return from the current routine: pop an n-word result from the stack, then pop the topmost frame, then pop d words of arguments, then push the result back  $\alpha$ (unused)  $10$ PUSH d Push d words (uninitialised) onto the stack  $11$  $POP(n)$  d Pop an n-word result from the stack, then pop d more words, then push the result back on the stack  $12$ JUMP dirl Jump to code address 13 **JUMPI** Pop a code address from the stack, then jump to that address  $14$ JUMPIF(n) d[r] Pop a one-word value from the stack, then jump to code address if and only if that value equals n 15 **HALT** Stop execution of the program

#### TAM-Befehlssatz

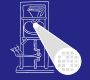

**[OptComp](#page-0-0)** A. Koch

 $($  ロ )  $($   $\overline{a}$  )  $($   $\overline{z}$  )  $($   $\overline{z}$  )  $\Omega$ 

#### TAM Intrinsics

#### Auch Primitive genannt

- "Magische" Adressen im Programmmspeicher  $\bullet$
- Führen bei Aufruf als Routine komplexe Operationen

 $\left\{ \begin{array}{ccc} 1 & 0 & 0 \\ 0 & 1 & 0 \end{array} \right.$ 

- . . . direkt in der abstrakten Maschine (hier: Java)
- Keine TAM-Instruktionen mehr!

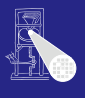

[OptComp](#page-0-0)

A. Koch [TAM](#page-15-0)

つへへ

#### TAM Intrinsics

- Auch Primitive genannt
- "Magische" Adressen im Programmmspeicher
- Führen bei Aufruf als Routine komplexe Operationen

 $\left\{ \begin{array}{ccc} 1 & 0 & 0 \\ 0 & 1 & 0 \end{array} \right.$ 

- . . . direkt in der abstrakten Maschine (hier: Java)
- Keine TAM-Instruktionen mehr!

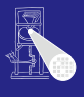

[OptComp](#page-0-0) A. Koch

[TAM](#page-15-0)

つへへ
- Auch Primitive genannt
- "Magische" Adressen im Programmmspeicher
- Führen bei Aufruf als Routine komplexe Operationen aus

 $\left\{ \begin{array}{ccc} 1 & 0 & 0 \\ 0 & 1 & 0 \end{array} \right. \times \left\{ \begin{array}{ccc} \frac{1}{2} & 0 & 0 \\ 0 & 0 & 0 \end{array} \right. \times \left\{ \begin{array}{ccc} \frac{1}{2} & 0 & 0 \\ 0 & 0 & 0 \end{array} \right.$ 

- . . . direkt in der abstrakten Maschine (hier: Java)
- Keine TAM-Instruktionen mehr!

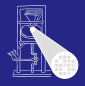

[OptComp](#page-0-0)

A. Koch [TAM](#page-15-0)

つへへ

- Auch Primitive genannt
- "Magische" Adressen im Programmmspeicher
- Führen bei Aufruf als Routine komplexe Operationen aus

 $\left\{ \begin{array}{ccc} 1 & 0 & 0 \\ 0 & 1 & 0 \end{array} \right. \times \left\{ \begin{array}{ccc} \frac{1}{2} & 0 & 0 \\ 0 & 0 & 0 \end{array} \right. \times \left\{ \begin{array}{ccc} \frac{1}{2} & 0 & 0 \\ 0 & 0 & 0 \end{array} \right.$ 

- . . . direkt in der abstrakten Maschine (hier: Java)
- **Keine TAM-Instruktionen mehrl**

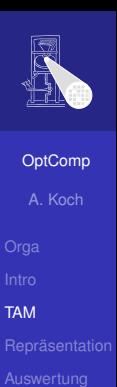

つへへ

- Auch Primitive genannt
- "Magische" Adressen im Programmmspeicher
- Führen bei Aufruf als Routine komplexe Operationen aus

 $\left\{ \begin{array}{ccc} 1 & 0 & 0 \\ 0 & 1 & 0 \end{array} \right. \times \left\{ \begin{array}{ccc} \frac{1}{2} & 0 & 0 \\ 0 & 0 & 0 \end{array} \right. \times \left\{ \begin{array}{ccc} \frac{1}{2} & 0 & 0 \\ 0 & 0 & 0 \end{array} \right.$ 

- . . . direkt in der abstrakten Maschine (hier: Java)
- Keine TAM-Instruktionen mehr!

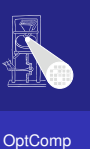

A. Koch

[TAM](#page-15-0)

- Auch Primitive genannt
- "Magische" Adressen im Programmmspeicher
- Fuhren bei Aufruf als Routine komplexe Operationen ¨ aus
- . . . direkt in der abstrakten Maschine (hier: Java)
- Keine TAM-Instruktionen mehr!

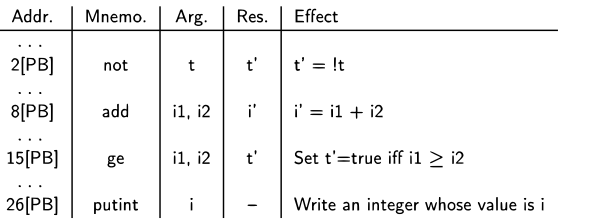

<span id="page-39-0"></span> $\left\{ \begin{array}{ccc} 1 & 0 & 0 \\ 0 & 1 & 0 \end{array} \right.$ 

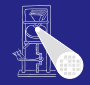

**[OptComp](#page-0-0)** 

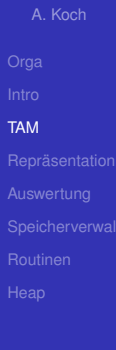

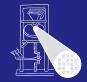

### [OptComp](#page-0-0)

A. Koch

Repräsentation

<span id="page-40-0"></span> $299$ 

**K ロ ト K 個 ト K ミ ト K ミ ト ニ ミ** 

# Darstellung von Daten

# Datendarstellung (Repräsentation)

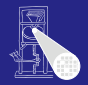

**[OptComp](#page-0-0)** 

A. Koch

**Repräsentation** 

<span id="page-41-0"></span>

# Unverwechselbarkeit Unterschiedliche Werte sollen unterschiedliche Darstellungen haben

• Klappt nicht immer (duale Gleitkommadarstellung reeller Zahlen) Einzigartigkeit Ein Wert wird immer auf die gleiche Weise dargestellt

Konstante Größe Alle Werte eines Typs belegen dieselbe Menge an Speicherplatz

Art der Darstellung

adressiert [w](#page-40-0)[erd](#page-42-0)[e](#page-41-0)[n](#page-47-0).<br>Siert werden  $QQ$ 

# Datendarstellung (Repräsentation)

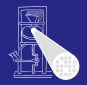

<span id="page-42-0"></span>**[OptComp](#page-0-0)** A. Koch

Unverwechselbarkeit Unterschiedliche Werte sollen unterschiedliche Darstellungen haben

# Klappt nicht immer (duale Gleitkommadarstellung reeller Zahlen)

Einzigartigkeit Ein Wert wird immer auf die gleiche Weise dargestellt

Konstante Größe Alle Werte eines Typs belegen dieselbe Menge an Speicherplatz

Art der Darstellung

adressiert [w](#page-41-0)[erd](#page-43-0)[e](#page-41-0)[n](#page-47-0)<br>adreadressierter  $QQ$ 

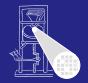

Unverwechselbarkeit Unterschiedliche Werte sollen unterschiedliche Darstellungen haben

# Klappt nicht immer (duale Gleitkommadarstellung reeller Zahlen)

# Einzigartigkeit Ein Wert wird immer auf die gleiche Weise dargestellt

Konstante Größe Alle Werte eines Typs belegen dieselbe Menge an Speicherplatz

Art der Darstellung

<span id="page-43-0"></span>adrt [w](#page-42-0)[erd](#page-44-0)[e](#page-41-0)[n](#page-47-0)<br>siert verden  $QQ$ 

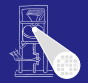

Unverwechselbarkeit Unterschiedliche Werte sollen unterschiedliche Darstellungen haben

> Klappt nicht immer (duale Gleitkommadarstellung reeller Zahlen)

Einzigartigkeit Ein Wert wird immer auf die gleiche Weise dargestellt

Konstante Größe Alle Werte eines Typs belegen dieselbe Menge an Speicherplatz

Art der Darstellung

<span id="page-44-0"></span>iert [w](#page-43-0)[erd](#page-45-0)[e](#page-41-0)[n](#page-47-0)<br>Herikalerikerisierte  $QQ$ 

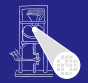

Unverwechselbarkeit Unterschiedliche Werte sollen unterschiedliche Darstellungen haben

> Klappt nicht immer (duale Gleitkommadarstellung reeller Zahlen)

Einzigartigkeit Ein Wert wird immer auf die gleiche Weise dargestellt

Konstante Größe Alle Werte eines Typs belegen dieselbe Menge an Speicherplatz

Art der Darstellung

<span id="page-45-0"></span>Direkt Wert einer Variablen x kann direkt adressiert werden Indirekt Wert einer Variablen  $\times$  muß über einen Zeiger bzw. *Handle* adressiert [w](#page-44-0)[erd](#page-46-0)[e](#page-41-0)[n](#page-47-0)  $200$ 

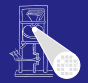

Unverwechselbarkeit Unterschiedliche Werte sollen unterschiedliche Darstellungen haben

> Klappt nicht immer (duale Gleitkommadarstellung reeller Zahlen)

Einzigartigkeit Ein Wert wird immer auf die gleiche Weise dargestellt

Konstante Größe Alle Werte eines Typs belegen dieselbe Menge an Speicherplatz

Art der Darstellung

Direkt Wert einer Variablen  $x$  kann direkt adressiert werden

Indirekt Wert einer Variablen  $\times$  muß über einen Zeiger bzw. *Handle* adressiert [w](#page-45-0)[erd](#page-47-0)[e](#page-41-0)[n](#page-47-0)  $200$  **[OptComp](#page-0-0)** 

A. Koch

<span id="page-46-0"></span>

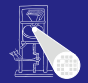

Unverwechselbarkeit Unterschiedliche Werte sollen unterschiedliche Darstellungen haben

> Klappt nicht immer (duale Gleitkommadarstellung reeller Zahlen)

Einzigartigkeit Ein Wert wird immer auf die gleiche Weise dargestellt

Konstante Größe Alle Werte eines Typs belegen dieselbe Menge an Speicherplatz

Art der Darstellung

<span id="page-47-0"></span>Direkt Wert einer Variablen  $x$  kann direkt adressiert werden Indirekt Wert einer Variablen  $x$  muß über einen Zeiger bzw. *Handle* adressiert [w](#page-46-0)[erd](#page-48-0)[e](#page-41-0)[n](#page-47-0)  $QQ$ 

# **Direkt**

bit pattern of x

- **Effizienter Zugriff,** keine Zeiger verfolgen
- Effiziente Abspeicherung
- Implizite Adressierung auf **Stack**
- Pascal, C/C++, Java (primitive Typen!)

Indirekt

- 
- 
- 
- 

<span id="page-48-0"></span>O[L](#page-60-0)ISP[,](#page-0-0)[M](#page-59-0)L, [H](#page-116-0)[a](#page-117-0)[s](#page-39-0)[k](#page-40-0)[e](#page-116-0)l Prolog 18/96

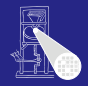

[OptComp](#page-0-0) A. Koch

**Repräsentation** 

# **Direkt**

bit pattern of x

- **Effizienter Zugriff,** keine Zeiger verfolgen
- Effiziente Abspeicherung
- **•** Implizite Adressierung auf **Stack**
- Pascal, C/C++, Java (primitive Typen!)

Indirekt

- 
- 

O[L](#page-60-0)ISP[,](#page-0-0)[M](#page-59-0)L, [H](#page-116-0)[a](#page-117-0)[s](#page-39-0)[k](#page-40-0)[e](#page-116-0)l Prolog 18/96

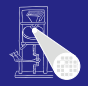

[OptComp](#page-0-0) A. Koch

**Repräsentation** 

<span id="page-49-0"></span>

# **Direkt**

bit pattern of x

- **Effizienter Zugriff,** keine Zeiger verfolgen
- Effiziente Abspeicherung
- **•** Implizite Adressierung auf **Stack**
- Pascal, C/C++, Java (primitive Typen!)

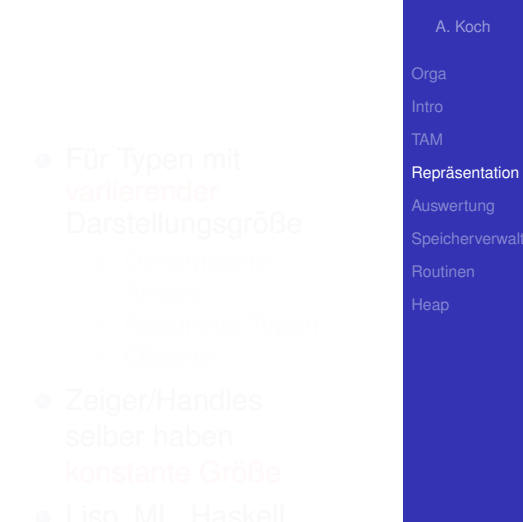

<span id="page-50-0"></span>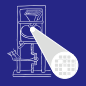

# **Direkt**

bit pattern of x

- **Effizienter Zugriff,** keine Zeiger verfolgen
- Effiziente Abspeicherung
- **•** Implizite Adressierung auf **Stack**
- <span id="page-51-0"></span>Pascal, C/C++, Java (primitive Typen!)

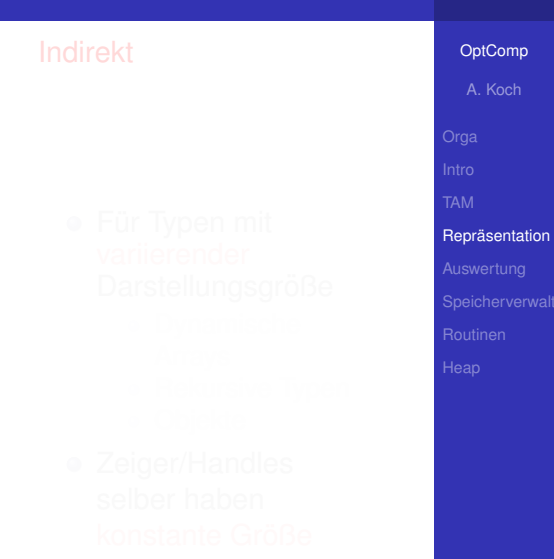

# **Direkt**

bit pattern of x

- **Effizienter Zugriff,** keine Zeiger verfolgen
- Effiziente Abspeicherung
- **•** Implizite Adressierung auf **Stack**
- <span id="page-52-0"></span>Pascal, C/C++, Java (primitive Typen!)

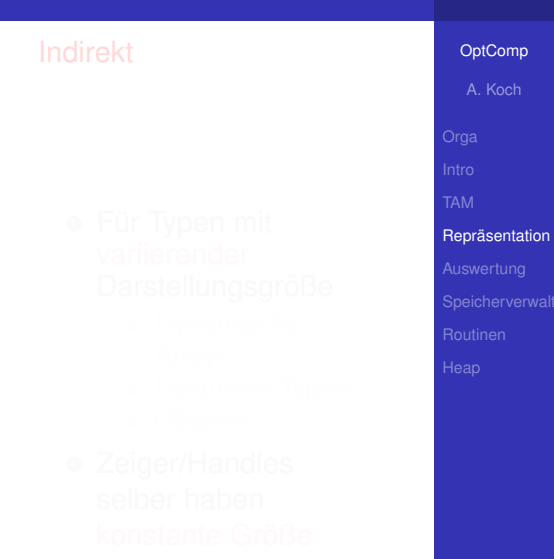

# **Direkt**

bit pattern of x

- **Effizienter Zugriff,** keine Zeiger verfolgen
- Effiziente Abspeicherung
- **•** Implizite Adressierung auf **Stack**
- Pascal, C/C++, Java (primitive Typen!)

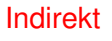

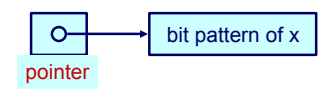

- Für Typen mit Darstellungsgröße
	-
	-
	-
- Zeiger/Handles selber haben

**•** [L](#page-60-0)i[sp](#page-54-0)[,](#page-0-0)[M](#page-59-0)L, [H](#page-116-0)[a](#page-117-0)[s](#page-39-0)[k](#page-40-0)[e](#page-116-0)[ll](#page-117-0),  $QQ$ Prolog 18/96

### [OptComp](#page-0-0)

A. Koch

<span id="page-53-0"></span>

### [OptComp](#page-0-0)

A. Koch

### **Repräsentation**

<span id="page-54-0"></span>

# **Direkt**

bit pattern of x

- **Effizienter Zugriff,** keine Zeiger verfolgen
- Effiziente Abspeicherung
- **o** Implizite Adressierung auf **Stack**
- Pascal, C/C++, Java (primitive Typen!)

# bit pattern of x pointer

Indirekt

- Für Typen mit variierender Darstellungsgröße
	- Dynamische Arrays
	- **Rekursive Typen**
	- Objekte
- Zeiger/Handles selber haben

· [L](#page-60-0)i[sp](#page-55-0)[,](#page-0-0)[M](#page-59-0)L, [H](#page-116-0)[a](#page-117-0)[s](#page-39-0)[k](#page-40-0)[e](#page-116-0)[ll](#page-117-0),  $QQ$ Prolog 18/96

### [OptComp](#page-0-0)

A. Koch

### **Repräsentation**

<span id="page-55-0"></span>

# **Direkt**

bit pattern of x

- **Effizienter Zugriff,** keine Zeiger verfolgen
- Effiziente Abspeicherung
- **o** Implizite Adressierung auf **Stack**
- Pascal, C/C++, Java (primitive Typen!)

# bit pattern of x

Indirekt

pointer

- Für Typen mit variierender Darstellungsgröße
	- Dynamische Arrays
	- **Rekursive Typen**
	- Objekte
- Zeiger/Handles selber haben
- · [L](#page-60-0)i[sp](#page-56-0)[,](#page-0-0)[M](#page-59-0)L, [H](#page-116-0)[a](#page-117-0)[s](#page-39-0)[k](#page-40-0)[e](#page-116-0)[ll](#page-117-0),  $QQ$ Prolog 18/96

### [OptComp](#page-0-0)

A. Koch

### **Repräsentation**

<span id="page-56-0"></span>

# **Direkt**

bit pattern of x

- **Effizienter Zugriff,** keine Zeiger verfolgen
- Effiziente Abspeicherung
- **o** Implizite Adressierung auf **Stack**
- Pascal, C/C++, Java (primitive Typen!)

# Indirekt

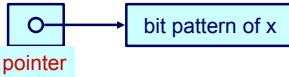

- Für Typen mit variierender Darstellungsgröße
	- Dynamische Arrays
	- Rekursive Typen
	- **Objekte**  $\bullet$
- Zeiger/Handles selber haben

· [L](#page-60-0)i[sp](#page-57-0)[,](#page-0-0)[M](#page-59-0)L, [H](#page-116-0)[a](#page-117-0)[s](#page-39-0)[k](#page-40-0)[e](#page-116-0)[ll](#page-117-0),  $QQ$ Prolog 18/96

# **Direkt**

bit pattern of x

- **Effizienter Zugriff,** keine Zeiger verfolgen
- Effiziente Abspeicherung
- **•** Implizite Adressierung auf **Stack**
- Pascal, C/C++, Java (primitive Typen!)

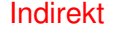

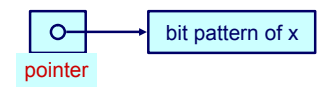

- Für Typen mit variierender Darstellungsgröße
	- Dynamische Arrays
	- Rekursive Typen
	- Objekte
- Zeiger/Handles selber haben

· [L](#page-60-0)i[sp](#page-58-0)[,](#page-0-0)[M](#page-59-0)L, [H](#page-116-0)[a](#page-117-0)[s](#page-39-0)[k](#page-40-0)[e](#page-116-0)[ll](#page-117-0),  $QQ$ Prolog 18/96

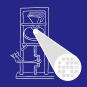

### [OptComp](#page-0-0)

A. Koch

<span id="page-57-0"></span>

# **Direkt**

bit pattern of x

- **Effizienter Zugriff,** keine Zeiger verfolgen
- Effiziente Abspeicherung
- **•** Implizite Adressierung auf **Stack**
- Pascal, C/C++, Java (primitive Typen!)

# Indirekt

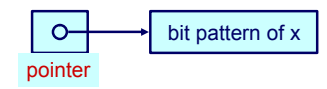

- Für Typen mit variierender Darstellungsgröße
	- Dynamische Arrays
	- Rekursive Typen
	- Objekte
- Zeiger/Handles selber haben konstante Größe
- o [L](#page-60-0)i[sp](#page-59-0)[,](#page-0-0)[M](#page-59-0)L, [H](#page-116-0)[a](#page-117-0)[s](#page-39-0)[k](#page-40-0)[e](#page-116-0)[ll](#page-117-0),  $290$ Prolog 18/96

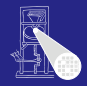

### [OptComp](#page-0-0)

A. Koch

<span id="page-58-0"></span>

# **Direkt**

bit pattern of x

- **Effizienter Zugriff,** keine Zeiger verfolgen
- Effiziente Abspeicherung
- Implizite Adressierung auf **Stack**
- Pascal, C/C++, Java (primitive Typen!)

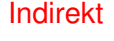

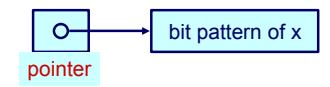

- Für Typen mit variierender Darstellungsgröße
	- Dynamische Arrays
	- Rekursive Typen
	- Objekte
- Zeiger/Handles selber haben konstante Größe
- **•** [L](#page-60-0)i[sp](#page-60-0)[,](#page-0-0)[M](#page-59-0)L, [H](#page-116-0)[a](#page-117-0)[s](#page-39-0)[k](#page-40-0)[e](#page-116-0)[ll](#page-117-0), Prolog and 18796

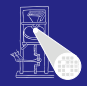

### [OptComp](#page-0-0)

A. Koch

### **Repräsentation**

<span id="page-59-0"></span> $2990$ 

# **Notation**

# #[*T*]: Anzahl unterschiedlicher Elemente in *T*

size[*T*] minimaler Speicherbedarf zur Darstellung eines Wertes aus *T* **Primitive Typen**<br> **Solution**<br> **Solution**<br> **e** size[7] minimaler Speicherbedarf zur Darstellung eines<br>
Wertes aus T<br>
Primitive Typen<br>
Können nicht weiter in kleinere Typen zerlegt werden.<br>
Beispiele: Integer, Char, Boolean

4 ロ ト 4 個 ト 4 ミ ト 4 ミ ト

Können nicht weiter in kleinere Typen zerlegt werden.

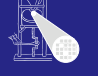

# [OptComp](#page-0-0)

A. Koch

**Repräsentation** 

<span id="page-60-0"></span>

# **Notation**

- #[*T*]: Anzahl unterschiedlicher Elemente in *T*
- **•** size[*T*] minimaler Speicherbedarf zur Darstellung eines Wertes aus *T* Primitive Typen<br>
Motation<br>
• #[7]: Anzahl unterschiedlicher Elemente in T<br>
• size[7] minimaler Speicherbedarf zur Darstellung eines<br>
Wertes aus T<br>
Primitive Typen<br>
Können nicht weiter in kleinere Typen zerlegt werden.<br>
Bei

イロメ イタメ イミメ イミメー

Können nicht weiter in kleinere Typen zerlegt werden.

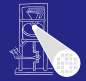

### [OptComp](#page-0-0)

A. Koch

**Repräsentation** 

# **Notation**

- #[*T*]: Anzahl unterschiedlicher Elemente in *T*
- **•** size[*T*] minimaler Speicherbedarf zur Darstellung eines Wertes aus *T* Primitive Typen<br>
Motation<br>
• #[7]: Anzahl unterschiedlicher Elemente in T<br>
• size[7] minimaler Speicherbedarf zur Darstellung eines<br>
Wertes aus T<br>
Primitive Typen<br>
Können nicht weiter in kleinere Typen zerlegt werden.<br>
Bei

イロメ イタメ イミメ イミメー

Können nicht weiter in kleinere Typen zerlegt werden.

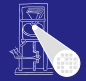

### [OptComp](#page-0-0)

A. Koch

**Repräsentation** 

# **Notation**

- #[*T*]: Anzahl unterschiedlicher Elemente in *T*
- **•** size[*T*] minimaler Speicherbedarf zur Darstellung eines Wertes aus *T* Primitive Typen<br>
Motation<br>
• #[7]: Anzahl unterschiedlicher Elemente in T<br>
• size[7] minimaler Speicherbedarf zur Darstellung eines<br>
\* Wertes aus T<br>
Primitive Typen<br>
Können nicht weiter in kleinere Typen zerlegt werden.<br>
B

イロト イ団 トイモト イモト

# Primitive Typen

Können nicht weiter in kleinere Typen zerlegt werden.

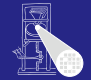

# **[OptComp](#page-0-0)**

A. Koch

**Repräsentation** 

<span id="page-63-0"></span>

# **Notation**

- #[*T*]: Anzahl unterschiedlicher Elemente in *T*
- **•** size[*T*] minimaler Speicherbedarf zur Darstellung eines Wertes aus *T*

# Primitive Typen

Können nicht weiter in kleinere Typen zerlegt werden. Beispiele: Integer, Char, Boolean

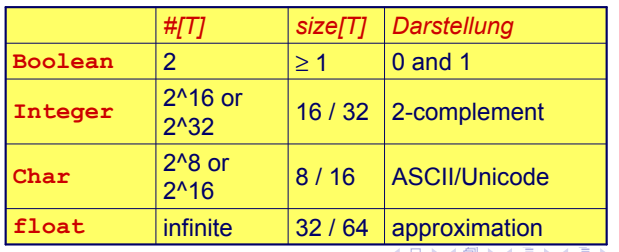

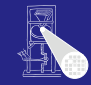

## **[OptComp](#page-0-0)**

A. Koch

**Repräsentation** 

<span id="page-64-0"></span>つへへ

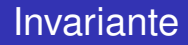

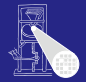

# Es muss immer gelten

 $size[T] \ge log_2($  #[*T*])

メロメメ 御きメモ メモ まんじき

wenn size[*T*] in Bits gemessen wird.

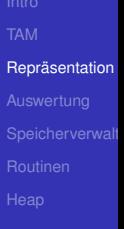

<span id="page-65-0"></span> $299$ 

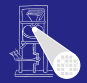

[OptComp](#page-0-0)

# TAM

# Boolean 16b (=1 Datenwort): 00..00, 00..01

Char 16b (=1 Datenwort): Unicode Integer 16b (=1 Datenwort): maxint =  $2^{15} - 1 = 32767$ 

# Pentium-basierte Systeme

# A. Koch **Repräsentation**

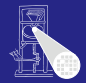

[OptComp](#page-0-0) A. Koch

# TAM

# Boolean 16b (=1 Datenwort): 00..00, 00..01 Char 16b (=1 Datenwort): Unicode Integer 16b (=1 Datenwort): maxint =  $2^{15} - 1 = 32767$

# Pentium-basierte Systeme

# **Repräsentation**

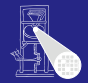

[OptComp](#page-0-0) A. Koch

# TAM

Boolean 16b (=1 Datenwort): 00..00, 00..01 Char 16b (=1 Datenwort): Unicode Integer 16b (=1 Datenwort): maxint =  $2^{15} - 1 = 32767$ 

Pentium-basierte Systeme

**Repräsentation** 

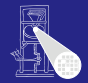

[OptComp](#page-0-0) A. Koch

# TAM

Boolean 16b (=1 Datenwort): 00..00, 00..01 Char 16b (=1 Datenwort): Unicode Integer 16b (=1 Datenwort): maxint =  $2^{15} - 1 = 32767$ 

Pentium-basierte Systeme

**Repräsentation** 

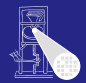

# TAM

Boolean 16b (=1 Datenwort): 00..00, 00..01 Char 16b (=1 Datenwort): Unicode Integer 16b (=1 Datenwort): maxint =  $2^{15} - 1 = 32767$ 

 $A \cup B \rightarrow A \oplus B \rightarrow A \oplus B \rightarrow A$ 

# Pentium-basierte Systeme

Boolean 8b (=1 Byte): 00..00, 11..11

Char 8b (=1 Byte): ASCII Integer 16b oder 32b (=1 word, double word)

**[OptComp](#page-0-0)** A. Koch **Repräsentation** 

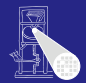

**[OptComp](#page-0-0)** 

# TAM

Boolean 16b (=1 Datenwort): 00..00, 00..01 Char 16b (=1 Datenwort): Unicode Integer 16b (=1 Datenwort): maxint =  $2^{15} - 1 = 32767$ 

# Pentium-basierte Systeme

Boolean 8b (=1 Byte): 00..00, 11..11

Char 8b (=1 Byte): ASCII

Integer 16b oder 32b (=1 word, double word)

A. Koch [Orga](#page-1-0) [TAM](#page-15-0) [Reprasentation](#page-40-0) ¨
# **Darstellung**

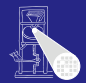

**[OptComp](#page-0-0)** 

## TAM

Boolean 16b (=1 Datenwort): 00..00, 00..01 Char 16b (=1 Datenwort): Unicode Integer 16b (=1 Datenwort): maxint =  $2^{15} - 1 = 32767$ 

#### Pentium-basierte Systeme

Boolean 8b (=1 Byte): 00..00, 11..11 Char 8b (=1 Byte): ASCII Integer 16b oder 32b (=1 word, double word)

A. Koch **Repräsentation** 

 $\Omega$ 

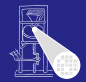

```
type Date ~ record
    y : Integer,
    m : Integer,
    d : Integer
end;
type Details ~ record
    female : Boolean,
    dob : Date,
    status : Char
end;
var today: Date;
var my: Details
```
Üblicherweise wird ein Record durch die Anreihung der Darstellungen seiner Komponenten repräsentiert.

Im Beispiel wird angenommen, das ganze Wörter adressiert werden. Verschwenderisch für Boolean!

[OptComp](#page-0-0) A. Koch

**Repräsentation** 

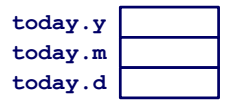

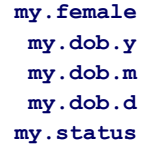

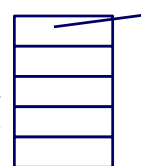

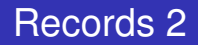

#### Anordnung im Speicher

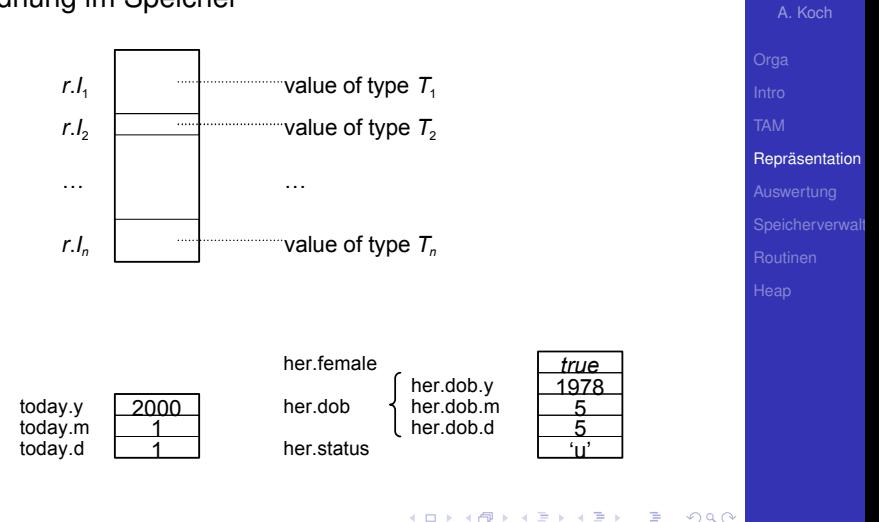

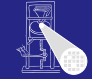

[OptComp](#page-0-0)

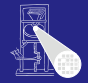

[OptComp](#page-0-0) A. Koch

## Speicherbedarf und Adressierung Wo genau liegen die einzelnen Daten im Speicher?

# **type Date = record y : Integer, m : Integer, d : Integer end; var today: Date;**

- 
- 
- 
- 

**Repräsentation** 

E

[OptComp](#page-0-0) A. Koch

Speicherbedarf und Adressierung Wo genau liegen die einzelnen Daten im Speicher?

#### **type Date = record**

- **y : Integer,**
- **m : Integer,**
- **d : Integer end;**
- **var today: Date;**

- 
- 
- 

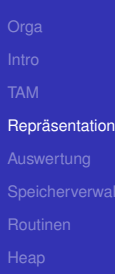

 $\Rightarrow$ 

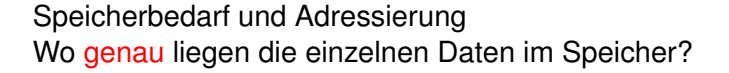

#### **type Date = record**

- **y : Integer,**
- **m : Integer,**
- **d : Integer end;**
- **var today: Date;**
	- $\bullet$  size[Date] = 3  $*$  size[Integer] = 3 Worte
	- $\bullet$  address[today.y] = address[today]
	- $\bullet$  address[today.m] = address[today] + size[Integer]
	- $\bullet$  address[today.d] = address[today] + 2\*size[Integer]

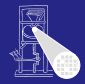

**[OptComp](#page-0-0)** 

A. Koch

**Repräsentation** 

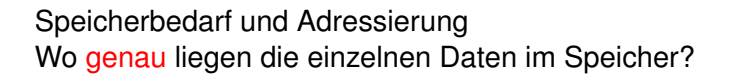

#### **type Date = record**

- **y : Integer,**
- **m : Integer,**
- **d : Integer end;**
- **var today: Date;**
	- $\bullet$  size[Date] = 3  $*$  size[Integer] = 3 Worte
	- $\bullet$  address[today.y] = address[today]
	- $\bullet$  address[today.m] = address[today] + size[Integer]
	- $\bullet$  address[today.d] = address[today] + 2\*size[Integer]

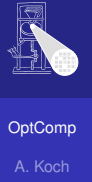

**Repräsentation** 

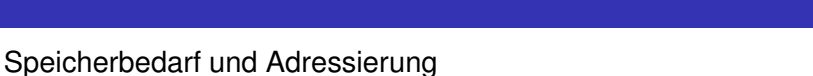

Wo genau liegen die einzelnen Daten im Speicher?

#### **type Date = record**

- **y : Integer,**
- **m : Integer,**
- **d : Integer end;**
- **var today: Date;**
	- $\bullet$  size[Date] = 3  $*$  size[Integer] = 3 Worte
	- $\bullet$  address[today.y] = address[today]
	- $\bullet$  address[today.m] = address[today] + size[Integer]
	- $\bullet$  address[today.d] = address[today] + 2\*size[Integer] K ロ ▶ K @ ▶ K ミ ▶ K ミ ▶ │ 글 │

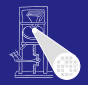

**[OptComp](#page-0-0)** A. Koch

**Repräsentation** 

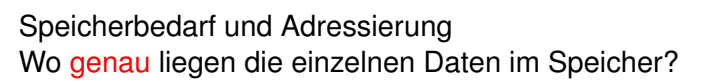

#### **type Date = record**

- **y : Integer,**
- **m : Integer,**
- **d : Integer end;**
- **var today: Date;**
	- $\bullet$  size[Date] = 3  $*$  size[Integer] = 3 Worte
	- $\bullet$  address[today.y] = address[today]
	- $\bullet$  address[today.m] = address[today] + size[Integer]
	- $\bullet$  address[today.d] = address[today] + 2\*size[Integer]

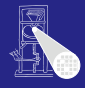

**[OptComp](#page-0-0)** 

A. Koch **Repräsentation** 

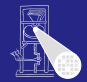

[OptComp](#page-0-0) A. Koch

## Viele reale Prozessoren haben Anforderungen an Adressausrichtung von Daten

- Beispiel: Es können nur 32b Worte als Einheit  $\bullet$ adressiert werden
- Ist schneller, als größere Freiheit zu unterstützen
- Darstellung von Records im Speicher kann ineffizient werden
	-
	-

 $\left\{ \begin{array}{ccc} 1 & 0 & 0 \\ 0 & 1 & 0 \end{array} \right. \times \left\{ \begin{array}{ccc} \frac{1}{2} & 0 & 0 \\ 0 & 0 & 0 \end{array} \right. \times \left\{ \begin{array}{ccc} \frac{1}{2} & 0 & 0 \\ 0 & 0 & 0 \end{array} \right.$ 

**Repräsentation** 

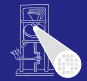

## Viele reale Prozessoren haben Anforderungen an Adressausrichtung von Daten

- Beispiel: Es können nur 32b Worte als Einheit adressiert werden
- Ist schneller, als größere Freiheit zu unterstützen
- Darstellung von Records im Speicher kann ineffizient werden
	-
	-

[OptComp](#page-0-0) A. Koch

**Repräsentation** 

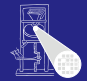

## Viele reale Prozessoren haben Anforderungen an Adressausrichtung von Daten

- Beispiel: Es können nur 32b Worte als Einheit adressiert werden
- Ist schneller, als größere Freiheit zu unterstützen
- Darstellung von Records im Speicher kann ineffizient werden
	-
	-

**Repräsentation** 

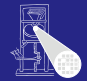

## Viele reale Prozessoren haben Anforderungen an Adressausrichtung von Daten

- Beispiel: Es können nur 32b Worte als Einheit adressiert werden
- Ist schneller, als größere Freiheit zu unterstützen
- Darstellung von Records im Speicher kann ineffizient werden

### Unter Platzgesichtspunkten (wenn optimal ausgerichtet)

Unter Laufzeitgesichtspunkten (wenn optimal gepackt)

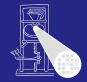

- Viele reale Prozessoren haben Anforderungen an Adressausrichtung von Daten
	- Beispiel: Es können nur 32b Worte als Einheit adressiert werden
	- Ist schneller, als größere Freiheit zu unterstützen
- Darstellung von Records im Speicher kann ineffizient werden
	- Unter Platzgesichtspunkten (wenn optimal ausgerichtet)
	- Unter Laufzeitgesichtspunkten (wenn optimal gepackt)

[OptComp](#page-0-0)

A. Koch

**Repräsentation** 

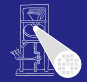

- Viele reale Prozessoren haben Anforderungen an Adressausrichtung von Daten
	- Beispiel: Es können nur 32b Worte als Einheit adressiert werden
	- Ist schneller, als größere Freiheit zu unterstützen
	- Darstellung von Records im Speicher kann ineffizient werden
		- Unter Platzgesichtspunkten (wenn optimal ausgerichtet)
		- Unter Laufzeitgesichtspunkten (wenn optimal gepackt)

Ahnlich einer Record, aber zu einem Zeitpunkt existiert ¨ immer nur eine Untermenge von Komponenten.

Selektion der aktiven Untermenge durch *type tag*

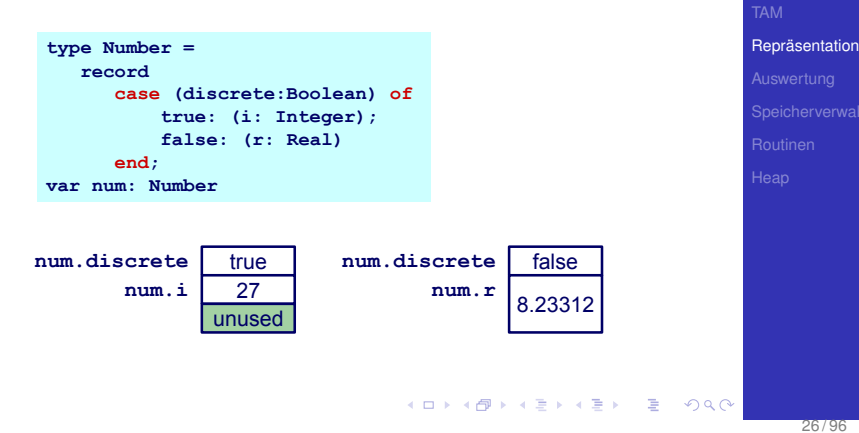

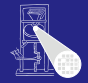

**[OptComp](#page-0-0)** A. Koch

# Variante Records 2

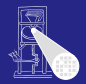

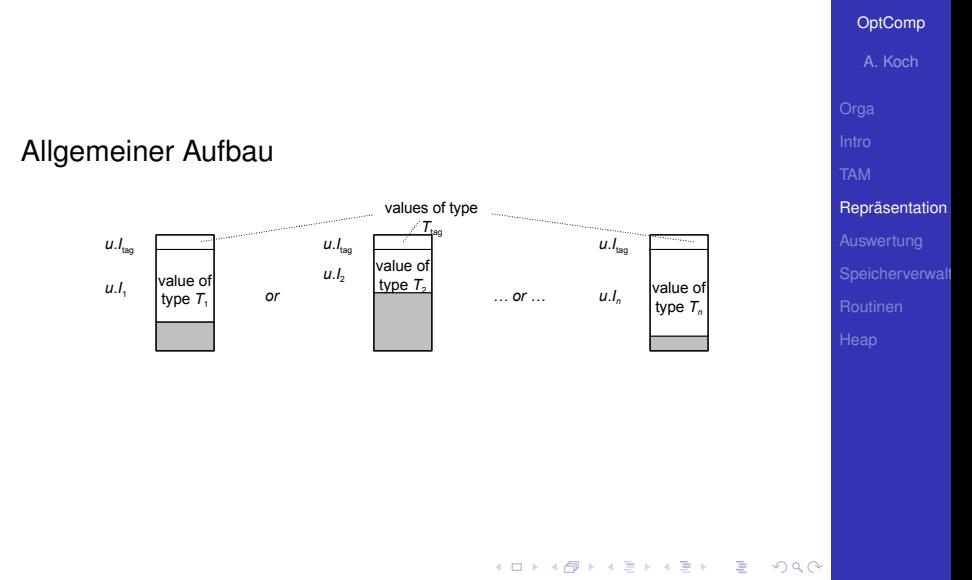

# Variante Records 3

Adressierung: Lege disjunkte Teile im Speicher ubereinander ¨

> **type Number = record case acc: Boolean of true : ( i : Integer ); false : ( r : Real ); var num : Number;**

- 
- 
- 
- 

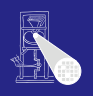

**[OptComp](#page-0-0)** 

A. Koch

**Repräsentation** 

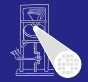

Adressierung: Lege disjunkte Teile im Speicher ubereinander ¨

> **type Number = record case acc: Boolean of true : ( i : Integer ); false : ( r : Real ); end; var num : Number;**

- 
- 
- 

4 ロ ト 4 倒 ト 4 ミ ト 4 ミ ト

 $\Rightarrow$ 

 $QQ$ 

**Repräsentation** 

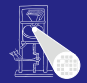

Adressierung: Lege disjunkte Teile im Speicher ubereinander ¨

```
type Number = record
    case acc: Boolean of
         true : ( i : Integer );
         false : ( r : Real );
    end;
var num : Number;
```
- $\bullet$  size[Number] = size[Boolean] + max(size[Integer], size[Real])
- $\bullet$  address[num.acc] = address[Number]
- address[num.i] = address[Number] + size[Boolean]  $\qquad \qquad \bullet$
- $\bullet$  address[num.r] = address[Number] + size[Boolean]

**Repräsentation** 

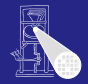

Adressierung: Lege disjunkte Teile im Speicher ubereinander ¨

```
type Number = record
    case acc: Boolean of
         true : ( i : Integer );
         false : ( r : Real );
    end;
var num : Number;
```
- $\bullet$  size[Number] = size[Boolean] + max(size[Integer], size[Real])
- $\bullet$  address[num.acc] = address[Number]

address[num.i] = address[Number] + size[Boolean]  $\bullet$ 

 $\bullet$  address[num.r] = address[Number] + size[Boolean]

**Repräsentation** 

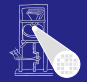

Adressierung: Lege disjunkte Teile im Speicher ubereinander ¨

```
type Number = record
    case acc: Boolean of
         true : ( i : Integer );
         false : ( r : Real );
    end;
var num : Number;
```
- $\bullet$  size[Number] = size[Boolean] + max(size[Integer], size[Real])
- $\bullet$  address[num.acc] = address[Number]
- $\bullet$  address[num.i] = address[Number] + size[Boolean]

 $\bullet$  address[num.r] = address[Number] + size[Boolean]

 $A \cup B \cup A \cup B \cup A \cup B \cup A \cup B \cup A \cup B$ 

Repräsentation

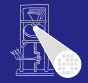

Adressierung: Lege disjunkte Teile im Speicher ubereinander ¨

```
type Number = record
    case acc: Boolean of
         true : ( i : Integer );
         false : ( r : Real );
    end;
var num : Number;
```
- $\bullet$  size[Number] = size[Boolean] + max(size[Integer], size[Real])
- $\bullet$  address[num.acc] = address[Number]
- address[num.i] = address[Number] + size[Boolean]
- $\bullet$  address[num.r] = address[Number] + size[Boolean]

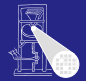

[OptComp](#page-0-0) A. Koch

## • Zusammengesetzter Typ

**Besteht aus ein oder** mehreren Elementen des *gleichen* Typs

- Zugriff über Index, nicht über Namen
- **Statische Arrays haben feste,** zur Compile-Zeit bekannte Abmessungen
- Dynamische Arrays haben zur Laufzeit variable Abmessungen

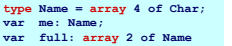

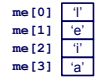

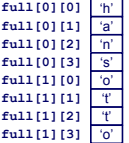

**Repräsentation** 

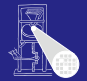

[OptComp](#page-0-0) A. Koch

- Zusammengesetzter Typ
- **•** Besteht aus ein oder mehreren Elementen des *gleichen* Typs
	- **A** Unterschied zu Record
- Zugriff über Index, nicht über Namen
- **Statische Arrays haben feste,** zur Compile-Zeit bekannte Abmessungen
- Dynamische Arrays haben zur Laufzeit variable Abmessungen

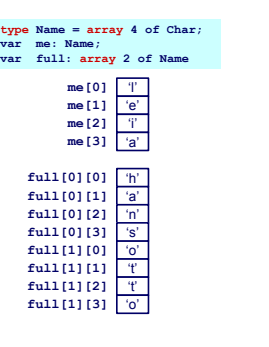

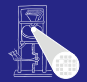

**[OptComp](#page-0-0)** A. Koch

**Repräsentation** 

- Zusammengesetzter Typ
- **•** Besteht aus ein oder mehreren Elementen des *gleichen* Typs
	- **Unterschied zu Record**
- Zugriff über Index, nicht über Namen
- **Statische Arrays haben feste,** zur Compile-Zeit bekannte Abmessungen
- Dynamische Arrays haben zur Laufzeit variable Abmessungen

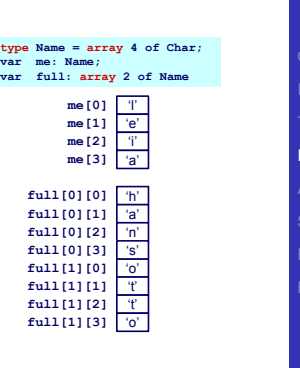

 $\left\{ \begin{array}{ccc} 1 & 0 & 0 \\ 0 & 1 & 0 \end{array} \right.$ 

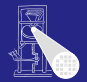

**[OptComp](#page-0-0)** 

- Zusammengesetzter Typ
- **•** Besteht aus ein oder mehreren Elementen des *gleichen* Typs
	- **Unterschied zu Record**
- Zugriff über Index, nicht über Namen
- **Statische Arrays haben feste,** zur Compile-Zeit bekannte Abmessungen
- Dynamische Arrays haben zur Laufzeit variable Abmessungen

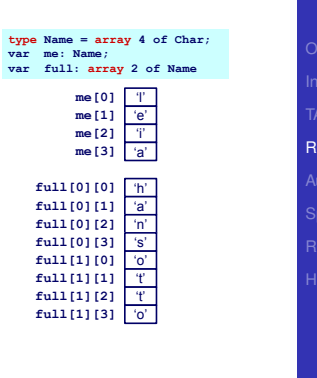

 $\left\{ \begin{array}{ccc} 1 & 0 & 0 \\ 0 & 1 & 0 \end{array} \right.$ 

A. Koch

epräsentation

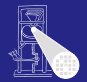

**[OptComp](#page-0-0)** A. Koch

**Repräsentation** 

- Zusammengesetzter Typ
- **•** Besteht aus ein oder mehreren Elementen des *gleichen* Typs
	- **Unterschied zu Record**
- Zugriff über Index, nicht über Namen
- Statische Arrays haben feste, zur Compile-Zeit bekannte Abmessungen
- Dynamische Arrays haben zur Laufzeit variable Abmessungen

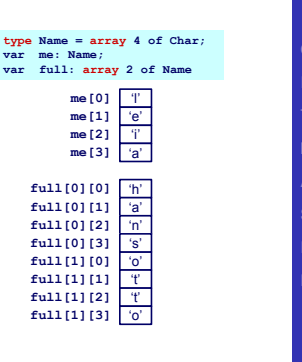

 $\left\{ \begin{array}{ccc} 1 & 0 & 0 \\ 0 & 1 & 0 \end{array} \right.$ 

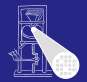

**[OptComp](#page-0-0)** A. Koch

präsentation

- Zusammengesetzter Typ
- **•** Besteht aus ein oder mehreren Elementen des *gleichen* Typs
	- **Unterschied zu Record**
- Zugriff über Index, nicht über Namen
- Statische Arrays haben feste, zur Compile-Zeit bekannte Abmessungen
- Dynamische Arrays haben zur Laufzeit variable Abmessungen

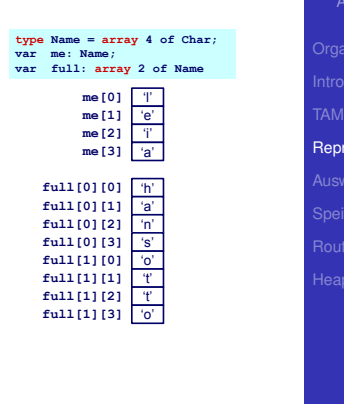

 $\left\{ \begin{array}{ccc} 1 & 0 & 0 \\ 0 & 1 & 0 \end{array} \right.$ 

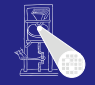

**[OptComp](#page-0-0)** A. Koch

#### Offensichtliche Darstellung **type Name = array 6 of Char;**

**var me : Name;**

- 
- 
- 
- 

Kommentare

Annahme hier: Indizes beginnen bei 0 (C, Java)

**• i nicht notwendigerweise konstant** ➥Adressberechnung zur Laufzeit

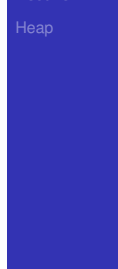

#### Offensichtliche Darstellung **type Name = array 6 of Char;**

me : Name:

## • size[Name] =  $6 * size[Char] = 6$  Worte

 $\bullet$  address[me [0]] = address[me]

- address[me $[1]$ ] = address[me] + 1 \* size[Char]
- address[me  $[i]$ ] = address[me] + i \* size[Char]

Kommentare

- Annahme hier: Indizes beginnen bei 0 (C, Java)
- **i nicht notwendigerweise konstant** ➥Adressberechnung zur Laufzeit

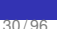

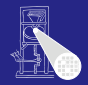

**[OptComp](#page-0-0)** 

A. Koch **Repräsentation** 

#### Offensichtliche Darstellung **type Name = array 6 of Char;**

me : Name:

• size[Name] =  $6 * size[Char] = 6$  Worte

• address $[me[0]]$  = address $[me]$ 

- address[me $[1]$ ] = address[me] + 1 \* size[Char]
- address[me  $[i]$ ] = address[me] + i \* size[Char]

Kommentare

Annahme hier: Indizes beginnen bei 0 (C, Java)

 $\left\{ \begin{array}{ccc} 1 & 0 & 0 \\ 0 & 1 & 0 \end{array} \right.$ 

目

 $QQ$ 

**• i nicht notwendigerweise konstant** ➥Adressberechnung zur Laufzeit

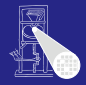

**[OptComp](#page-0-0)** 

# A. Koch **Repräsentation**

#### Offensichtliche Darstellung **type Name = array 6 of Char;** me : Name:

- size[Name] =  $6 * size[Char] = 6$  Worte
- address $[me[0]]$  = address $[me]$
- address[me [1]] = address[me] + 1 \* size[Char]
- address[me  $[i]$ ] = address[me] + i \* size[Char]

Kommentare

- Annahme hier: Indizes beginnen bei 0 (C, Java)
- **i nicht notwendigerweise konstant** ➥Adressberechnung zur Laufzeit

 $QQ$ 

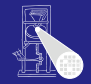

**[OptComp](#page-0-0)** A. Koch

**Repräsentation** 

#### Offensichtliche Darstellung **type Name = array 6 of Char;** me : Name:

- size[Name] =  $6 * size[Char] = 6$  Worte
- address[me $[0]$ ] = address[me]
- address[me [1]] = address[me] + 1 \* size[Char]
- address[me [i]] = address[me] +  $i$  \* size[Char]

## Kommentare

Annahme hier: Indizes beginnen bei 0 (C, Java)

 $\left\{ \begin{array}{ccc} 1 & 0 & 0 \\ 0 & 1 & 0 \end{array} \right.$ 

目

 $QQ$ 

**• i nicht notwendigerweise konstant** ➥Adressberechnung zur Laufzeit

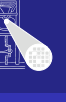

**[OptComp](#page-0-0)** 

A. Koch **Repräsentation** 

#### Offensichtliche Darstellung **type Name = array 6 of Char;** me : Name:

- size[Name] =  $6 * size[Char] = 6$  Worte
- address[me $[0]$ ] = address[me]
- address[me [1]] = address[me] + 1 \* size[Char]
- address[me [i]] = address[me] +  $i$  \* size[Char]

## Kommentare

Annahme hier: Indizes beginnen bei 0 (C, Java)

 $\left\{ \begin{array}{ccc} 1 & 0 & 0 \\ 0 & 1 & 0 \end{array} \right.$ 

目

 $QQ$ 

**• i nicht notwendigerweise konstant** ➥Adressberechnung zur Laufzeit

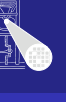

**[OptComp](#page-0-0)** 

A. Koch **Repräsentation** 

#### Offensichtliche Darstellung **type Name = array 6 of Char; var me : Name;**

- size[Name] =  $6 * size[Char] = 6$  Worte
- address $[me[0]]$  = address $[me]$
- address[me [1]] = address[me] + 1 \* size[Char]
- address[me [i]] = address[me] +  $i$  \* size[Char]

## Kommentare

Annahme hier: Indizes beginnen bei 0 (C, Java)

 $\bullet$  i nicht notwendigerweise konstant ➥Adressberechnung zur Laufzeit

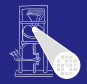

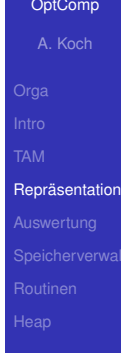
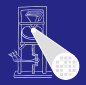

[OptComp](#page-0-0) A. Koch

#### • Grundsätzlich wie statische Arrays

Aber Abmessungen erst zur Laufzeit bekannt

#### • Indirekte Darstellung über Deskriptor

- 
- 
- Speicher wird zur Laufzeit angefordert  $(\rightarrow$  Heap)

K ロ ▶ K 御 ▶ K 君 ▶ K 君 ▶

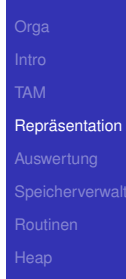

 $QQ$ 

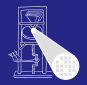

[OptComp](#page-0-0) A. Koch **Repräsentation** 

- Grundsätzlich wie statische Arrays
- Aber Abmessungen erst zur Laufzeit bekannt
	- Möglicherweise sogar variabel
- Indirekte Darstellung über Deskriptor
	-
	-
- Speicher wird zur Laufzeit angefordert  $(\rightarrow$  Heap)

**K ロ > K 個 > K ミ > K ミ >** 

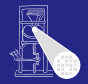

[OptComp](#page-0-0) A. Koch **Repräsentation** 

- Grundsätzlich wie statische Arrays
- Aber Abmessungen erst zur Laufzeit bekannt
	- Möglicherweise sogar variabel
- Indirekte Darstellung über Deskriptor
	-
	-
- Speicher wird zur Laufzeit angefordert  $(\rightarrow$  Heap)

イロト 不優 トイモト 不正下

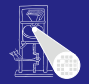

**[OptComp](#page-0-0)** A. Koch **Repräsentation** 

- Grundsätzlich wie statische Arrays
- Aber Abmessungen erst zur Laufzeit bekannt
	- Möglicherweise sogar variabel
- Indirekte Darstellung über Deskriptor
	- Adresse des ersten Elements
	- Abmessungen
- Speicher wird zur Laufzeit angefordert  $(\rightarrow$  Heap)

 $\left\{ \begin{array}{ccc} 1 & 0 & 0 \\ 0 & 1 & 0 \end{array} \right.$ 

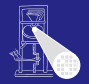

**[OptComp](#page-0-0)** A. Koch **Repräsentation** 

- Grundsätzlich wie statische Arrays
- Aber Abmessungen erst zur Laufzeit bekannt
	- Möglicherweise sogar variabel
- Indirekte Darstellung über Deskriptor
	- **Adresse des ersten Elements**
	- Abmessungen
- Speicher wird zur Laufzeit angefordert  $(\rightarrow$  Heap)

 $\left\{ \begin{array}{ccc} 1 & 0 & 0 \\ 0 & 1 & 0 \end{array} \right.$ 

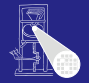

**[OptComp](#page-0-0)** 

A. Koch **Repräsentation** 

- Grundsätzlich wie statische Arrays
- Aber Abmessungen erst zur Laufzeit bekannt
	- Möglicherweise sogar variabel
- Indirekte Darstellung über Deskriptor
	- **Adresse des ersten Elements**
	- Abmessungen

• Speicher wird zur Laufzeit angefordert  $(\rightarrow$  Heap)

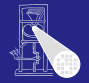

**[OptComp](#page-0-0)** A. Koch **Repräsentation** 

- Grundsätzlich wie statische Arrays
- Aber Abmessungen erst zur Laufzeit bekannt
	- Möglicherweise sogar variabel
- Indirekte Darstellung über Deskriptor
	- **Adresse des ersten Elements**
	- Abmessungen
- Speicher wird zur Laufzeit angefordert ( $\rightarrow$  Heap)

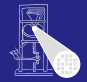

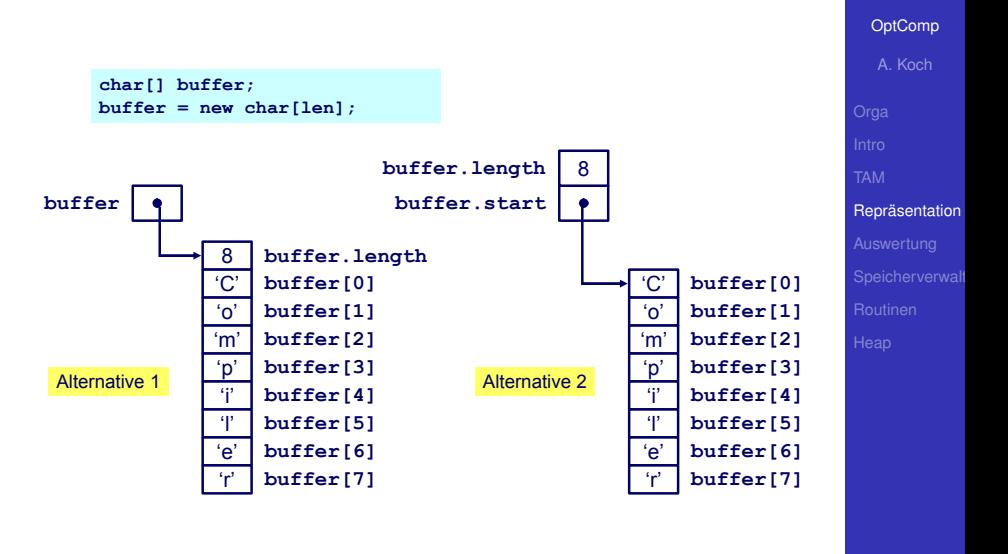

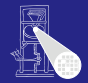

[OptComp](#page-0-0) A. Koch **Repräsentation** 

Referenziert sich selbst in seiner eigenen Definition

Rekursiver Typ *T* hat Komponenten vom Type *T*

舌

 $\Omega$ 

```
class IntList {
  int head;
  IntList tail;
}
```
**►In der Regel nur über Zeiger** 

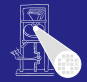

A. Koch

[Auswertung](#page-117-0)

<span id="page-117-0"></span> $299$ 

K ロ K K @ K K 할 K K 할 K ( 할

# Auswertung von Ausdrücken

#### Auswertung von Ausdrücken

#### • Beispiel:  $a \star a + 2 \star a \star b \star - 4 \star a \star c$

- Zugrundeliegende Maschine hat Instruktionen für Addition, Multiplikation, (Division), ...
- . . . fast immer: Rechnen mit zwei Operanden  $\rightarrow$ **Abarbeiten in Teilausdrücken**
- Wie mit Zwischenergebnissen verfahren? Wo abspeichern?
	-

 $\left\{ \begin{array}{ccc} 1 & 0 & 0 \\ 0 & 1 & 0 \end{array} \right.$ 

- 
- **Triangle TAM ist Stackmaschine**

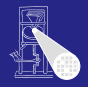

#### [OptComp](#page-0-0)

A. Koch

#### Auswertung von Ausdrücken

- Beispiel:  $a*a + 2*a*b* 4*a*c$
- Zugrundeliegende Maschine hat Instruktionen für Addition, Multiplikation, (Division), ...
- . . . fast immer: Rechnen mit zwei Operanden  $\rightarrow$ **Abarbeiten in Teilausdrücken**
- Wie mit Zwischenergebnissen verfahren? Wo abspeichern?
	-

 $\left\{ \begin{array}{ccc} 1 & 0 & 0 \\ 0 & 1 & 0 \end{array} \right.$ 

- 
- **Triangle TAM ist Stackmaschine**

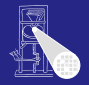

**[OptComp](#page-0-0)** A. Koch

#### Auswertung von Ausdrücken

- Beispiel:  $a*a + 2*a*b* 4*a*c$
- Zugrundeliegende Maschine hat Instruktionen für Addition, Multiplikation, (Division), ...
- . . . fast immer: Rechnen mit zwei Operanden  $\rightarrow$ **Abarbeiten in Teilausdrücken**
- Wie mit Zwischenergebnissen verfahren? Wo abspeichern?
	-

 $(0 \times 40) \times 40$ 

- 
- **•** Triangle TAM ist Stackmaschine

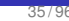

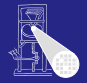

**[OptComp](#page-0-0)** 

A. Koch

- Beispiel:  $a \star a + 2 \star a \star b \star 4 \star a \star c$
- Zugrundeliegende Maschine hat Instruktionen für Addition, Multiplikation, (Division), ...
- . . . fast immer: Rechnen mit zwei Operanden  $\rightarrow$ **Abarbeiten in Teilausdrücken**
- Wie mit Zwischenergebnissen verfahren? Wo abspeichern?
	- Registermaschine: In Registern (nicht ganz einfach ...)

- Stack-Maschine: Post-Fix Auswertung auf Stack (einfach!)
- **Triangle TAM ist Stackmaschine**

つへへ

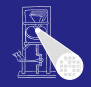

**[OptComp](#page-0-0)** A. Koch

- Beispiel:  $a \star a + 2 \star a \star b \star 4 \star a \star c$
- Zugrundeliegende Maschine hat Instruktionen für Addition, Multiplikation, (Division), ...
- . . . fast immer: Rechnen mit zwei Operanden  $\rightarrow$ **Abarbeiten in Teilausdrücken**
- Wie mit Zwischenergebnissen verfahren? Wo abspeichern?
	- Registermaschine: In Registern (nicht ganz einfach ...)

- Stack-Maschine: Post-Fix Auswertung auf Stack  $\bullet$ (einfach!)
- **Triangle TAM ist Stackmaschine**

つへへ

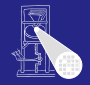

**[OptComp](#page-0-0)** A. Koch

- Beispiel:  $a \star a + 2 \star a \star b \star 4 \star a \star c$
- Zugrundeliegende Maschine hat Instruktionen für Addition, Multiplikation, (Division), ...
- . . . fast immer: Rechnen mit zwei Operanden  $\rightarrow$ **Abarbeiten in Teilausdrücken**
- Wie mit Zwischenergebnissen verfahren? Wo abspeichern?
	- Registermaschine: In Registern (nicht ganz einfach ...)

 $\left\{ \begin{array}{ccc} 1 & 0 & 0 \\ 0 & 1 & 0 \end{array} \right.$ 

- Stack-Maschine: Post-Fix Auswertung auf Stack (einfach!)
- Triangle TAM ist Stackmaschine

つへへ

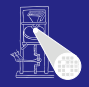

**[OptComp](#page-0-0)** A. Koch

[Auswertung](#page-117-0)

- Beispiel:  $a*a + 2*a*b* 4*a*c$
- Zugrundeliegende Maschine hat Instruktionen für Addition, Multiplikation, (Division), ...
- . . . fast immer: Rechnen mit zwei Operanden  $\rightarrow$ **Abarbeiten in Teilausdrücken**
- Wie mit Zwischenergebnissen verfahren? Wo abspeichern?
	- Registermaschine: In Registern (nicht ganz einfach ...)

- Stack-Maschine: Post-Fix Auswertung auf Stack (einfach!)
- Triangle TAM ist Stackmaschine

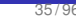

つへへ

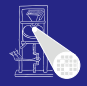

**[OptComp](#page-0-0)** A. Koch

# Typische Stack-Maschine

Auszug relevanter Instruktionen

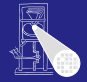

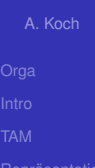

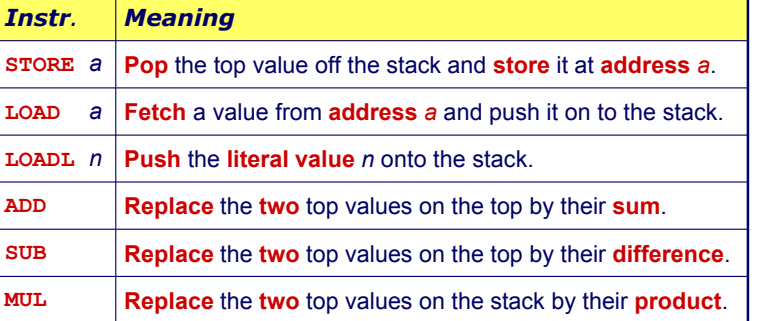

メロトメ 御 トメ 重 トメ 重 トー 重

[Auswertung](#page-117-0)

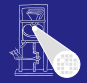

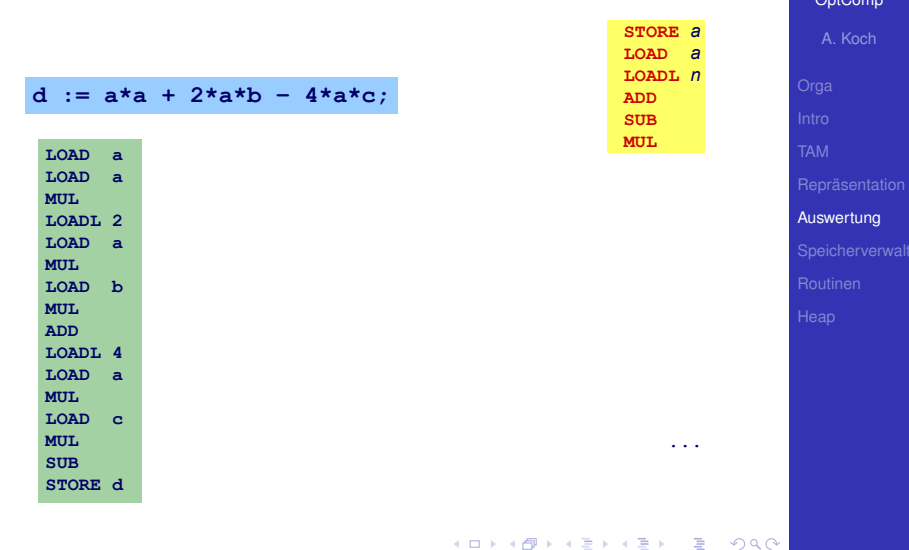

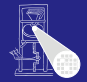

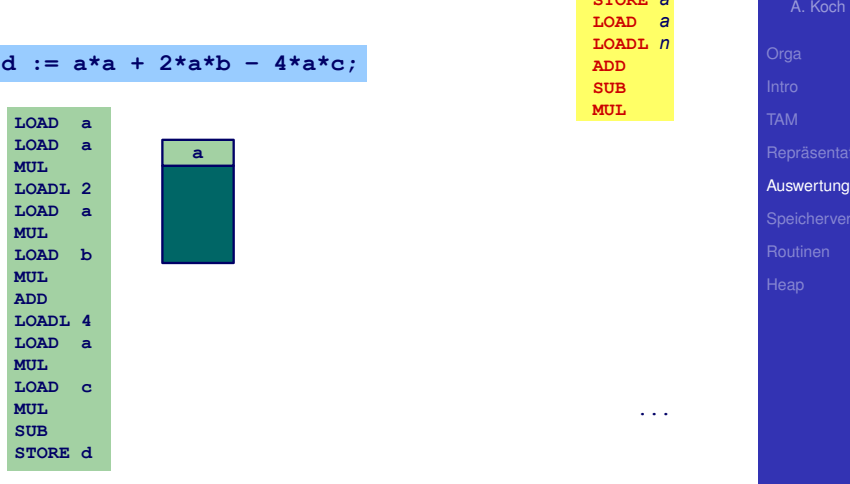

 $CMDDF = 2$ 

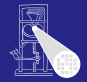

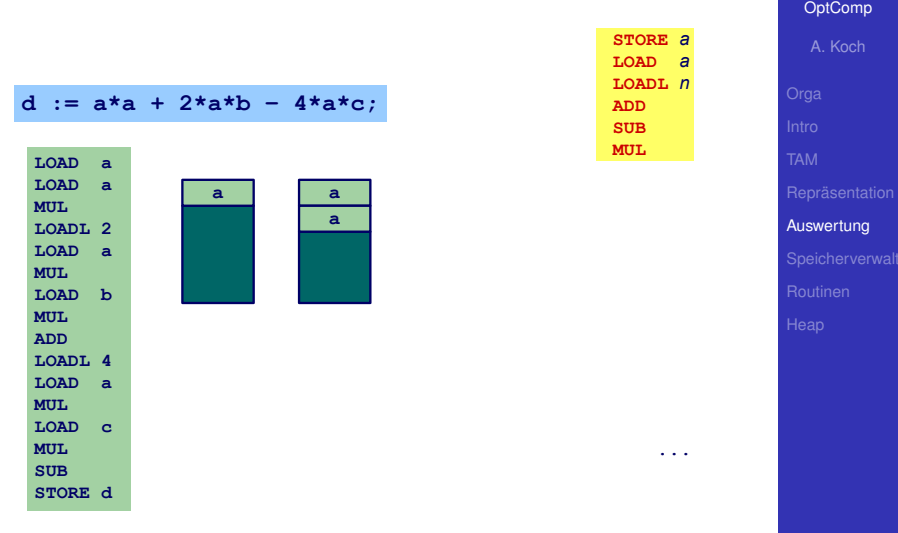

KOX KORKA EXILENCIE

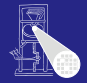

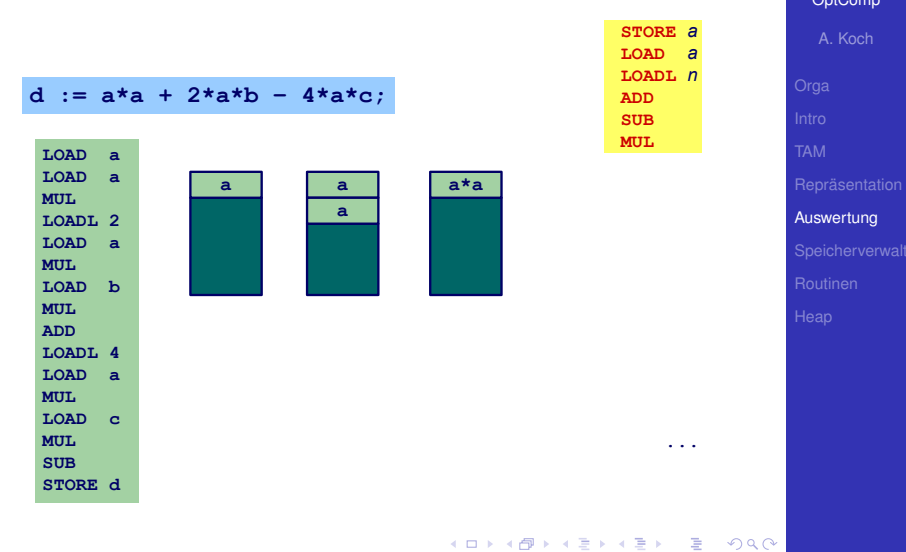

重

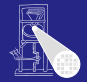

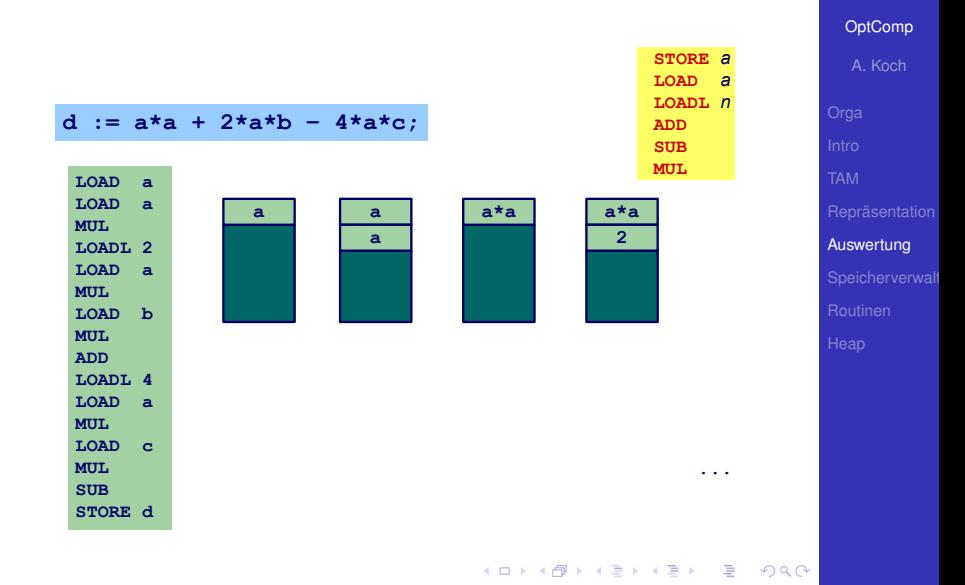

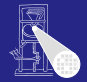

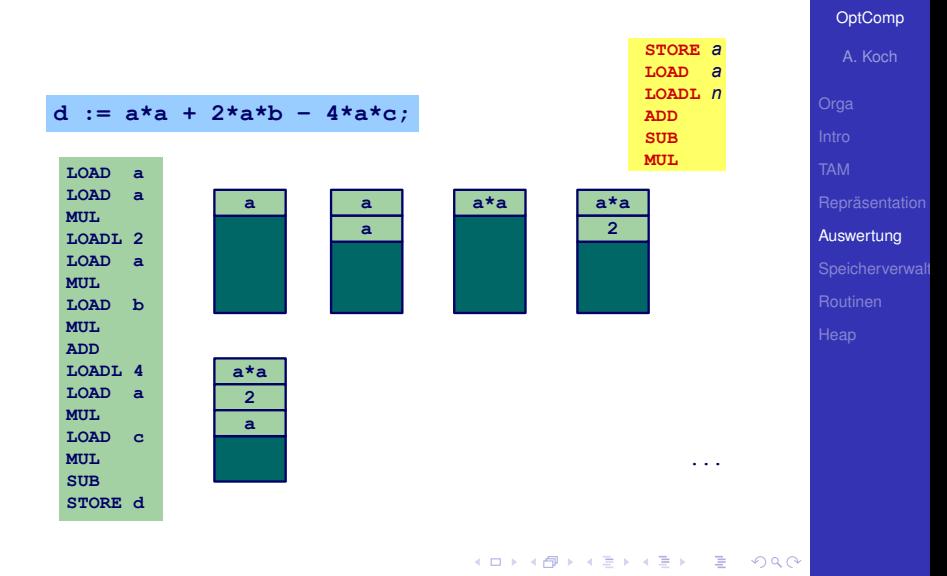

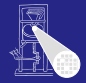

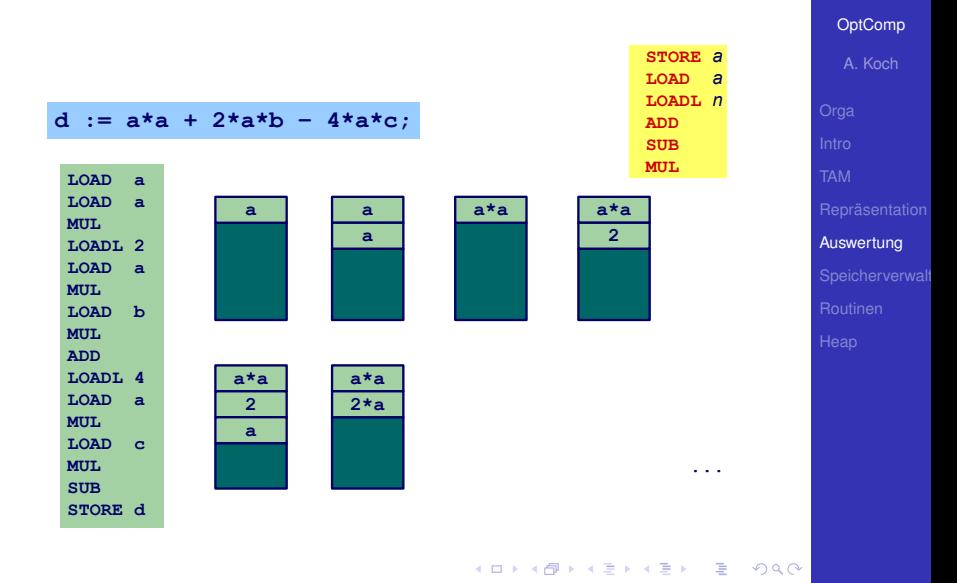

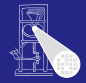

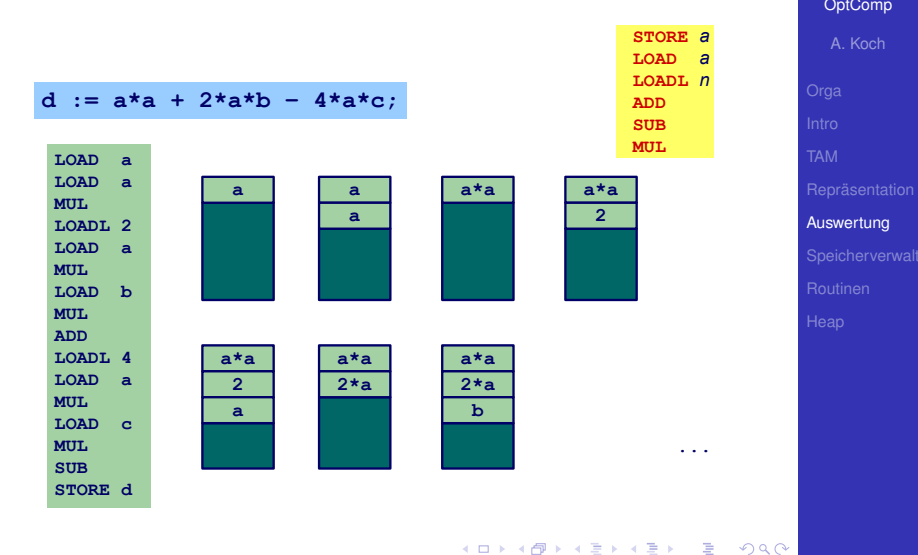

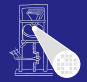

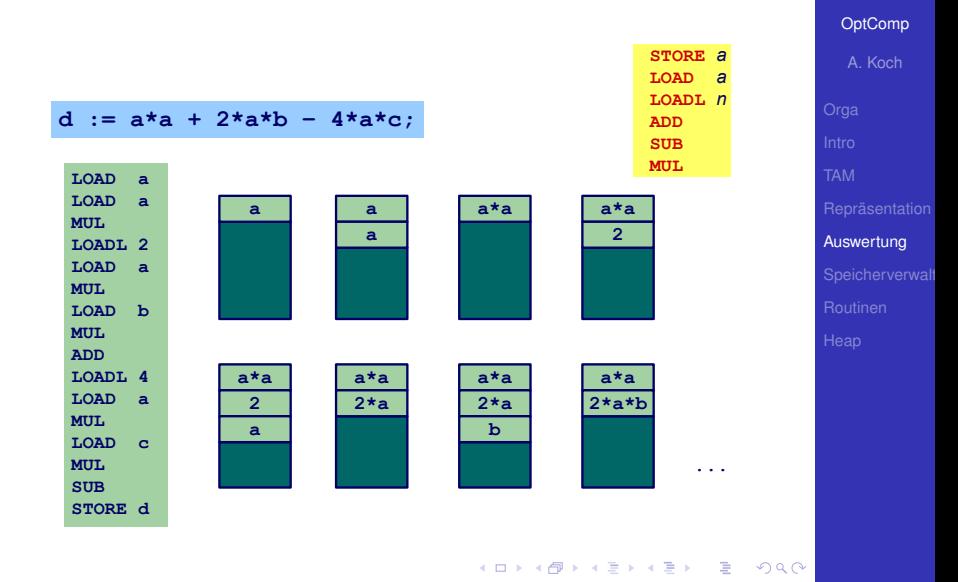

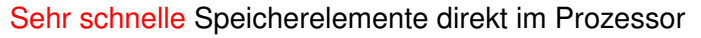

- Für Zwischenergebnisse etc.
- In der Regel 8/16/32/64b breit  $\bullet$
- Begrenzte Anzahl, üblicherweise 4. . . 32 direkt verwendbar

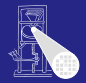

**[OptComp](#page-0-0)** 

A. Koch

[Auswertung](#page-117-0)

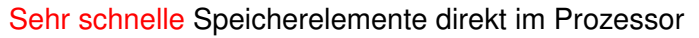

- Für Zwischenergebnisse etc.
- In der Regel 8/16/32/64b breit
- Begrenzte Anzahl, üblicherweise 4... 32 direkt  $\qquad \qquad \bullet$ verwendbar

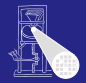

**[OptComp](#page-0-0)** 

A. Koch

[Auswertung](#page-117-0)

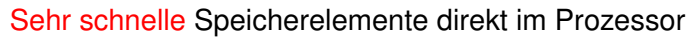

- Für Zwischenergebnisse etc.
- In der Regel 8/16/32/64b breit
- Begrenzte Anzahl, üblicherweise 4. . . 32 direkt verwendbar

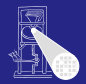

**[OptComp](#page-0-0)** 

A. Koch

[Auswertung](#page-117-0)

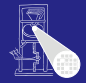

A. Koch

[Auswertung](#page-117-0)

 $QQ$ 

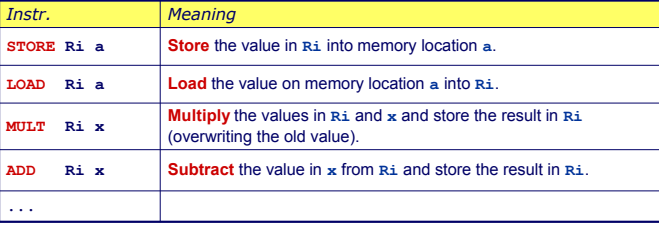

*x Register Ri, oder eine Adresse a, oder ein literaler Wert L*

Nicht immer so allgemein verwendbar, häufig Einschränkungen

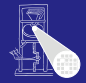

A. Koch

[Auswertung](#page-117-0)

 $QQ$ 

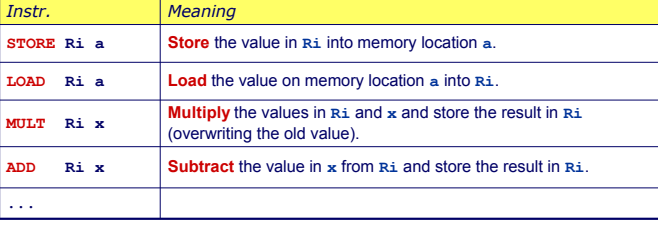

*x Register Ri, oder eine Adresse a, oder ein literaler Wert L*

Nicht immer so allgemein verwendbar, häufig Einschränkungen

- Nur bestimmte Register für bestimmte Operationen
- Nicht alle Arten von Operanden für alle Operationen

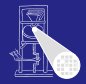

A. Koch

[Auswertung](#page-117-0)

 $QQ$ 

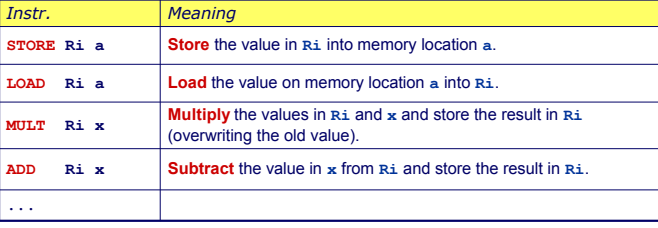

*x Register Ri, oder eine Adresse a, oder ein literaler Wert L*

Nicht immer so allgemein verwendbar, häufig Einschränkungen

- Nur bestimmte Register für bestimmte Operationen
- Nicht alle Arten von Operanden für alle Operationen

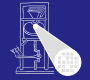

#### [OptComp](#page-0-0)

A. Koch

[Auswertung](#page-117-0)

#### • Code für Registermaschine ist effizient .

- **Compilierung ist aber** komplexer
	-
	-
	- -

#### *Beispiel :*

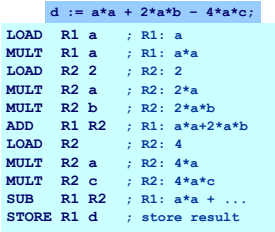

イロト イ押 トイヨ トイヨト

 $\Rightarrow$ 

 $QQ$ 

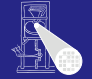

[OptComp](#page-0-0)

#### • Code für Registermaschine ist effizient .

- Compilierung ist aber komplexer
	- Verwaltung (Allokation) von Registern
	- Speichere Zwischenergebnisse in Registern
	- **Problem: Endlich viele** Register! Was, wenn Ausdruck komplizierter (zuviele Zwischenergebnisse)?

#### *Beispiel :*

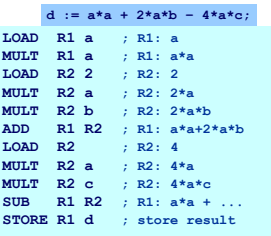

# A. Koch [Auswertung](#page-117-0)

 $QQ$ 

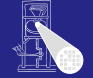

[OptComp](#page-0-0)

#### • Code für Registermaschine ist effizient .

- Compilierung ist aber komplexer
	- Verwaltung (Allokation) von Registern
	- Speichere Zwischenergebnisse in Registern
	- **Problem: Endlich viele** Register! Was, wenn Ausdruck komplizierter (zuviele Zwischenergebnisse)?

#### *Beispiel :*

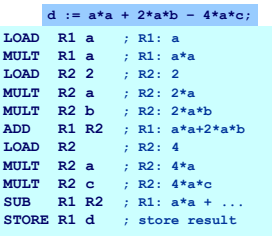

E

 $QQ$ 

# A. Koch [Auswertung](#page-117-0)
#### Beispielauswertung

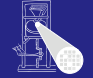

[OptComp](#page-0-0)

#### • Code für Registermaschine ist effizient .

- Compilierung ist aber komplexer
	- Verwaltung (Allokation) von Registern
	- Speichere Zwischenergebnisse in Registern
	- Problem: Endlich viele Register! Was, wenn Ausdruck komplizierter (zuviele Zwischenergebnisse)?

#### *Beispiel :*

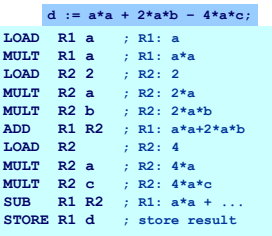

## A. Koch [Auswertung](#page-117-0)

#### Beispielauswertung

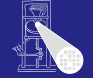

OptComr

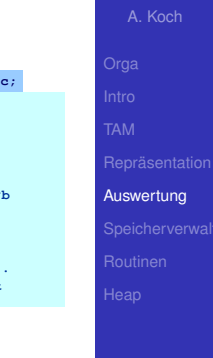

 $200$ 

- Code für Registermaschine ist effizient .
- Compilierung ist aber komplexer
	- Verwaltung (Allokation) von Registern
	- Speichere Zwischenergebnisse in Registern
	- Problem: Endlich viele Register! Was, wenn Ausdruck komplizierter (zuviele Zwischenergebnisse)?

#### *Beispiel :*

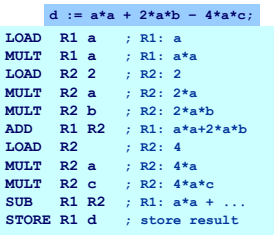

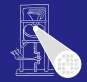

#### [OptComp](#page-0-0)

A. Koch

Speicherverwalt

<span id="page-146-0"></span> $2980$ 

K ロ ▶ K @ ▶ K ミ ▶ K ミ ▶ │ 글

### Speicherverwaltung

#### Speicher auf der Zielmaschine

#### **Datenspeicher**

- **Beispielsweise: Stack oder Heap**
- Adressierbare Elemente: 8/16/32/64b **Worte**

- 
- 
- 

 $\left\{ \begin{array}{ccc} 1 & 0 & 0 \\ 0 & 1 & 0 \end{array} \right.$ 

➥Computerarchitektur (von-Neumann vs. Harvard, NUMA, COMA, . . . )

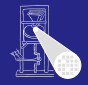

[OptComp](#page-0-0)

# A. Koch Speicherverwalt

#### Speicher auf der Zielmaschine

#### **Datenspeicher**

- **Beispielsweise: Stack oder Heap**
- Adressierbare Elemente: 8/16/32/64b **Worte**

- 
- 
- 

 $\left\{ \begin{array}{ccc} 1 & 0 & 0 \\ 0 & 1 & 0 \end{array} \right.$ 

➥Computerarchitektur (von-Neumann vs. Harvard, NUMA, COMA, . . . )

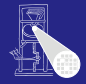

[OptComp](#page-0-0)

## A. Koch Speicherverwalt

#### Speicher auf der Zielmaschine

- **Datenspeicher** 
	- **Beispielsweise: Stack oder Heap**
	- **Adressierbare Elemente: 8/16/32/64b Worte**

- 
- 
- 

 $\left\{ \begin{array}{ccc} 1 & 0 & 0 \\ 0 & 1 & 0 \end{array} \right.$ 

➥Computerarchitektur (von-Neumann vs. Harvard, NUMA, COMA, . . . )

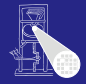

[OptComp](#page-0-0)

## A. Koch Speicherverwalt

#### Speicher auf der Zielmaschine

**Datenspeicher** 

- **Beispielsweise: Stack oder Heap**
- **Adressierbare Elemente: 8/16/32/64b Worte**

#### Programmspeicher

- Variable Instruktionslänge (x86)
- Feste Instruktionslänge (RISC)
- Organisation weniger wichtig für Compiler

Ausnahmen: Embedded Systems, virtueller Speicher (Linker)

➥Computerarchitektur (von-Neumann vs. Harvard, NUMA, COMA, . . . )

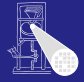

**[OptComp](#page-0-0)** 

A. Koch Speicherverwalt

#### Speicher auf der Zielmaschine

**Datenspeicher** 

- **Beispielsweise: Stack oder Heap**
- **Adressierbare Elemente: 8/16/32/64b Worte**

#### Programmspeicher

#### • Variable Instruktionslänge (x86)

- Feste Instruktionslänge (RISC)
- Organisation weniger wichtig für Compiler

Ausnahmen: Embedded Systems, virtueller Speicher (Linker)

➥Computerarchitektur (von-Neumann vs. Harvard, NUMA, COMA, . . . )

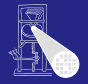

**[OptComp](#page-0-0)** 

## A. Koch Speicherverwalt

#### Speicher auf der Zielmaschine

**Datenspeicher** 

- **Beispielsweise: Stack oder Heap**
- **Adressierbare Elemente: 8/16/32/64b Worte**

#### Programmspeicher

- Variable Instruktionslänge (x86)
- Feste Instruktionslänge (RISC)
- Organisation weniger wichtig für Compiler

Ausnahmen: Embedded Systems, virtueller Speicher (Linker)

➥Computerarchitektur (von-Neumann vs. Harvard, NUMA, COMA, . . . )

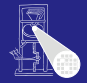

**[OptComp](#page-0-0)** 

# A. Koch Speicherverwalt

#### Speicher auf der Zielmaschine

**Datenspeicher** 

- **Beispielsweise: Stack oder Heap**
- **Adressierbare Elemente: 8/16/32/64b Worte**

#### Programmspeicher

- Variable Instruktionslänge (x86)
- Feste Instruktionslänge (RISC)
- Organisation weniger wichtig für Compiler

Ausnahmen: Embedded Systems, virtueller Speicher (Linker)

➥Computerarchitektur (von-Neumann vs. Harvard, NUMA, COMA, . . . )

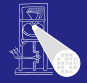

### **[OptComp](#page-0-0)** A. Koch Speicherverwalt

#### Speicher auf der Zielmaschine

**Datenspeicher** 

- **Beispielsweise: Stack oder Heap**
- **Adressierbare Elemente: 8/16/32/64b Worte**

#### Programmspeicher

- Variable Instruktionslänge (x86)
- Feste Instruktionslänge (RISC)
- Organisation weniger wichtig für Compiler

Ausnahmen: Embedded Systems, virtueller Speicher (Linker)

➥Computerarchitektur (von-Neumann vs. Harvard, NUMA, COMA, . . . )

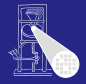

**[OptComp](#page-0-0)** 

# A. Koch Speicherverwalt

#### Speicher auf der Zielmaschine

**Datenspeicher** 

- **Beispielsweise: Stack oder Heap**
- **Adressierbare Elemente: 8/16/32/64b Worte**

#### Programmspeicher

- Variable Instruktionslänge (x86)
- Feste Instruktionslänge (RISC)
- Organisation weniger wichtig für Compiler

Ausnahmen: Embedded Systems, virtueller Speicher (Linker)

➥Computerarchitektur (von-Neumann vs. Harvard, NUMA, COMA, . . . )

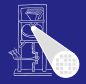

**[OptComp](#page-0-0)** 

# A. Koch Speicherverwalt

#### Speicher auf der Zielmaschine

**Datenspeicher** 

- **Beispielsweise: Stack oder Heap**
- Adressierbare Elemente: 8/16/32/64b **Worte**

#### Programmspeicher

- Variable Instruktionslänge (x86)
- Feste Instruktionslänge (RISC)
- Organisation weniger wichtig für Compiler
- Ausnahmen: Embedded Systems, virtueller Speicher (Linker)

➥Computerarchitektur (von-Neumann vs. Harvard, NUMA,  $COMA$ ,  $\ldots$ )

**[OptComp](#page-0-0)** A. Koch

Speicherverwalt

#### Globale Variablen: Existieren über gesamte Programmlaufzeit

- 
- 
- 

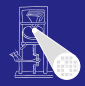

[OptComp](#page-0-0)

A. Koch Speicherverwalt

Globale Variablen: Existieren über gesamte Programmlaufzeit

- Compiler kann bereits Speicherbedarf jeder Variable berechnen
- Damit kann jeder Variable passender Speicher zugewiesen (alloziert) werden
- Nun bekannt: Adresse jeder Variable im Speicher

 $\left\{ \begin{array}{ccc} 1 & 0 & 0 \\ 0 & 1 & 0 \end{array} \right.$ 

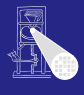

**[OptComp](#page-0-0)** 

A. Koch Speicherverwalt

Globale Variablen: Existieren über gesamte Programmlaufzeit

- Compiler kann bereits Speicherbedarf jeder Variable berechnen
- Damit kann jeder Variable passender Speicher zugewiesen (alloziert) werden
- Nun bekannt: Adresse jeder Variable im Speicher

 $\left\{ \begin{array}{ccc} 1 & 0 & 0 \\ 0 & 1 & 0 \end{array} \right.$ 

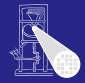

**[OptComp](#page-0-0)** A. Koch

Speicherverwalt

Globale Variablen: Existieren über gesamte Programmlaufzeit

- Compiler kann bereits Speicherbedarf jeder Variable berechnen
- Damit kann jeder Variable passender Speicher zugewiesen (alloziert) werden
- Nun bekannt: Adresse jeder Variable im Speicher

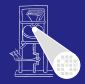

**[OptComp](#page-0-0)** A. Koch

Speicherverwalt

Globale Variablen: Existieren über gesamte Programmlaufzeit

- Compiler kann bereits Speicherbedarf jeder Variable berechnen
- Damit kann jeder Variable passender Speicher zugewiesen (alloziert) werden
- Nun bekannt: Adresse jeder Variable im Speicher

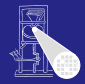

**[OptComp](#page-0-0)** A. Koch

Speicherverwalt

Globale Variablen: Existieren über gesamte Programmlaufzeit

- Compiler kann bereits Speicherbedarf jeder Variable berechnen
- Damit kann jeder Variable passender Speicher zugewiesen (alloziert) werden
- Nun bekannt: Adresse jeder Variable im Speicher

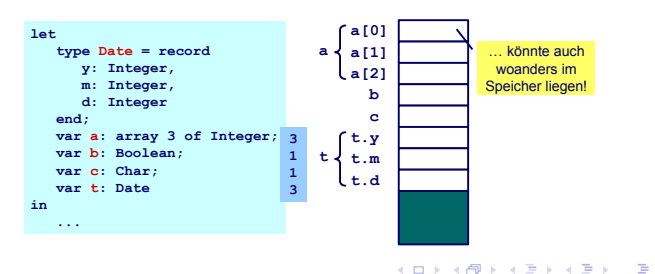

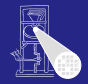

**[OptComp](#page-0-0)** 

A. Koch

Speicherverwalt

#### Einfache Vorgehensweise bei Vergabe von Adressen: Bündige Anreihung

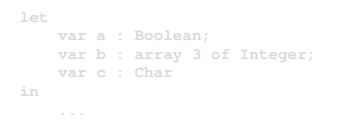

 $\left\{ \begin{array}{ccc} 1 & 0 & 0 \\ 0 & 1 & 0 \end{array} \right.$ 

- 
- 
- 
- 
- 

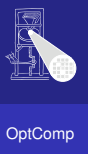

A. Koch

Speicherverwalt

つへへ

**[OptComp](#page-0-0)** A. Koch

Einfache Vorgehensweise bei Vergabe von Adressen: Bündige Anreihung

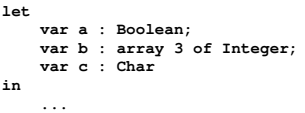

 $\left\{ \begin{array}{ccc} 1 & 0 & 0 \\ 0 & 1 & 0 \end{array} \right.$ 

- 
- 
- 
- 
- 

Speicherverwalt

つへへ

**[OptComp](#page-0-0)** A. Koch

Einfache Vorgehensweise bei Vergabe von Adressen: Bündige Anreihung

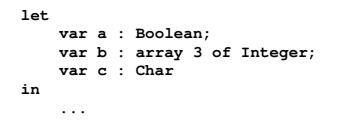

 $\bullet$  address[a] = 0 (relativ zum Beginn des Datenspeichers)

 $\Rightarrow$ 

 $QQ$ 

- address $[b] = 1$
- address $[b[0]$ ] = address $[b]$  = 1
- address[b $[1]$ ] = address[b] + 1 = 2
- address[b $[2]$ ] = address[b] + 2= 3  $\bullet$
- address $|c| = 4$

Speicherverwalt

Einfache Vorgehensweise bei Vergabe von Adressen:

 $\Rightarrow$ 

 $QQ$ 

Bündige Anreihung

```
let
               var a : Boolean;
     var b : array 3 of Integer;
     var c : Char
in
     ...
```
 $\bullet$  address[a] = 0 (relativ zum Beginn des Datenspeichers)

- $\bullet$  address[b] = 1
- $address[b[0]] = address[b] = 1$  $\bullet$
- address[b $[1]$ ] = address[b] + 1 = 2
- address[b $[2]$ ] = address[b] + 2= 3  $\bullet$
- address $|c| = 4$

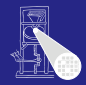

**[OptComp](#page-0-0)** A. Koch

Speicherverwalt

Einfache Vorgehensweise bei Vergabe von Adressen: Bündige Anreihung

```
let
               var a : Boolean;
     var b : array 3 of Integer;
     var c : Char
in
     ...
```
 $\bullet$  address[a] = 0 (relativ zum Beginn des Datenspeichers)

 $\Rightarrow$ 

 $QQ$ 

- $\bullet$  address[b] = 1
- address $[b[0]] = address[b] = 1$
- address[b $[1]$ ] = address[b] + 1 = 2
- address[b $[2]$ ] = address[b] + 2= 3  $\bullet$
- address $|c| = 4$

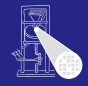

**[OptComp](#page-0-0)** A. Koch Speicherverwalt

**[OptComp](#page-0-0)** 

Einfache Vorgehensweise bei Vergabe von Adressen: Bündige Anreihung

```
let
               var a : Boolean;
     var b : array 3 of Integer;
     var c : Char
in
     ...
```
 $\bullet$  address[a] = 0 (relativ zum Beginn des Datenspeichers)

 $\Rightarrow$ 

 $QQ$ 

- $\bullet$  address[b] = 1
- address $[b[0]] = address[b] = 1$
- address $[b[1]] = address[b] + 1 = 2$
- address[b $[2]$ ] = address[b] + 2= 3  $\bullet$
- address $|c| = 4$

A. Koch Speicherverwalt

Einfache Vorgehensweise bei Vergabe von Adressen: Bündige Anreihung

```
let
               var a : Boolean;
     var b : array 3 of Integer;
     var c : Char
in
     ...
```
 $\bullet$  address[a] = 0 (relativ zum Beginn des Datenspeichers)

- $\bullet$  address[b] = 1
- address $[b[0]] = address[b] = 1$
- address $[b[1]] = address[b] + 1 = 2$
- address $[b[2]] = address[b] + 2 = 3$

• address $|c| = 4$ 

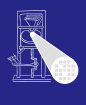

**[OptComp](#page-0-0)** A. Koch Speicherverwalt

Einfache Vorgehensweise bei Vergabe von Adressen: Bündige Anreihung

```
let
               var a : Boolean;
     var b : array 3 of Integer;
     var c : Char
in
     ...
```
 $\bullet$  address[a] = 0 (relativ zum Beginn des Datenspeichers)

- $\bullet$  address[b] = 1
- address $[b[0]] = address[b] = 1$
- address $[b[1]] = address[b] + 1 = 2$
- address $[b[2]] = address[b] + 2 = 3$
- address $|c| = 4$

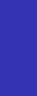

A. Koch

Speicherverwalt

#### Lokale Variable v

- -
- -

K ロ ▶ K 御 ▶ K 君 ▶ K 君 ▶

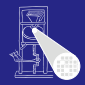

[OptComp](#page-0-0)

## A. Koch Speicherverwalt

#### Lokale Variable v

- **•** Ist im Inneren eines Blocks definiert
	- Prozedur, Funktion, Let
- Existiert nur, während der Block aktiv ist
	-

 $\left\{ \begin{array}{ccc} 1 & 0 & 0 \\ 0 & 1 & 0 \end{array} \right. \times \left\{ \begin{array}{ccc} \frac{1}{2} & 0 & 0 \\ 0 & 0 & 0 \end{array} \right. \times \left\{ \begin{array}{ccc} \frac{1}{2} & 0 & 0 \\ 0 & 0 & 0 \end{array} \right.$ 

**• Hat so eine begrenzte Lebensdauer** 

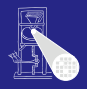

[OptComp](#page-0-0)

# A. Koch Speicherverwalt

#### Lokale Variable v

- **•** Ist im Inneren eines Blocks definiert
	- Prozedur, Funktion, Let
- Existiert nur, während der Block aktiv ist

 $\left\{ \begin{array}{ccc} 1 & 0 & 0 \\ 0 & 1 & 0 \end{array} \right. \times \left\{ \begin{array}{ccc} \frac{1}{2} & 0 & 0 \\ 0 & 0 & 0 \end{array} \right. \times \left\{ \begin{array}{ccc} \frac{1}{2} & 0 & 0 \\ 0 & 0 & 0 \end{array} \right.$ 

**• Hat so eine begrenzte Lebensdauer** 

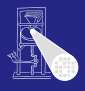

[OptComp](#page-0-0)

A. Koch Speicherverwalt

#### Lokale Variable v

- **•** Ist im Inneren eines Blocks definiert
	- Prozedur, Funktion, Let
- Existiert nur, während der Block aktiv ist
	- Beachte: "Existiert" bedeutet nicht auch "zugreifbar"

 $\left\{ \begin{array}{ccc} 1 & 0 & 0 \\ 0 & 1 & 0 \end{array} \right. \times \left\{ \begin{array}{ccc} \frac{1}{2} & 0 & 0 \\ 0 & 0 & 0 \end{array} \right. \times \left\{ \begin{array}{ccc} \frac{1}{2} & 0 & 0 \\ 0 & 0 & 0 \end{array} \right.$ 

**• Hat so eine begrenzte Lebensdauer** 

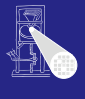

**[OptComp](#page-0-0)** 

A. Koch Speicherverwalt

#### Lokale Variable v

- **•** Ist im Inneren eines Blocks definiert
	- Prozedur, Funktion, Let
- Existiert nur, während der Block aktiv ist
	- Beachte: "Existiert" bedeutet nicht auch "zugreifbar"

 $\left\{ \begin{array}{ccc} 1 & 0 & 0 \\ 0 & 1 & 0 \end{array} \right.$ 

**• Hat so eine begrenzte Lebensdauer** 

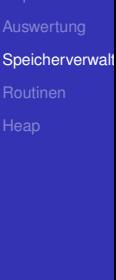

 $\Omega$ 

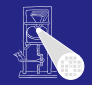

**[OptComp](#page-0-0)** A. Koch

#### Lokale Variable v

- **•** Ist im Inneren eines Blocks definiert
	- Prozedur, Funktion, Let
- Existiert nur, während der Block aktiv ist
	- Beachte: "Existiert" bedeutet nicht auch "zugreifbar"

 $\left\{ \begin{array}{ccc} 1 & 0 & 0 \\ 0 & 1 & 0 \end{array} \right. \times \left\{ \begin{array}{ccc} \frac{1}{2} & 0 & 0 \\ 0 & 0 & 0 \end{array} \right. \times \left\{ \begin{array}{ccc} \frac{1}{2} & 0 & 0 \\ 0 & 0 & 0 \end{array} \right.$ 

**• Hat so eine begrenzte Lebensdauer** 

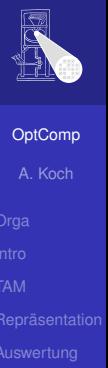

Speicherverwalt

つへへ

#### Lokale Variable v

- **•** Ist im Inneren eines Blocks definiert
	- Prozedur, Funktion, Let
- Existiert nur, während der Block aktiv ist
	- Beachte: "Existiert" bedeutet nicht auch "zugreifbar"
- Hat so eine begrenzte Lebensdauer

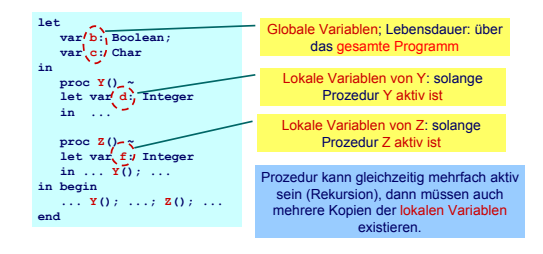

 $\left\{ \begin{array}{ccc} 1 & 0 & 0 \\ 0 & 1 & 0 \end{array} \right. \times \left\{ \begin{array}{ccc} \frac{1}{2} & 0 & 0 \\ 0 & 0 & 0 \end{array} \right. \times \left\{ \begin{array}{ccc} \frac{1}{2} & 0 & 0 \\ 0 & 0 & 0 \end{array} \right.$ 

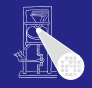

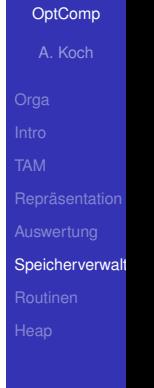

つへへ

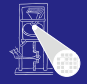

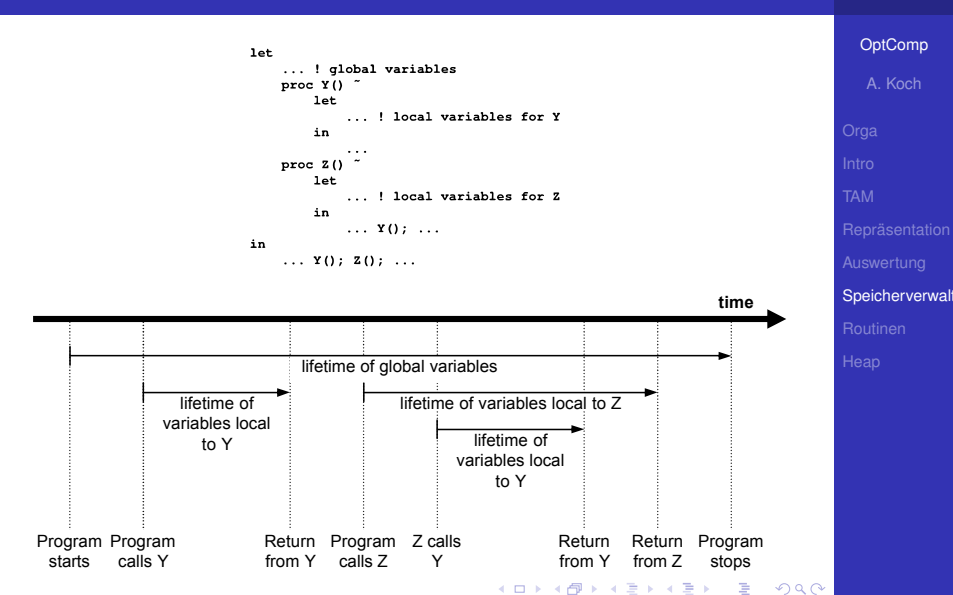

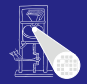

**[OptComp](#page-0-0)** 

#### A. Koch

Speicherverwalt

 $\Omega$ 

#### Beobachtungen

• Nur globale Variablen existieren über die gesamte Programmlaufzeit

Lebenszeiten der lokalen Variablen sind hierarchisch verschachtelt

 $\left\{ \begin{array}{ccc} 1 & 0 & 0 \\ 0 & 1 & 0 \end{array} \right. \times \left\{ \begin{array}{ccc} \frac{1}{2} & 0 & 0 \\ 0 & 0 & 0 \end{array} \right. \times \left\{ \begin{array}{ccc} \frac{1}{2} & 0 & 0 \\ 0 & 0 & 0 \end{array} \right.$ 

➥Handhabung via Stack
# Verwaltung von Stapelspeicher 3

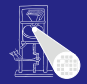

#### Beobachtungen

- Nur globale Variablen existieren über die gesamte Programmlaufzeit
- Lebenszeiten der lokalen Variablen sind hierarchisch verschachtelt

 $\left\{ \begin{array}{ccc} 1 & 0 & 0 \\ 0 & 1 & 0 \end{array} \right.$ 

➥Handhabung via Stack

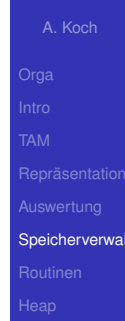

# Verwaltung von Stapelspeicher 3

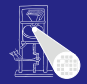

#### Beobachtungen

- Nur globale Variablen existieren über die gesamte Programmlaufzeit
- Lebenszeiten der lokalen Variablen sind hierarchisch verschachtelt

 $\left\{ \begin{array}{ccc} 1 & 0 & 0 \\ 0 & 1 & 0 \end{array} \right.$ 

➥Handhabung via Stack

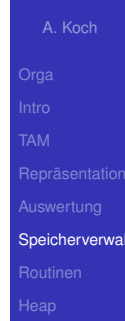

# Verwaltung von Stapelspeicher 3

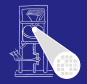

**[OptComp](#page-0-0)** 

#### Beobachtungen

- Nur globale Variablen existieren über die gesamte Programmlaufzeit
- Lebenszeiten der lokalen Variablen sind hierarchisch verschachtelt

 $\left\{ \begin{array}{ccc} 1 & 0 & 0 \\ 0 & 1 & 0 \end{array} \right.$ 

➥Handhabung via Stack

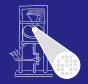

### Organisationsstruktur: Stack Frame (Activation Record)

## • Jede Prozedur hat einen Stack Frame, enthält

- Lokale Variablen
- Verwaltungsdaten
- Aktuelle Parameter

#### Stack Frame wird angelegt bei Prozeduraufruf

 $\left\{ \begin{array}{ccc} 1 & 0 & 0 \\ 0 & 1 & 0 \end{array} \right.$ 

. . . abgebaut (pop) nach Prozedurende

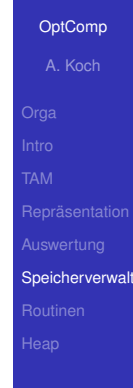

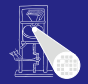

**[OptComp](#page-0-0)** 

## Organisationsstruktur: Stack Frame (Activation Record)

- Jede Prozedur hat einen Stack Frame, enthält
	- Lokale Variablen
	- Verwaltungsdaten  $\bullet$
	- Aktuelle Parameter
- Stack Frame wird angelegt bei Prozeduraufruf

 $\left\{ \begin{array}{ccc} 1 & 0 & 0 \\ 0 & 1 & 0 \end{array} \right.$ 

. . . abgebaut (pop) nach Prozedurende

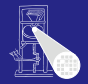

**[OptComp](#page-0-0)** 

# A. Koch Speicherverwalt

Organisationsstruktur: Stack Frame (Activation Record)

- Jede Prozedur hat einen Stack Frame, enthält
	- Lokale Variablen
	- Verwaltungsdaten
	- Aktuelle Parameter  $\alpha$
- Stack Frame wird angelegt bei Prozeduraufruf

 $\left\{ \begin{array}{ccc} 1 & 0 & 0 \\ 0 & 1 & 0 \end{array} \right.$ 

. . . abgebaut (pop) nach Prozedurende

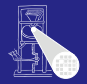

**[OptComp](#page-0-0)** 

A. Koch Speicherverwalt

Organisationsstruktur: Stack Frame (Activation Record)

- Jede Prozedur hat einen Stack Frame, enthält
	- Lokale Variablen
	- Verwaltungsdaten
	- Aktuelle Parameter
- Stack Frame wird angelegt bei Prozeduraufruf

 $\left\{ \begin{array}{ccc} 1 & 0 & 0 \\ 0 & 1 & 0 \end{array} \right.$ 

. . . abgebaut (pop) nach Prozedurende

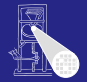

**[OptComp](#page-0-0)** A. Koch Speicherverwalt

Organisationsstruktur: Stack Frame (Activation Record)

- Jede Prozedur hat einen Stack Frame, enthält
	- Lokale Variablen
	- Verwaltungsdaten
	- Aktuelle Parameter

#### Stack Frame wird angelegt bei Prozeduraufruf

 $\left\{ \begin{array}{ccc} 1 & 0 & 0 \\ 0 & 1 & 0 \end{array} \right.$ 

. . . abgebaut (pop) nach Prozedurende

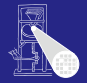

**[OptComp](#page-0-0)** A. Koch Speicherverwalt

Organisationsstruktur: Stack Frame (Activation Record)

- Jede Prozedur hat einen Stack Frame, enthält
	- Lokale Variablen
	- Verwaltungsdaten
	- Aktuelle Parameter
- Stack Frame wird angelegt bei Prozeduraufruf

 $\left\{ \begin{array}{ccc} 1 & 0 & 0 \\ 0 & 1 & 0 \end{array} \right.$ 

. . . abgebaut (pop) nach Prozedurende

SB

ST-

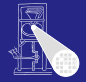

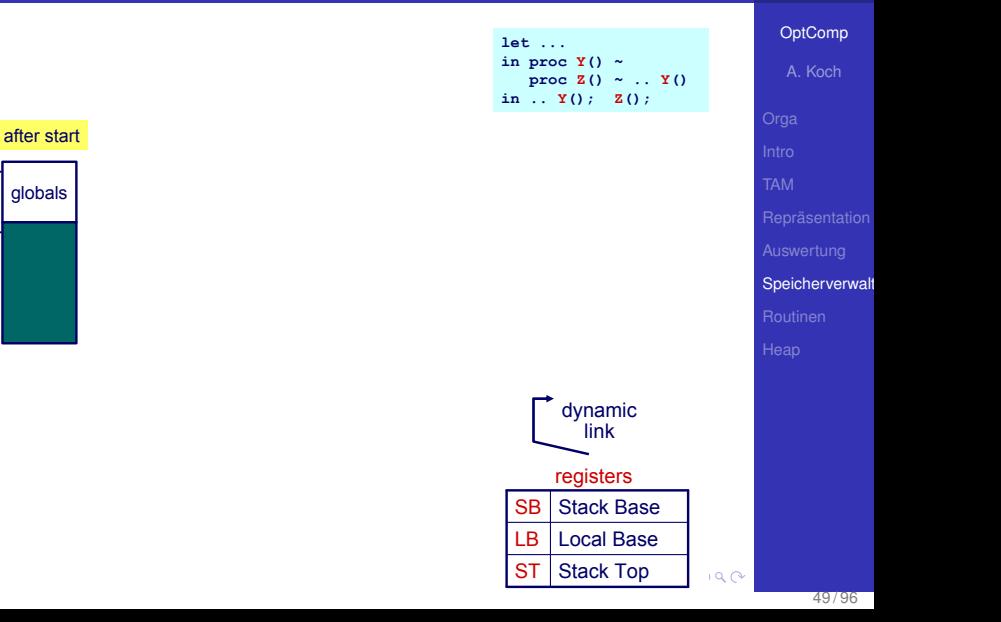

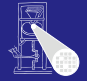

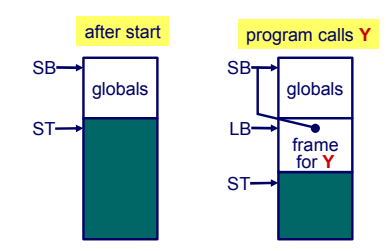

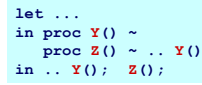

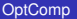

A. Koch

Speicherverwalt

 $QQ$ 

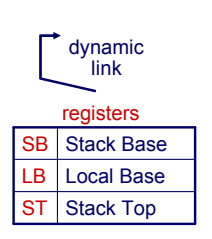

49 / 96

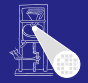

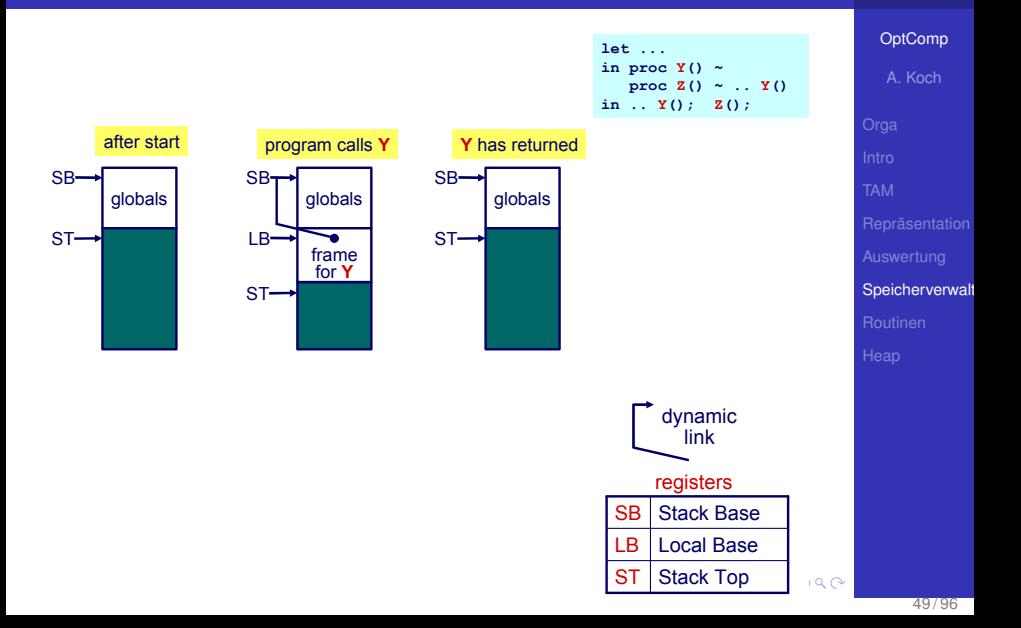

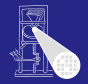

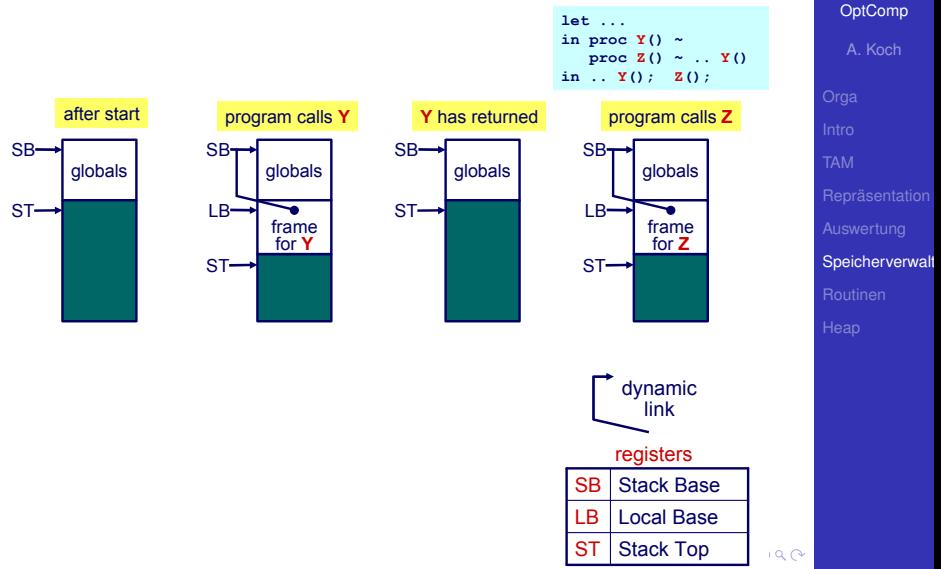

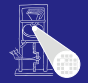

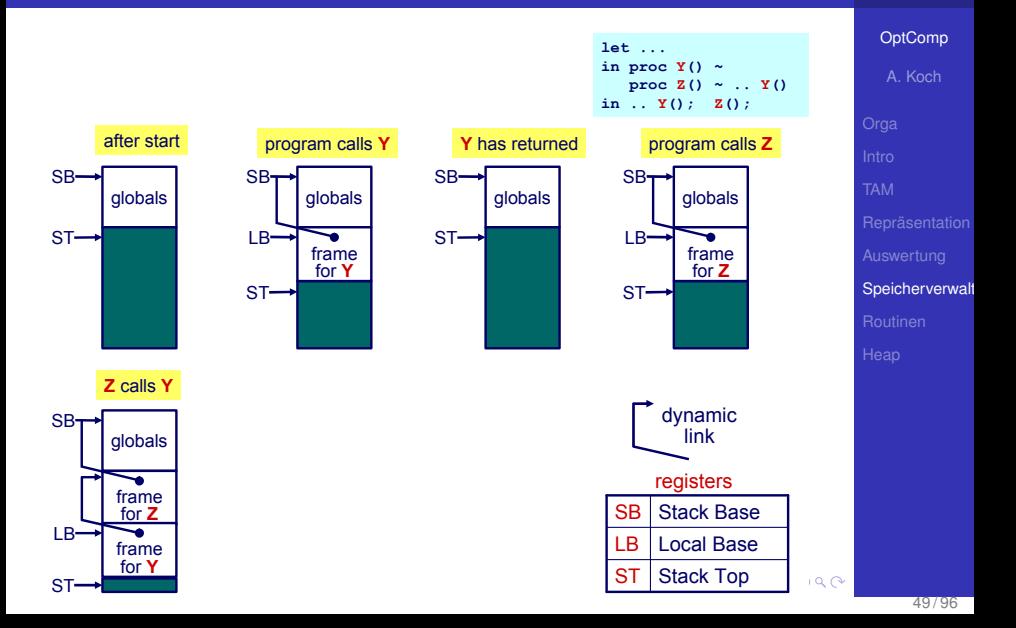

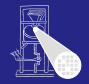

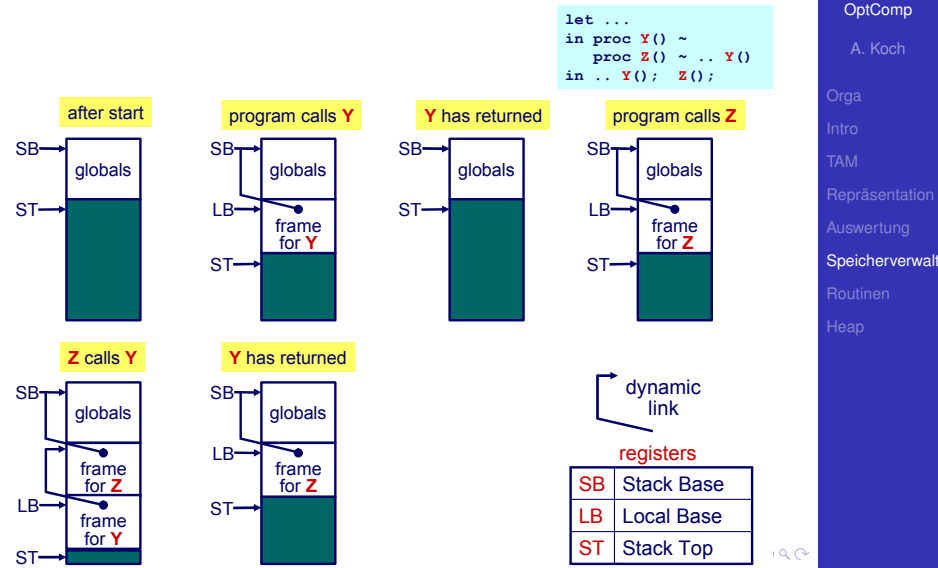

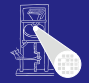

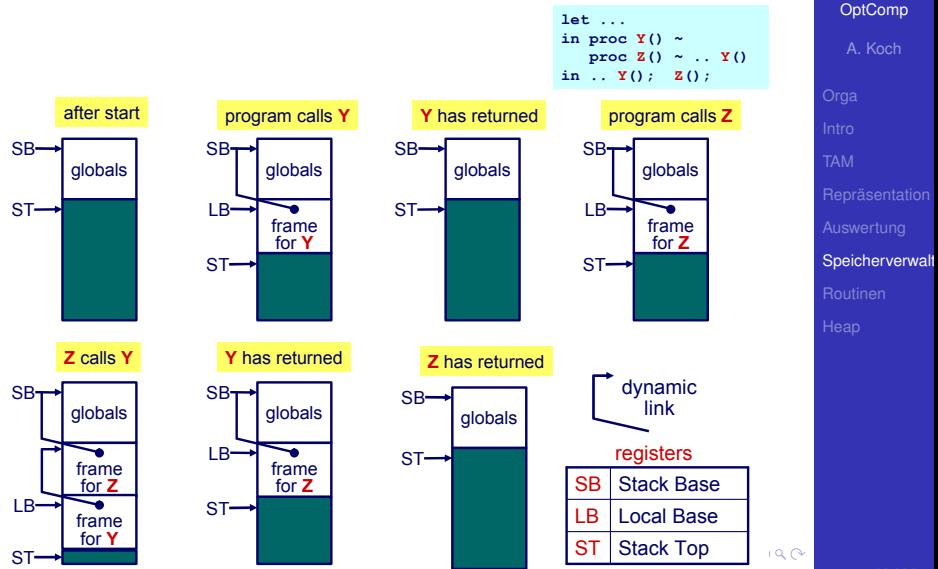

49 / 96

## Verwaltung Stapelspeicher 1

<span id="page-196-0"></span>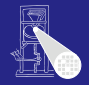

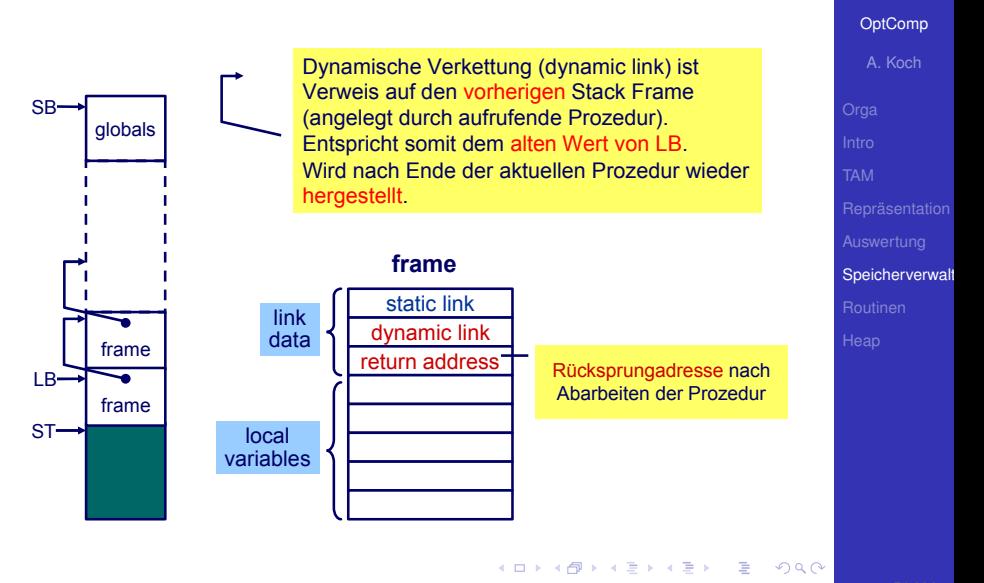

OptComp

A. Koch

#### $\bullet$  Aufruf von  $\gamma$  aus  $\alpha$

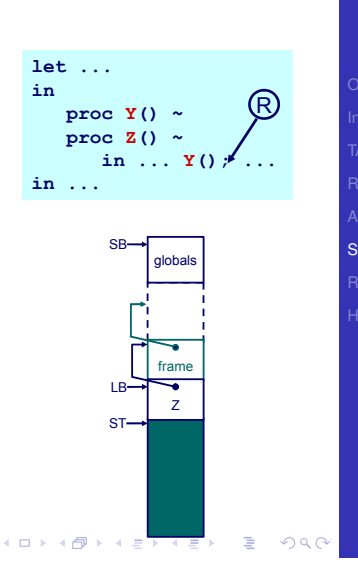

Speicherverwal

- Lege neuen Stack Frame für Y an
- Merke Rücksprungadresse
- Verkette dynamisch zu altem Frame über alten LB-Wert

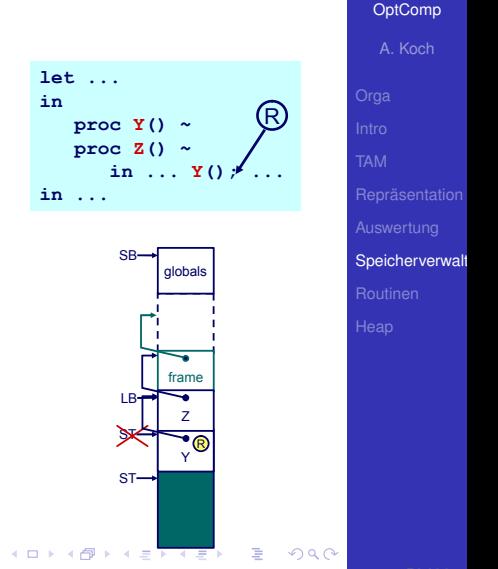

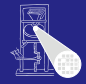

• Markiere neuen Frame als aktuellen durch Umsetzen von LB.

Nach Ende von Y

- 
- 
- 

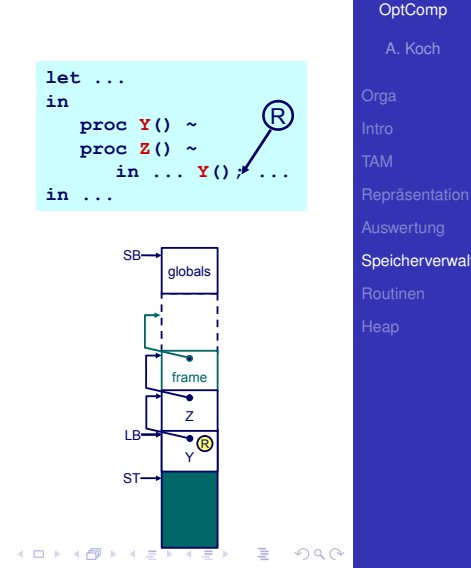

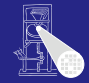

• Markiere neuen Frame als aktuellen durch Umsetzen von **LB** 

Nach Ende von Y

- Setze LB auf alten LB via dynamischer Verkettung zurück
- Setze ST auf alten Wert zurück
- Setze Ausführung bei Rücksprungadresse R fort

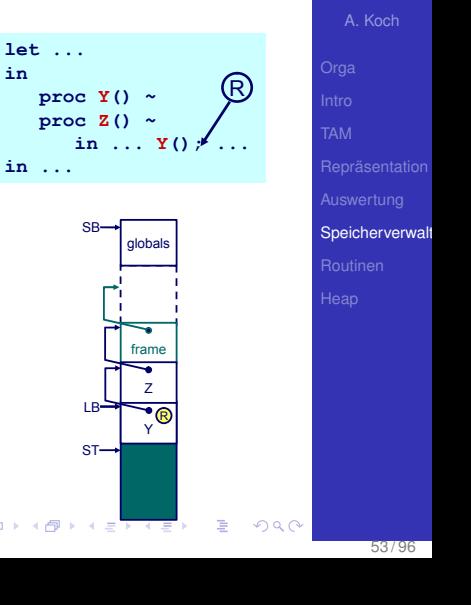

in

 $-10<sup>-10</sup>$ 

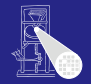

OptComp

• Markiere neuen Frame als aktuellen durch Umsetzen von **LB** 

Nach Ende von Y

- Setze LB auf alten LB via dynamischer Verkettung zurück
- Setze ST auf alten Wert zurück
- Setze Ausführung bei Rücksprungadresse R fort

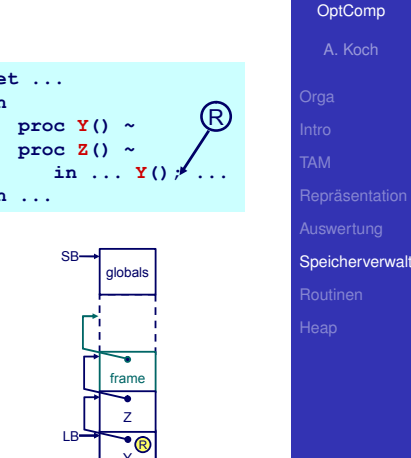

つへへ

 $-10<sup>-10</sup>$ 

 $\leftarrow$   $=$   $\rightarrow$   $\leftarrow$   $=$ 

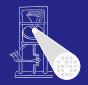

• Markiere neuen Frame als aktuellen durch Umsetzen von LВ

Nach Ende von Y

- Setze LB auf alten LB via dynamischer Verkettung zurück
- Setze ST auf alten Wert zurück
- Setze Ausführung bei Rücksprungadresse R fort

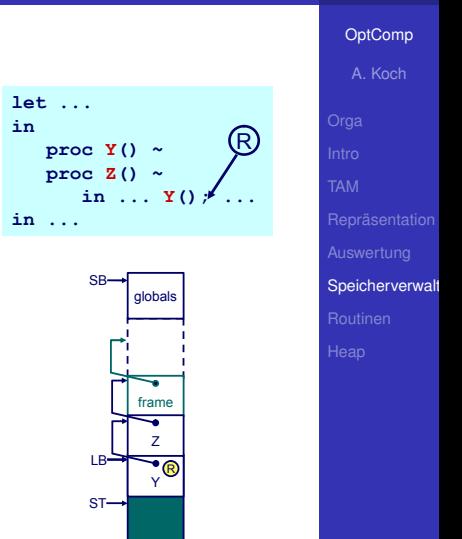

つへへ

 $\leftarrow$  =  $\rightarrow$   $\rightarrow$ 

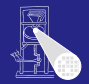

- LOAD d[reg] Lese Adresse d+reg, lege Inhalt auf Stapel ab
- STORE diregi Speichere obersten Stapelwert (TOS) an Adresse d+reg

## Zugriff auf Variablen

- 
- -
- 

 $\left\{ \begin{array}{ccc} 1 & 0 & 0 \\ 0 & 1 & 0 \end{array} \right.$ 

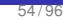

つへへ

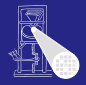

[OptComp](#page-0-0) A. Koch

Speicherverwalt

- LOAD d[reg] Lese Adresse d+reg, lege Inhalt auf Stapel ab
- STORE diregi Speichere obersten Stapelwert (TOS) an Adresse d+reg

### Zugriff auf Variablen

- 
- 
- 

 $\left\{ \begin{array}{ccc} 1 & 0 & 0 \\ 0 & 1 & 0 \end{array} \right.$ 

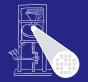

[OptComp](#page-0-0) A. Koch

Speicherverwalt

つへへ

- LOAD d[reg] Lese Adresse d+reg, lege Inhalt auf Stapel ab
- STORE diregi Speichere obersten Stapelwert (TOS) an Adresse d+reg

### Zugriff auf Variablen

- 
- 
- 

 $\left\{ \begin{array}{ccc} 1 & 0 & 0 \\ 0 & 1 & 0 \end{array} \right.$ 

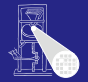

[OptComp](#page-0-0) A. Koch

Speicherverwalt

つへへ

- LOAD d[reg] Lese Adresse d+reg, lege Inhalt auf Stapel ab
- STORE d[reg] Speichere obersten Stapelwert (TOS) an Adresse d+reg

## Zugriff auf Variablen

- Globale Variablen immer im Frame beginnend bei SB • Also: LOAD d[SB] und STORE d[SB]
- Lokale Variablen immer in Frame beginnend bei LB
- $\bullet$  Vorsicht: Hier vereinfacht! ( $\rightarrow$  statische Verkettung)

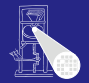

**[OptComp](#page-0-0)** A. Koch

Speicherverwalt

 $2Q$ 

- LOAD d[reg] Lese Adresse d+reg, lege Inhalt auf Stapel ab
- STORE d[reg] Speichere obersten Stapelwert (TOS) an Adresse d+reg

## Zugriff auf Variablen

- Globale Variablen immer im Frame beginnend bei SB • Also: LOAD d[SB] und STORE d[SB]
- Lokale Variablen immer in Frame beginnend bei LB
- $\bullet$  Vorsicht: Hier vereinfacht! ( $\rightarrow$  statische Verkettung)

 $2Q$ 

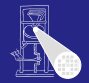

**[OptComp](#page-0-0)** 

A. Koch Speicherverwalt

- LOAD d[reg] Lese Adresse d+reg, lege Inhalt auf Stapel ab
- STORE d[reg] Speichere obersten Stapelwert (TOS) an Adresse d+reg

## Zugriff auf Variablen

- Globale Variablen immer im Frame beginnend bei SB • Also: LOAD d[SB] und STORE d[SB]
- Lokale Variablen immer in Frame beginnend bei LB • Also: LOAD d[LB] und LOAD d[LB]
- $\bullet$  Vorsicht: Hier vereinfacht! ( $\rightarrow$  statische Verkettung)

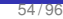

 $2990$ 

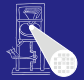

**[OptComp](#page-0-0)** 

A. Koch Speicherverwalt

- LOAD d[reg] Lese Adresse d+reg, lege Inhalt auf Stapel ab
- STORE d[reg] Speichere obersten Stapelwert (TOS) an Adresse d+reg

## Zugriff auf Variablen

- Globale Variablen immer im Frame beginnend bei SB • Also: LOAD d[SB] und STORE d[SB]
- Lokale Variablen immer in Frame beginnend bei LB
	- Also: LOAD d[LB] und LOAD d[LB]
- $\bullet$  Vorsicht: Hier vereinfacht! ( $\rightarrow$  statische Verkettung)

 $2990$ 

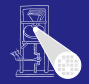

**[OptComp](#page-0-0)** A. Koch

Speicherverwalt

- LOAD d[reg] Lese Adresse d+reg, lege Inhalt auf Stapel ab
- STORE diregi Speichere obersten Stapelwert (TOS) an Adresse d+reg

## Zugriff auf Variablen

- Globale Variablen immer im Frame beginnend bei SB • Also: LOAD d[SB] und STORE d[SB]
- Lokale Variablen immer in Frame beginnend bei LB • Also: LOAD d[LB] und LOAD d[LB]
- Vorsicht: Hier vereinfacht!  $(\rightarrow$  statische Verkettung)

イロメ イタメ イモメ イモメー

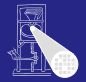

A. Koch

**[OptComp](#page-0-0)** 

Speicherverwalt

 $QQ$ 

# Beispiel Adressierung von Variablen

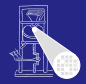

[OptComp](#page-0-0) A. Koch

**let var a: array 3 of Char; var b: Boolean; var c: Char; in proc Y() ~ let var d: Integer; var e: Integer in ... proc Z() ~ let var f: Integer var g: Char; in ... Y(); ... in begin ... Y(); ...; Z(); ... end**

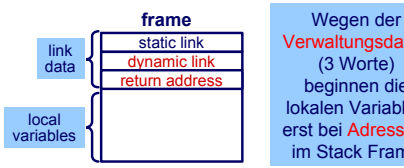

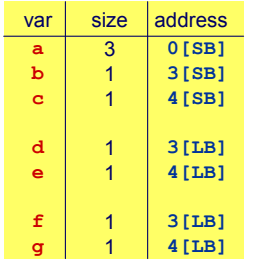

Verwaltungsdaten (3 Worte) beginnen die lokalen Variablen erst bei Adresse 3 im Stack Frame

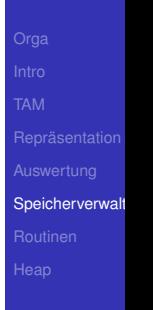

<span id="page-211-0"></span> $QQ$ 

 $\Rightarrow$ 

#### Verschachtelte Blockstruktur

- **PPP hat Zugriff auf Variablen von** PPP, PP, P und die globalen Variablen.
- Problem: Mit d[SB] und d[LB] können wir von PPP aus nur lokale Variablen von PPP und globale Variablen zugreifen
- Die anderen Variablen aus umschliessenden Prozeduren PP und P existieren aber noch auf dem Stapel!
- P und PP wurden vorher aktiviert
- **I[d](#page-211-0)ee:** Irgendwie hochh[an](#page-213-0)geln und an die Daten kommen

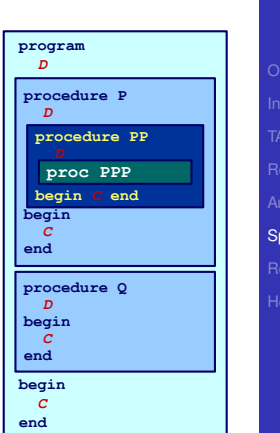

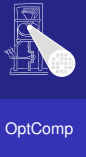

A. Koch

<span id="page-212-0"></span>Speicherverwalt

#### Verschachtelte Blockstruktur

- **PPP hat Zugriff auf Variablen von** PPP, PP, P und die globalen Variablen.
- Problem: Mit d[SB] und d[LB] können wir von PPP aus nur lokale Variablen von PPP und globale Variablen zugreifen
- Die anderen Variablen aus umschliessenden Prozeduren PP und P existieren aber noch auf dem Stapel!
- P und PP wurden vorher aktiviert
- **I[d](#page-212-0)ee:** Irgendwie hochh[an](#page-214-0)geln und an die Daten kommen

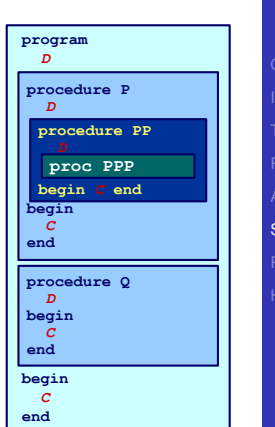

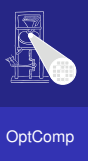

A. Koch

<span id="page-213-0"></span>Speicherverwalt

#### Verschachtelte Blockstruktur

- **PPP hat Zugriff auf Variablen von** PPP, PP, P und die globalen Variablen.
- Problem: Mit d[SB] und d[LB] können wir von PPP aus nur lokale Variablen von PPP und globale Variablen zugreifen
- Die anderen Variablen aus umschliessenden Prozeduren PP und  $P$  existieren aber noch auf dem Stapel!
- P und PP wurden vorher aktiviert
- **I[d](#page-213-0)ee:** Irgendwie hochh[an](#page-215-0)geln und an die Daten kommen

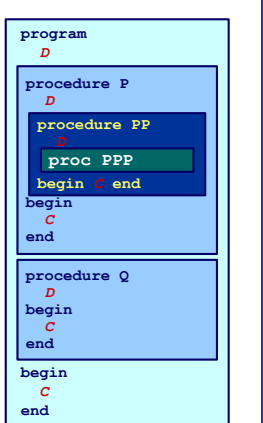

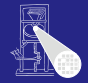

**[OptComp](#page-0-0)** A. Koch

<span id="page-214-0"></span>Speicherverwalt

#### Verschachtelte Blockstruktur

- **PPP hat Zugriff auf Variablen von** PPP, PP, P und die globalen Variablen.
- Problem: Mit d[SB] und d[LB] können wir von PPP aus nur lokale Variablen von PPP und globale Variablen zugreifen
- Die anderen Variablen aus umschliessenden Prozeduren PP und  $P$  existieren aber noch auf dem Stapel!
- P und PP wurden vorher aktiviert
- **I[d](#page-214-0)ee:** Irgendwie hochh[an](#page-216-0)geln und an die Daten kommen

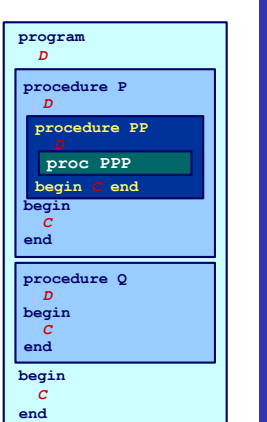

舌

<span id="page-215-0"></span> $\Omega$ 

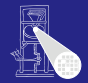

**[OptComp](#page-0-0)** A. Koch

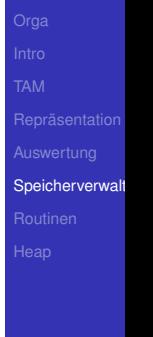
# Statische Programmhierarchie

### Verschachtelte Blockstruktur

- **PPP hat Zugriff auf Variablen von** PPP, PP, P und die globalen Variablen.
- Problem: Mit d[SB] und d[LB] können wir von PPP aus nur lokale Variablen von PPP und globale Variablen zugreifen
- Die anderen Variablen aus umschliessenden Prozeduren PP und  $P$  existieren aber noch auf dem Stapel!
- P und PP wurden vorher aktiviert
- **I[d](#page-215-0)ee: Irgendwie hochh[an](#page-217-0)geln und an Statten der Statten und an Indian Register an Indian Register and Indian Register and Indian Register and Indian Register and Indian Register and Indian Register and Indian Register and** die Daten kommen

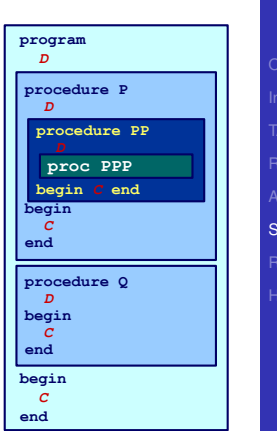

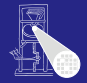

**[OptComp](#page-0-0)** A. Koch

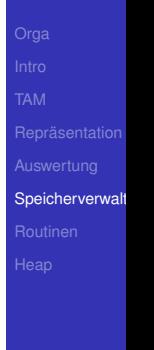

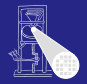

[OptComp](#page-0-0)

### Verweis auf Frame der im Programmtext umschliessenden Prozedur

### Unterschied dynamische Verkettung

 $\left\{ \begin{array}{ccc} 1 & 0 & 0 \\ 0 & 1 & 0 \end{array} \right. \times \left\{ \begin{array}{ccc} \frac{1}{2} & 0 & 0 \\ 0 & 0 & 0 \end{array} \right. \times \left\{ \begin{array}{ccc} \frac{1}{2} & 0 & 0 \\ 0 & 0 & 0 \end{array} \right.$ 

Dient dem Zugriff auf nicht-lokale Variablen

Wird nicht von allen Sprachen unterstützt und ist von zweifelhaftem Nutzen (siehe später).

A. Koch Speicherverwalt

<span id="page-217-0"></span>つへへ

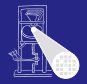

**[OptComp](#page-0-0)** A. Koch Speicherverwalt

- Verweis auf Frame der im Programmtext umschliessenden Prozedur
- Unterschied dynamische Verkettung
	- Hier Verweis auf Frame der aufrufenden Prozedur

 $\left\{ \begin{array}{ccc} 1 & 0 & 0 \\ 0 & 1 & 0 \end{array} \right. \times \left\{ \begin{array}{ccc} \frac{1}{2} & 0 & 0 \\ 0 & 0 & 0 \end{array} \right. \times \left\{ \begin{array}{ccc} \frac{1}{2} & 0 & 0 \\ 0 & 0 & 0 \end{array} \right.$ 

**•** Dient dem Zugriff auf nicht-lokale Variablen

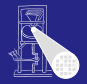

**[OptComp](#page-0-0)** A. Koch Speicherverwalt

- Verweis auf Frame der im Programmtext umschliessenden Prozedur
- Unterschied dynamische Verkettung
	- **Hier Verweis auf Frame der aufrufenden Prozedur**

 $\left\{ \begin{array}{ccc} 1 & 0 & 0 \\ 0 & 1 & 0 \end{array} \right. \times \left\{ \begin{array}{ccc} \frac{1}{2} & 0 & 0 \\ 0 & 0 & 0 \end{array} \right. \times \left\{ \begin{array}{ccc} \frac{1}{2} & 0 & 0 \\ 0 & 0 & 0 \end{array} \right.$ 

**•** Dient dem Zugriff auf nicht-lokale Variablen

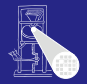

**[OptComp](#page-0-0)** A. Koch Speicherverwalt

- Verweis auf Frame der im Programmtext umschliessenden Prozedur
- Unterschied dynamische Verkettung
	- **Hier Verweis auf Frame der aufrufenden Prozedur**

 $\left\{ \begin{array}{ccc} 1 & 0 & 0 \\ 0 & 1 & 0 \end{array} \right.$ 

• Dient dem Zugriff auf nicht-lokale Variablen

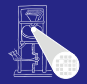

**[OptComp](#page-0-0)** A. Koch Speicherverwalt

- Verweis auf Frame der im Programmtext umschliessenden Prozedur
- Unterschied dynamische Verkettung
	- **Hier Verweis auf Frame der aufrufenden Prozedur**

 $\left\{ \begin{array}{ccc} 1 & 0 & 0 \\ 0 & 1 & 0 \end{array} \right.$ 

• Dient dem Zugriff auf nicht-lokale Variablen

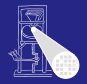

**[OptComp](#page-0-0)** A. Koch Speicherverwalt

- Verweis auf Frame der im Programmtext umschliessenden Prozedur
- Unterschied dynamische Verkettung
	- **Hier Verweis auf Frame der aufrufenden Prozedur**

 $\left\{ \begin{array}{ccc} 1 & 0 & 0 \\ 0 & 1 & 0 \end{array} \right.$ 

• Dient dem Zugriff auf nicht-lokale Variablen

### Beispiel statische Verkettung

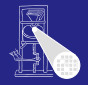

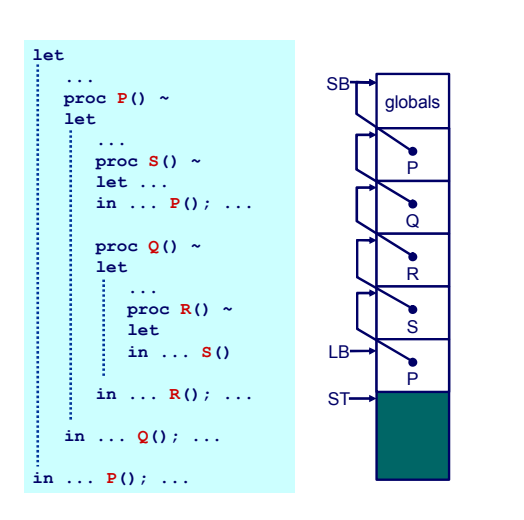

 $\mathbf{A} \sqcup \mathbf{B} \rightarrow \mathbf{A} \mathbf{B} \rightarrow \mathbf{A} \sqsupseteq \mathbf{B} \rightarrow \mathbf{A} \sqsupseteq \mathbf{B}$ 

E

 $299$ 

[OptComp](#page-0-0)

A. Koch

Speicherverwalt

### Beispiel statische Verkettung

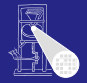

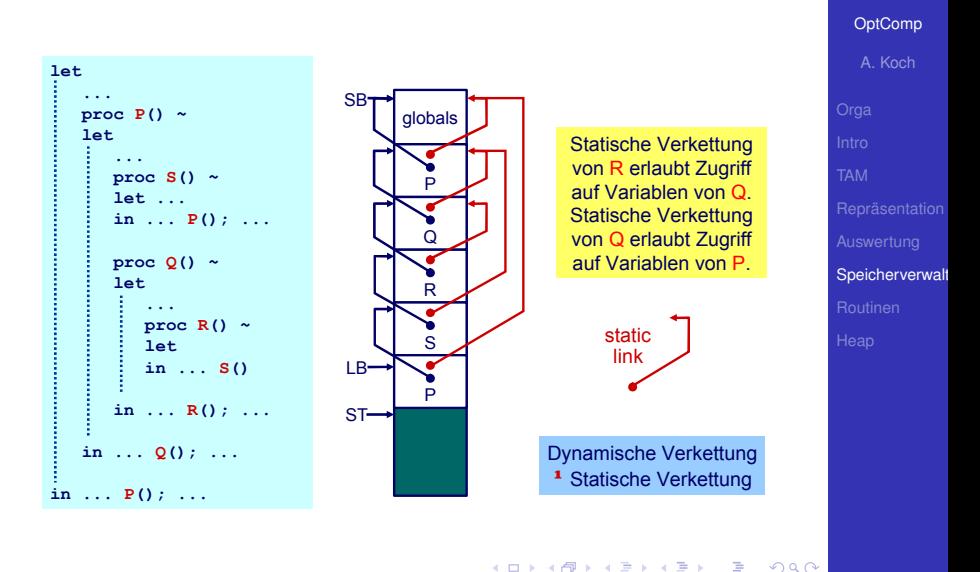

# Organisation der statischen Verkettung 1

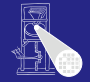

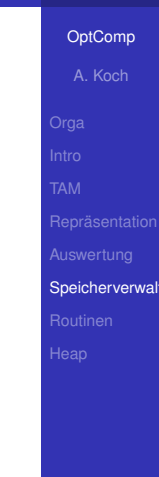

### • Statische Verkettung ist hier 1. Wort des Stack Frame

- **.** Wird durch LB referenziert
- Effekt:

### $contents(LB) =$

umschliessender Stack Frame  $(von R=0)$ 

contents(contents(LB))= noch weiter aussenliegender Stack Frame (von R=P)

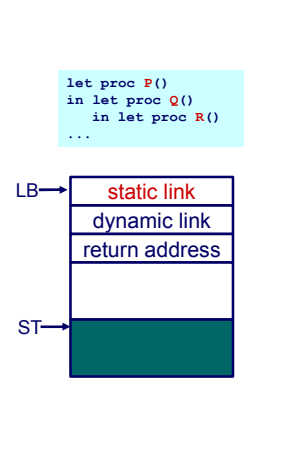

 $\left\{ \begin{array}{ccc} 1 & 0 & 0 \\ 0 & 1 & 0 \end{array} \right. \times \left\{ \begin{array}{ccc} \frac{1}{2} & 0 & 0 \\ 0 & 0 & 0 \end{array} \right. \times \left\{ \begin{array}{ccc} \frac{1}{2} & 0 & 0 \\ 0 & 0 & 0 \end{array} \right.$ 

# Organisation der statischen Verkettung 1

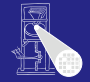

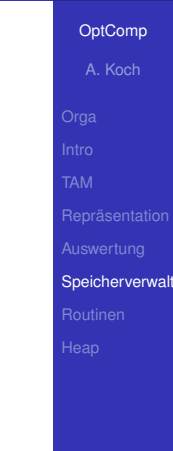

static link dynamic link return address

**let proc P() in let proc Q() in let proc R()** 

**...**

 $LR-$ 

 $ST \rightarrow$ 

 $\left\{ \begin{array}{ccc} 1 & 0 & 0 \\ 0 & 1 & 0 \end{array} \right. \times \left\{ \begin{array}{ccc} \frac{1}{2} & 0 & 0 \\ 0 & 0 & 0 \end{array} \right. \times \left\{ \begin{array}{ccc} \frac{1}{2} & 0 & 0 \\ 0 & 0 & 0 \end{array} \right.$ 

- Statische Verkettung ist hier 1. Wort des Stack Frame
- Wird durch LB referenziert
- Effekt:

 $contents(LB) =$ 

umschliessender Stack Frame  $(von R=0)$ 

contents(contents(LB))= noch weiter aussenliegender Stack Frame (von R=P)

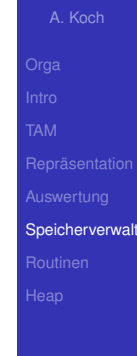

# Organisation der statischen Verkettung 1

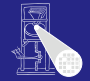

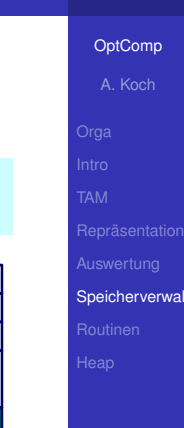

static link dynamic link return address

**let proc P() in let proc Q() in let proc R()** 

**...**

 $LR-$ 

 $ST \rightarrow$ 

 $\left\{ \begin{array}{ccc} 1 & 0 & 0 \\ 0 & 1 & 0 \end{array} \right. \times \left\{ \begin{array}{ccc} \frac{1}{2} & 0 & 0 \\ 0 & 0 & 0 \end{array} \right. \times \left\{ \begin{array}{ccc} \frac{1}{2} & 0 & 0 \\ 0 & 0 & 0 \end{array} \right.$ 

- Statische Verkettung ist hier 1. Wort des Stack Frame
- Wird durch LB referenziert
- Effekt:

```
contents(LB) =
```
umschliessender Stack Frame (von  $R=Q$ )

contents(contents(LB))= noch weiter aussenliegender Stack Frame (von R=P)

Realisierung durch sogenanntes Display

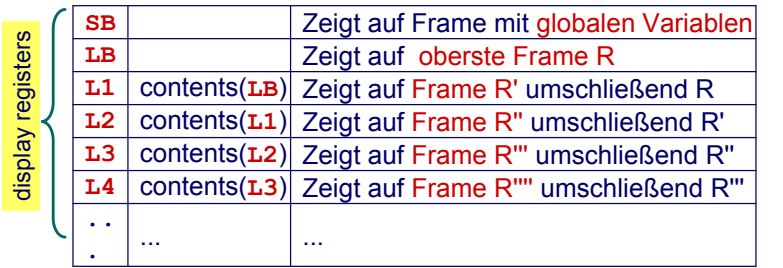

**K ロ ▶ K 御 ▶ K 重 ▶ K 重 ▶** 

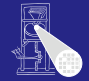

A. Koch

Speicherverwalt

 $290$ 

 $\Rightarrow$ 

```
let ! level 0
  var a: Integer;
  proc P() ~
  let ! level 1
    var b: Integer;
    proc Q() ~ 
    let ! level 2
     var c: Integer;
     proc R() ~
      let ! level 3
       var d: Integer;
      in ...
    in ...
  in ...
in ...
```
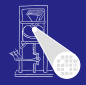

### [OptComp](#page-0-0)

A. Koch

Speicherverwalt

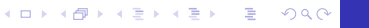

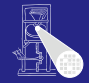

[OptComp](#page-0-0)

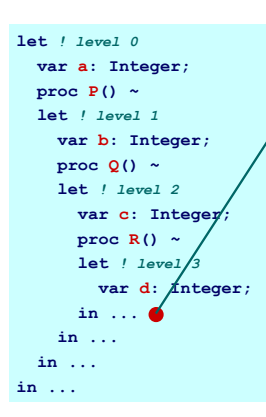

In R sind alle Variablen **a**, **b**, **c**, und **d** zugreifbar. Aus Kontextanalyse bekannt: Ebenen aller Geltungsbereiche.

メロメメ 倒 トメ ミメメ ミメー

 $\equiv$ 

 $200$ 

A. Koch

Speicherverwalt

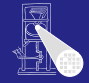

[OptComp](#page-0-0) A. Koch

### **let** *! level 0*  **var a: Integer; proc P() ~ let** *! level 1*  **var b: Integer; proc Q() ~ let** *! level 2*  **var c: Integer; proc R() ~ let** *! level 3* var d: *f*integer;  **in ... in ... in ... in ...**

In R sind alle Variablen **a**, **b**, **c**, und **d** zugreifbar. Aus Kontextanalyse bekannt: Ebenen aller Geltungsbereiche.

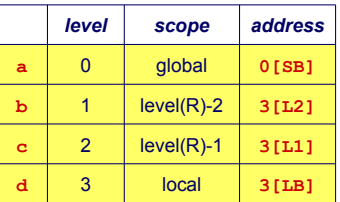

イロトメタトメ ミトメ ミトリ 毛

Speicherverwalt

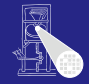

[OptComp](#page-0-0)

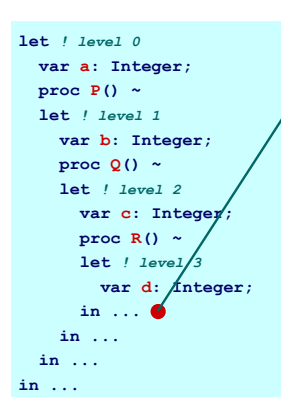

In R sind alle Variablen **a**, **b**, **c**, und **d** zugreifbar. Aus Kontextanalyse bekannt: Ebenen aller Geltungsbereiche.

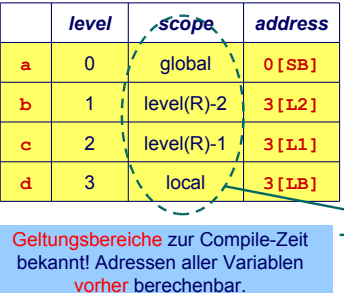

A. Koch Speicherverwalt R sei Routine deklariert auf Ebene *l*, dann gilt für die statische Verkettung (hier SV)

- Wenn  $l = 0$  ( $R$  ist globale Routine)  $SV = SB \rightarrow R$  sieht statisch nur globale Variablen
- Wenn  $l > 0$  (R ist eingeschachtelt deklariert)
	- -
	- -
	- -

 $\left\{ \begin{array}{ccc} 1 & 0 & 0 \\ 0 & 1 & 0 \end{array} \right.$ 

つへへ

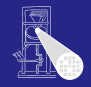

[OptComp](#page-0-0) A. Koch

Speicherverwalt

 $QQ$ 

### Bestimmung der statischen Verkettung 2

R sei Routine deklariert auf Ebene *l*, dann gilt für die statische Verkettung (hier SV)

- Wenn  $l = 0$  ( $R$  ist globale Routine)  $SV = SB \rightarrow R$  sieht statisch nur globale Variablen
- Wenn  $l > 0$  (R ist eingeschachtelt deklariert)
	- **SV=LB vor Aufruf**

→ wenn Aufruf von R aus Ebene *l* erfolgt

- SV=L1 vor Aufruf
	- $\rightarrow$  wenn Aufruf von R aus Ebene  $l + 1$  erfolgt
- SV=L2 vor Aufruf

 $\rightarrow$  wenn Aufruf von R aus Ebene  $l + 2$  erfolgt

 $\left\{ \begin{array}{ccc} 1 & 0 & 0 \\ 0 & 1 & 0 \end{array} \right.$ 

 $\bullet$  ... (bis L7 in TAM)

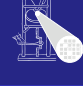

[OptComp](#page-0-0) A. Koch

Speicherverwalt

R sei Routine deklariert auf Ebene *l*, dann gilt für die statische Verkettung (hier SV)

- Wenn  $l = 0$  ( $R$  ist globale Routine)  $SV = SB \rightarrow R$  sieht statisch nur globale Variablen
- Wenn  $l > 0$  (R ist eingeschachtelt deklariert)
	- SV=LB vor Aufruf
		- → wenn Aufruf von R aus Ebene *l* erfolgt
	- SV=L1 vor Aufruf
		- $\rightarrow$  wenn Aufruf von R aus Ebene  $l + 1$  erfolgt
	- SV=L2 vor Aufruf
		- $\rightarrow$  wenn Aufruf von R aus Ebene  $l + 2$  erfolgt

 $\bullet$  ... (bis L7 in TAM)

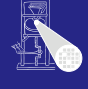

### [OptComp](#page-0-0) A. Koch

Speicherverwalt

R sei Routine deklariert auf Ebene *l*, dann gilt für die statische Verkettung (hier SV)

- Wenn  $l = 0$  ( $R$  ist globale Routine)  $SV = SB \rightarrow R$  sieht statisch nur globale Variablen
- Wenn  $l > 0$  (R ist eingeschachtelt deklariert)
	- SV=LB vor Aufruf
		- → wenn Aufruf von R aus Ebene *l* erfolgt
	- SV=L1 vor Aufruf
		- $\rightarrow$  wenn Aufruf von R aus Ebene  $l + 1$  erfolgt
	- SV=L2 vor Aufruf

 $\rightarrow$  wenn Aufruf von R aus Ebene  $l + 2$  erfolgt

 $\bullet$  ... (bis L7 in TAM)

[OptComp](#page-0-0)

A. Koch

Speicherverwalt

R sei Routine deklariert auf Ebene *l*, dann gilt für die statische Verkettung (hier SV)

- Wenn  $l = 0$  ( $R$  ist globale Routine)  $SV = SB \rightarrow R$  sieht statisch nur globale Variablen
- Wenn  $l > 0$  (R ist eingeschachtelt deklariert)
	- SV=LB vor Aufruf
		- → wenn Aufruf von R aus Ebene *l* erfolgt
	- SV=L1 vor Aufruf
		- $\rightarrow$  wenn Aufruf von R aus Ebene  $l + 1$  erfolgt
	- SV=L2 vor Aufruf
		- $\rightarrow$  wenn Aufruf von R aus Ebene  $l + 2$  erfolgt

 $\bullet$  ... (bis L7 in TAM)

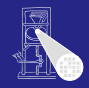

### [OptComp](#page-0-0) A. Koch

Speicherverwalt

R sei Routine deklariert auf Ebene *l*, dann gilt für die statische Verkettung (hier SV)

- Wenn  $l = 0$  ( $R$  ist globale Routine)  $SV = SB \rightarrow R$  sieht statisch nur globale Variablen
- Wenn  $l > 0$  (R ist eingeschachtelt deklariert)
	- SV=LB vor Aufruf
		- → wenn Aufruf von R aus Ebene *l* erfolgt
	- SV=L1 vor Aufruf
		- $\rightarrow$  wenn Aufruf von R aus Ebene  $l + 1$  erfolgt
	- SV=L2 vor Aufruf
		- $\rightarrow$  wenn Aufruf von R aus Ebene  $l + 2$  erfolgt

 $\left\{ \begin{array}{ccc} 1 & 0 & 0 \\ 0 & 1 & 0 \end{array} \right.$ 

 $\bullet$  ... (bis L7 in TAM)

[OptComp](#page-0-0) A. Koch

Speicherverwalt

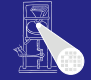

### Beispiel: Bestimmung statische Verkettung

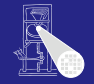

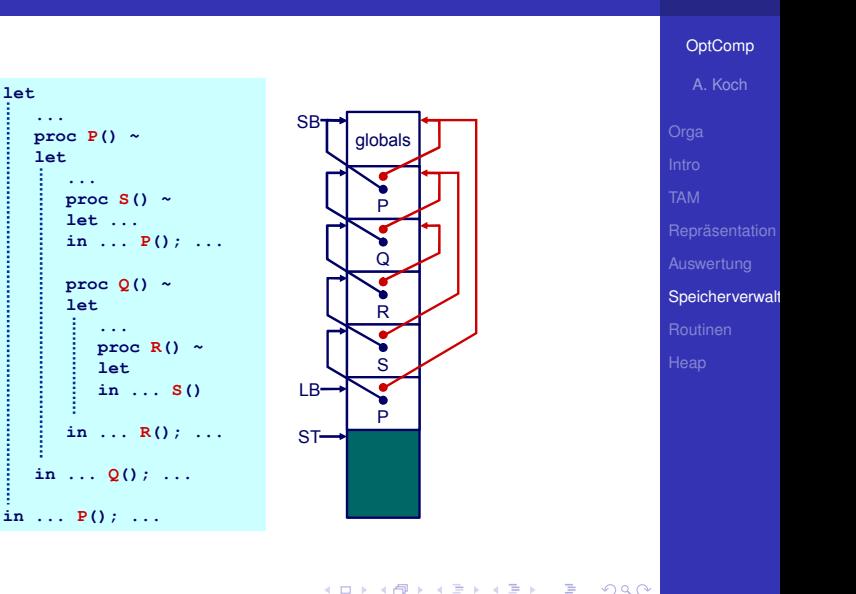

### Wie SV für aufgerufene Routine setzen?

Nur der Aufrufer kennt seine Ebene!

### **►In Triangle/TAM: Parameter für CALL-Instruktion**

**Beispiel:**  $S($ ) deklariert auf  $l = 1$ , Aufruf auf  $l = 3$  $\rightarrow$  T.2 verwenden

**K ロ > K 個 > K ミ > K ミ >** 

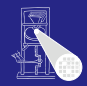

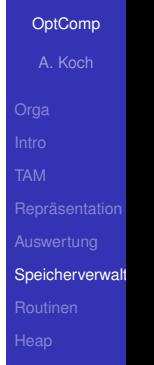

### Wie SV für aufgerufene Routine setzen? Nur der Aufrufer kennt seine Ebene!

**►In Triangle/TAM: Parameter für CALL-Instruktion** 

```
Beispiel:
S() deklariert auf l = 1, Aufruf auf l = 3\rightarrow T.2 verwenden
```
**K ロ > K 個 > K ミ > K ミ >** 

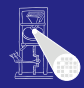

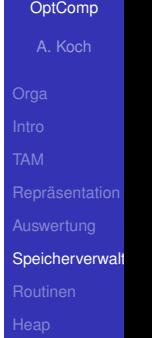

Wie SV für aufgerufene Routine setzen? Nur der Aufrufer kennt seine Ebene!

►In Triangle/TAM: Parameter für CALL-Instruktion

```
Beispiel:
S() deklariert auf l = 1, Aufruf auf l = 3\rightarrow T.2 verwenden
```
メロトメ 倒 トメ 君 トメ 君 ト

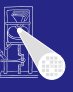

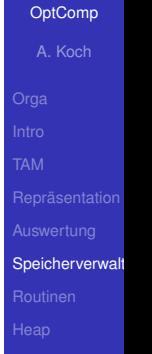

Wie SV für aufgerufene Routine setzen? Nur der Aufrufer kennt seine Ebene!

►In Triangle/TAM: Parameter für CALL-Instruktion

### **Beispiel:**

```
S() deklariert auf l = 1, Aufruf auf l = 3\rightarrow L<sub>2</sub> verwenden
```

```
CALL (L2) s
```
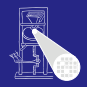

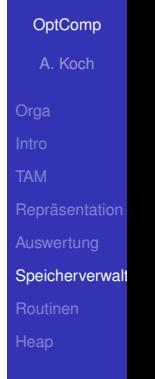

### **• Kompliziertere Compilierung**

### Auch Laufzeitoverhead durch statische Verkettung

- 
- 

### Lohnt sich das ganze überhaupt?

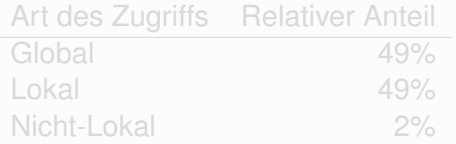

 $\left\{ \begin{array}{ccc} 1 & 0 & 0 \\ 0 & 1 & 0 \end{array} \right. \times \left\{ \begin{array}{ccc} \frac{1}{2} & 0 & 0 \\ 0 & 0 & 0 \end{array} \right. \times \left\{ \begin{array}{ccc} \frac{1}{2} & 0 & 0 \\ 0 & 0 & 0 \end{array} \right.$ 

∍

 $200$ 

►Nein, überflüssiger Aufwand!

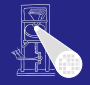

[OptComp](#page-0-0) A. Koch

Speicherverwalt

 $\bullet$  $\bullet$ 

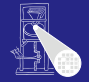

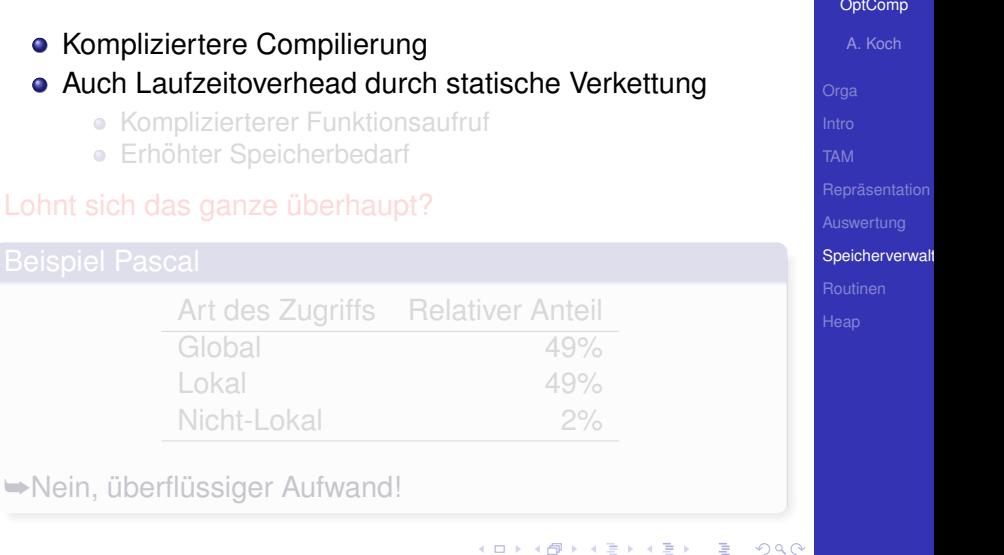

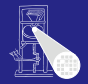

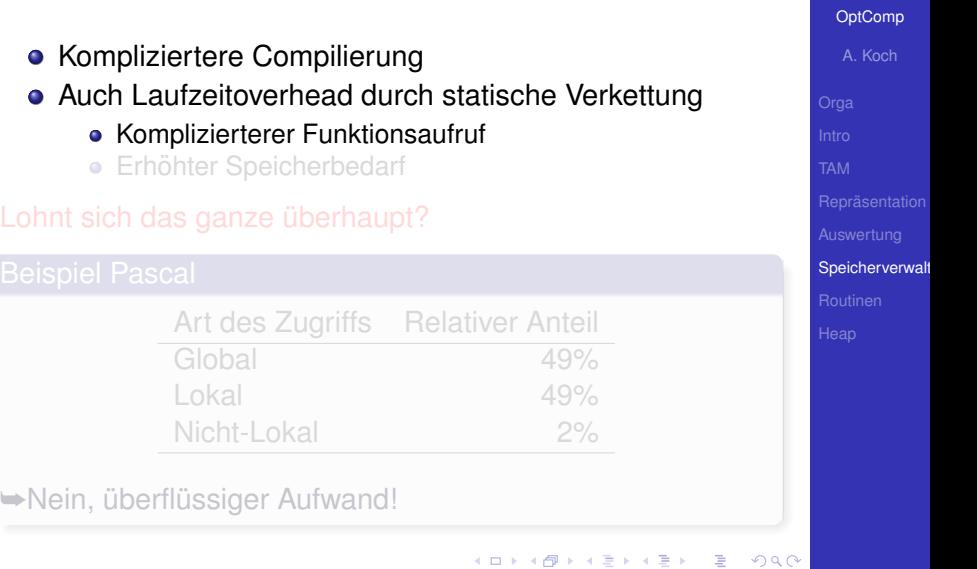

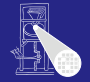

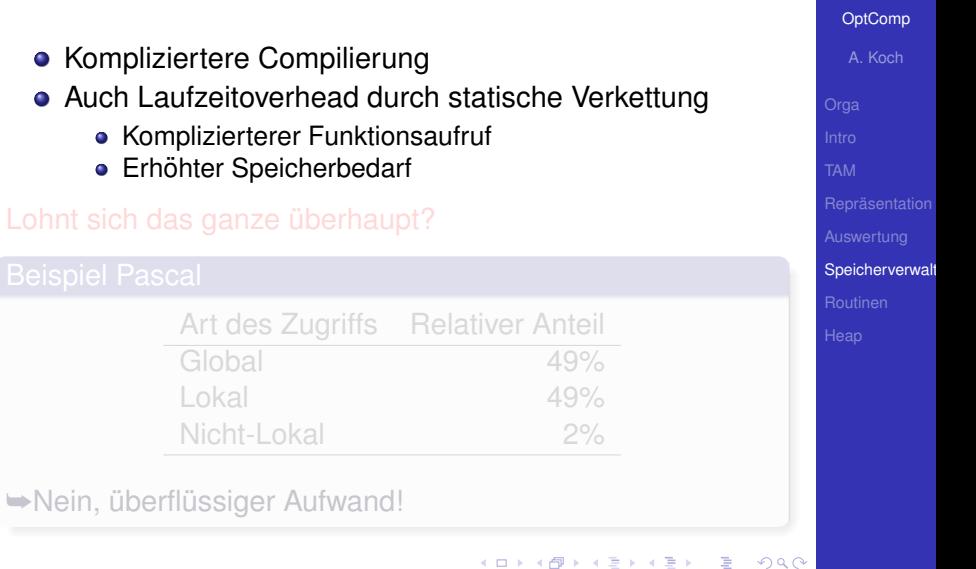

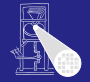

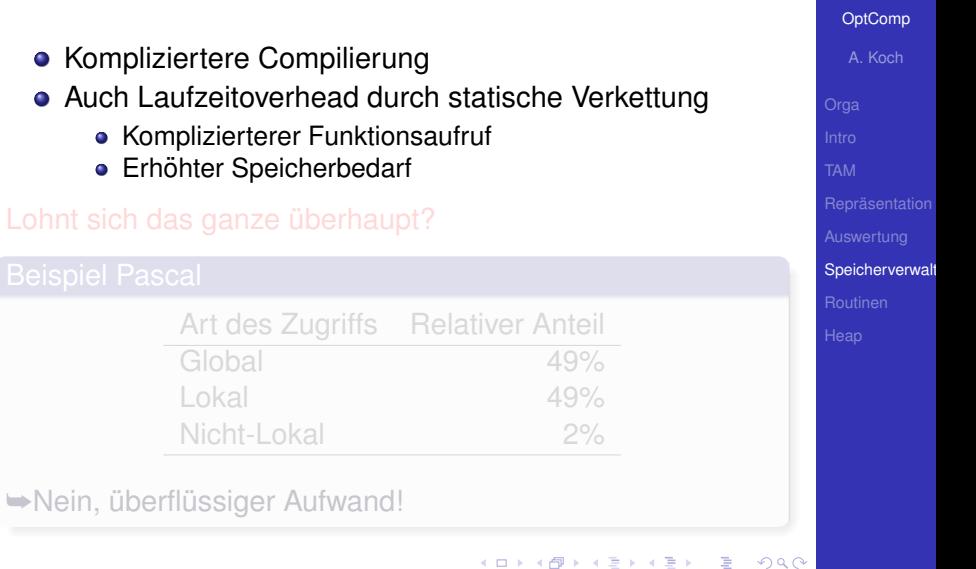

Lohnt

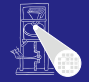

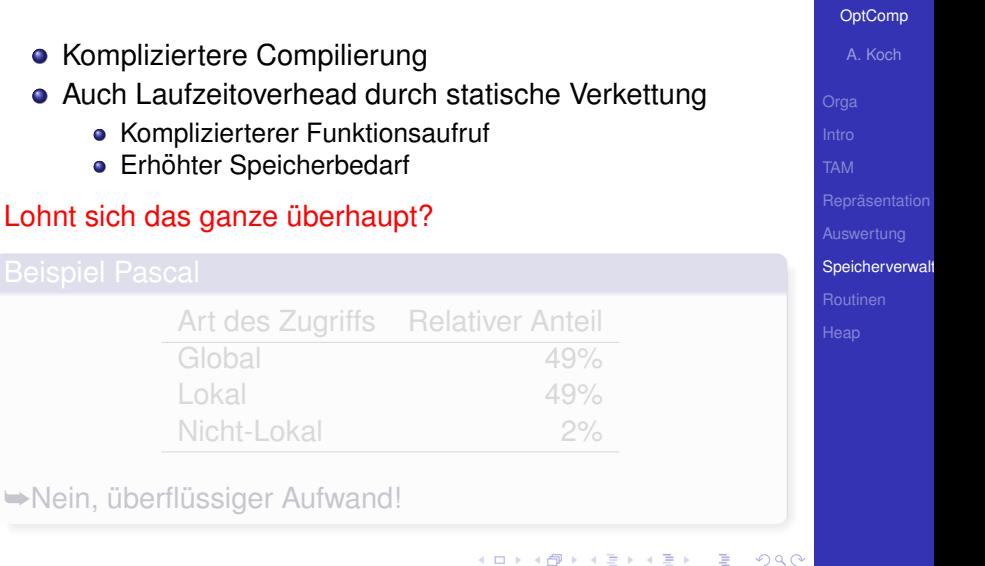

 $\Rightarrow$  Ne

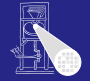

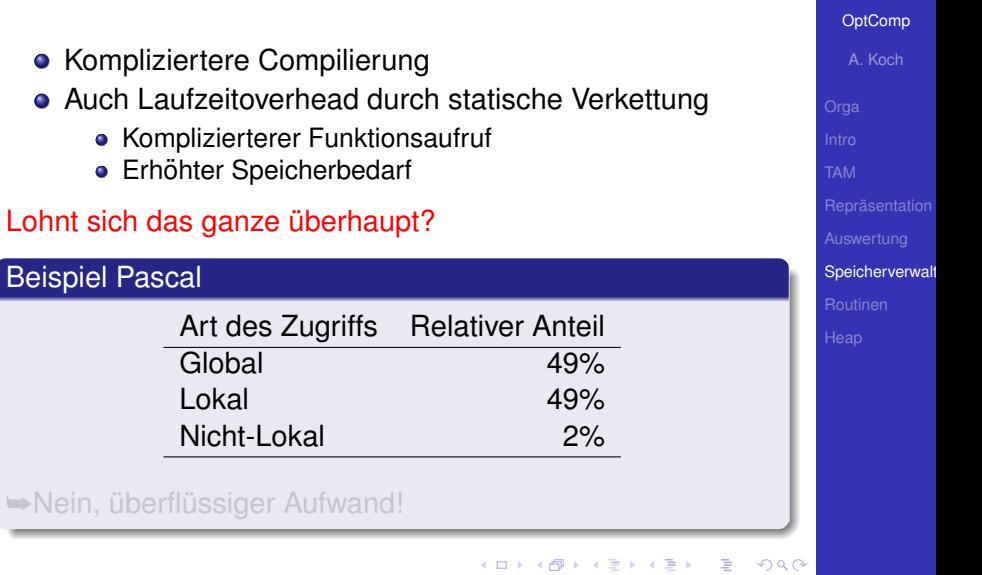

造

 $2990$ 

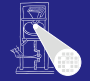

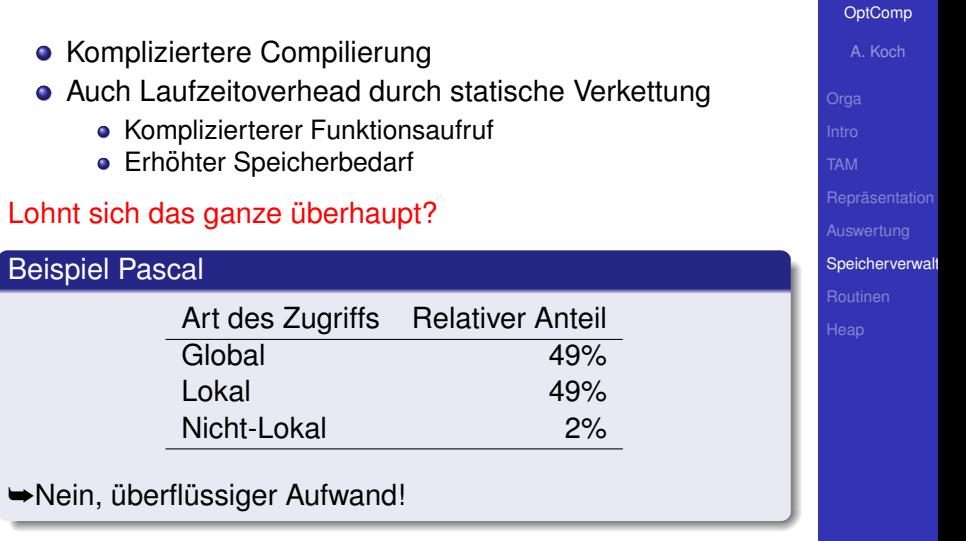

重

 $290$
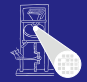

[Routinen](#page-252-0)

<span id="page-252-0"></span> $2980$ 

メロメメ 御き メミメメミメン 毛

### Routinen 1

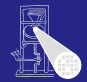

### • Routinen sind Assembler-Äquivalent von Prozeduren und Funktionen einer Hochsprache (HLL)

# Wichtige Maschineninstruktionen

**K ロ > K 個 > K ミ > K ミ >** 

[OptComp](#page-0-0) A. Koch

[Routinen](#page-252-0)

つへへ

### Routinen 1

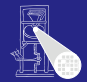

### • Routinen sind Assembler-Äquivalent von Prozeduren und Funktionen einer Hochsprache (HLL)

### Wichtige Maschineninstruktionen

CALL r Lege nächste Programmzeigeradresse auf Stapel und springe auf Adresse r RETURN Nehme einen Wert vom Stapel und springe dorthin

 $\left\{ \begin{array}{ccc} 1 & 0 & 0 \\ 0 & 1 & 0 \end{array} \right.$ 

 $\rightarrow$ **Basismechanismus für Routinenaufruf** 

#### **[OptComp](#page-0-0)**

A. Koch

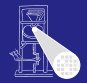

- Routinen sind Assembler-Äquivalent von Prozeduren und Funktionen einer Hochsprache (HLL)
- Wichtige Maschineninstruktionen

 $\left\{ \begin{array}{ccc} 1 & 0 & 0 \\ 0 & 1 & 0 \end{array} \right.$ 

 $\rightarrow$ **Basismechanismus für Routinenaufruf** 

#### **[OptComp](#page-0-0)**

A. Koch

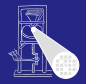

- Routinen sind Assembler-Äquivalent von Prozeduren und Funktionen einer Hochsprache (HLL)
- Wichtige Maschineninstruktionen

 $\rightarrow$ **Basismechanismus für Routinenaufruf** 

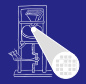

- Routinen sind Assembler-Äquivalent von Prozeduren und Funktionen einer Hochsprache (HLL)
- Wichtige Maschineninstruktionen

 $\rightarrow$ **Basismechanismus für Routinenaufruf** 

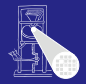

- Routinen sind Assembler-Äquivalent von Prozeduren und Funktionen einer Hochsprache (HLL)
- Wichtige Maschineninstruktionen

 $\rightarrow$ **Basismechanismus für Routinenaufruf** 

### **[OptComp](#page-0-0)**

A. Koch

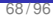

Weitere Aspekte bei der Abbildung von HLL-Mechanismen

- Aufruf einer Routine und Übergabe von Parametern
- Rückkehr von einer Routine und Rückgabe eines Ergebnisses
- **Verwaltung von statischen Verkettungen etc.**
- ➥In Form eines Protokolls definieren (maschinenabhangig) ¨

Oft vom Betriebssystem in Form eines Application Binary Interface (ABI) vorgegeben.

# Routinen 2

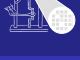

**[OptComp](#page-0-0)** A. Koch

[Routinen](#page-252-0)

 $\left\{ \begin{array}{ccc} 1 & 0 & 0 \\ 0 & 1 & 0 \end{array} \right.$ つへへ

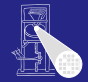

Weitere Aspekte bei der Abbildung von HLL-Mechanismen

- Aufruf einer Routine und Übergabe von Parametern
- Rückkehr von einer Routine und Rückgabe eines Ergebnisses
- Verwaltung von statischen Verkettungen etc.
- ➥In Form eines Protokolls definieren (maschinenabhangig) ¨

Oft vom Betriebssystem in Form eines Application Binary Interface (ABI) vorgegeben.

A. Koch [Routinen](#page-252-0)

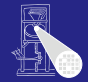

Weitere Aspekte bei der Abbildung von HLL-Mechanismen

- Aufruf einer Routine und Übergabe von Parametern
- Rückkehr von einer Routine und Rückgabe eines Ergebnisses
- Verwaltung von statischen Verkettungen etc.

➥In Form eines Protokolls definieren (maschinenabhangig) ¨

Oft vom Betriebssystem in Form eines Application Binary Interface (ABI) vorgegeben.

A. Koch [Routinen](#page-252-0)

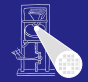

Weitere Aspekte bei der Abbildung von HLL-Mechanismen

- Aufruf einer Routine und Übergabe von Parametern
- Rückkehr von einer Routine und Rückgabe eines Ergebnisses
- Verwaltung von statischen Verkettungen etc.

➥In Form eines Protokolls definieren (maschinenabhangig) ¨

Oft vom Betriebssystem in Form eines Application Binary Interface (ABI) vorgegeben.

A. Koch [Routinen](#page-252-0)

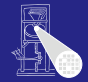

Weitere Aspekte bei der Abbildung von HLL-Mechanismen

- Aufruf einer Routine und Übergabe von Parametern
- Rückkehr von einer Routine und Rückgabe eines Ergebnisses
- Verwaltung von statischen Verkettungen etc.
- **→In Form eines Protokolls definieren (maschinenabhängig)**

Oft vom Betriebssystem in Form eines Application Binary Interface (ABI) vorgegeben.

A. Koch [Routinen](#page-252-0)

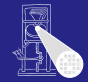

Weitere Aspekte bei der Abbildung von HLL-Mechanismen

- Aufruf einer Routine und Übergabe von Parametern
- Rückkehr von einer Routine und Rückgabe eines Ergebnisses
- Verwaltung von statischen Verkettungen etc.
- **►In Form eines Protokolls definieren (maschinenabhängig)**

Oft vom Betriebssystem in Form eines Application Binary Interface (ABI) vorgegeben.

A. Koch [Routinen](#page-252-0)

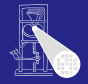

### [OptComp](#page-0-0)

A. Koch

[Routinen](#page-252-0)

つへへ

### • Auch calling conventions genannt

Für Stack-Maschinen häufig  $\bullet$ 

- 
- 

 $\left\{ \begin{array}{ccc} 1 & 0 & 0 \\ 0 & 1 & 0 \end{array} \right. \times \left\{ \begin{array}{ccc} \frac{1}{2} & 0 & 0 \\ 0 & 0 & 0 \end{array} \right. \times \left\{ \begin{array}{ccc} \frac{1}{2} & 0 & 0 \\ 0 & 0 & 0 \end{array} \right.$ 

 $\rightarrow$ **Beliebig viele Parameter übergebbar** 

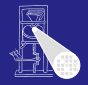

[OptComp](#page-0-0) A. Koch

### • Auch calling conventions genannt

### • Für Stack-Maschinen häufig

- <sup>1</sup> Aufrufer legt Parameter auf Stapel (Reihenfolge?)
- <sup>2</sup> Routine wird aufgerufen und benutzt Parameterwerte
- <sup>3</sup> Aufgerufene Routine nimmt Parameter vom Stapel und ersetzt sie durch Rückgabewert

 $\left\{ \begin{array}{ccc} 1 & 0 & 0 \\ 0 & 1 & 0 \end{array} \right. \times \left\{ \begin{array}{ccc} \frac{1}{2} & 0 & 0 \\ 0 & 0 & 0 \end{array} \right. \times \left\{ \begin{array}{ccc} \frac{1}{2} & 0 & 0 \\ 0 & 0 & 0 \end{array} \right.$ 

 $\rightarrow$ **Beliebig viele Parameter übergebbar** 

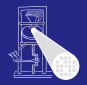

[OptComp](#page-0-0) A. Koch

• Auch calling conventions genannt

- Für Stack-Maschinen häufig
	- <sup>1</sup> Aufrufer legt Parameter auf Stapel (Reihenfolge?)
	- <sup>2</sup> Routine wird aufgerufen und benutzt Parameterwerte
	- <sup>3</sup> Aufgerufene Routine nimmt Parameter vom Stapel und ersetzt sie durch Rückgabewert

 $\left\{ \begin{array}{ccc} 1 & 0 & 0 \\ 0 & 1 & 0 \end{array} \right. \times \left\{ \begin{array}{ccc} \frac{1}{2} & 0 & 0 \\ 0 & 0 & 0 \end{array} \right. \times \left\{ \begin{array}{ccc} \frac{1}{2} & 0 & 0 \\ 0 & 0 & 0 \end{array} \right.$ 

 $\rightarrow$ **Beliebig viele Parameter übergebbar** 

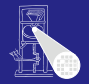

**[OptComp](#page-0-0)** 

• Auch calling conventions genannt

- Für Stack-Maschinen häufig
	- <sup>1</sup> Aufrufer legt Parameter auf Stapel (Reihenfolge?)
	- <sup>2</sup> Routine wird aufgerufen und benutzt Parameterwerte
	- Aufgerufene Routine nimmt Parameter vom Stapel und ersetzt sie durch Rückgabewert

 $\left\{ \begin{array}{ccc} 1 & 0 & 0 \\ 0 & 1 & 0 \end{array} \right. \times \left\{ \begin{array}{ccc} \frac{1}{2} & 0 & 0 \\ 0 & 0 & 0 \end{array} \right. \times \left\{ \begin{array}{ccc} \frac{1}{2} & 0 & 0 \\ 0 & 0 & 0 \end{array} \right.$ 

 $\rightarrow$ **Beliebig viele Parameter übergebbar** 

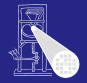

• Auch calling conventions genannt

- Für Stack-Maschinen häufig
	- <sup>1</sup> Aufrufer legt Parameter auf Stapel (Reihenfolge?)
	- <sup>2</sup> Routine wird aufgerufen und benutzt Parameterwerte
	- Aufgerufene Routine nimmt Parameter vom Stapel und ersetzt sie durch Rückgabewert

 $\rightarrow$ **Beliebig viele Parameter übergebbar** 

**[OptComp](#page-0-0)** 

A. Koch

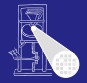

• Auch calling conventions genannt

- Für Stack-Maschinen häufig
	- <sup>1</sup> Aufrufer legt Parameter auf Stapel (Reihenfolge?)
	- <sup>2</sup> Routine wird aufgerufen und benutzt Parameterwerte
	- Aufgerufene Routine nimmt Parameter vom Stapel und ersetzt sie durch Rückgabewert

 $\rightarrow$ **Beliebig viele Parameter übergebbar** 

**[OptComp](#page-0-0)** 

A. Koch

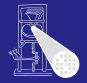

• Auch calling conventions genannt

- Für Stack-Maschinen häufig
	- <sup>1</sup> Aufrufer legt Parameter auf Stapel (Reihenfolge?)
	- <sup>2</sup> Routine wird aufgerufen und benutzt Parameterwerte
	- Aufgerufene Routine nimmt Parameter vom Stapel und ersetzt sie durch Rückgabewert

 $\rightarrow$ **Beliebig viele Parameter übergebbar** 

#### **[OptComp](#page-0-0)**

A. Koch

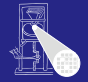

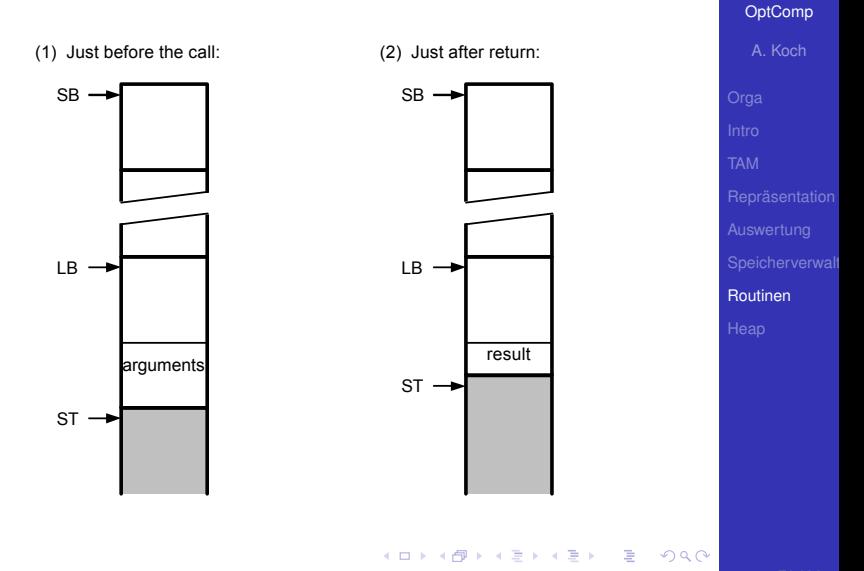

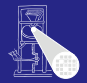

**[OptComp](#page-0-0)** A. Koch [Routinen](#page-252-0)

### Relevante TAM Instruktionen

### CALL (reg) addr ruft Routine an Adresse addr auf, verwendet den Wert in reg als statische Verkettung bei der Anlage eines neuen Frame

RETURN (n) d Sichert n Worte als Ergebnis vom Stack, entfernt den aktuellen Frame und d Parameter, setzt Ausführung nach Aufrufstelle fort, legt Ergebnis oben auf dem Stack ab

 $\left\{ \begin{array}{ccc} 1 & 0 & 0 \\ 0 & 1 & 0 \end{array} \right.$ 

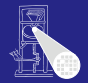

**[OptComp](#page-0-0)** A. Koch

[Routinen](#page-252-0) Relevante TAM Instruktionen CALL (reg) addr ruft Routine an Adresse addr auf, verwendet den Wert in reg als statische Verkettung bei der Anlage eines neuen Frame RETURN (n) d Sichert n Worte als Ergebnis vom Stack, entfernt den aktuellen Frame und d Parameter, setzt Ausführung nach Aufrufstelle fort, legt Ergebnis oben auf dem Stack ab

 $\left\{ \begin{array}{ccc} 1 & 0 & 0 \\ 0 & 1 & 0 \end{array} \right.$ 

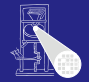

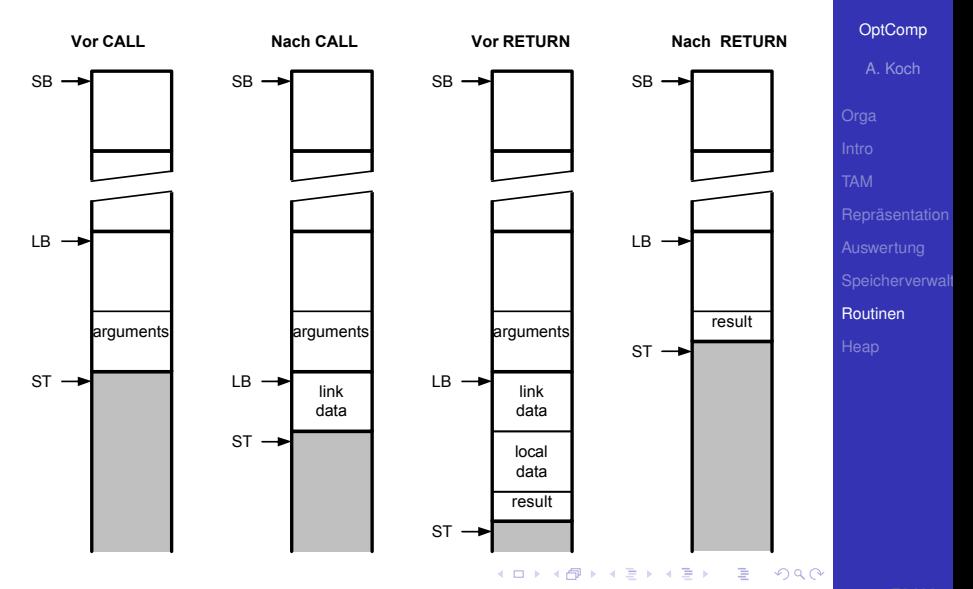

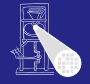

```
let var g: Integer;
   func F(m: Integer, n: Integer) 
     : Integer ~ m*n ;
  proc W(i:Integer) ~
      let const s ~ i*i
      in begin
         putint(F(i,s));
         putint(F(s,s))
      end
in begin
   getint(var g);
   W(g+1)
end
```
[OptComp](#page-0-0)

A. Koch

[Routinen](#page-252-0)

メロトメ 倒 トメ 君 トメ 君 ト

E

 $QQ$ 

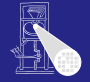

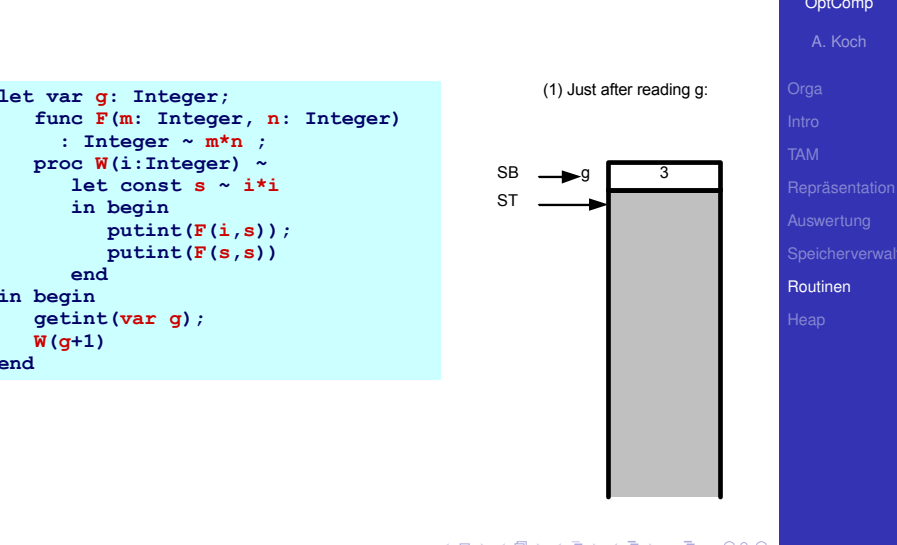

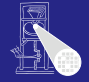

[OptComp](#page-0-0) A. Koch

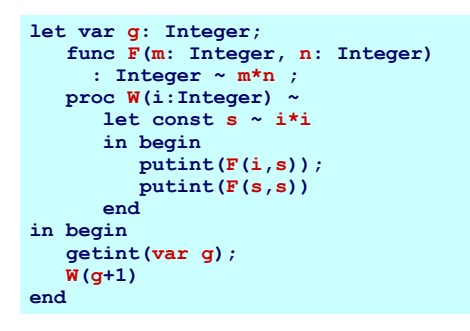

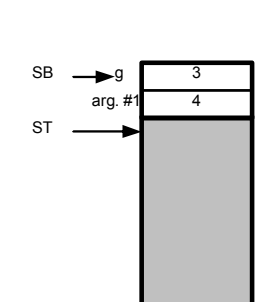

E

 $2Q$ 

(2) Just before call to W:

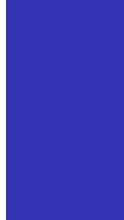

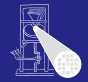

#### [OptComp](#page-0-0)

A. Koch

[Routinen](#page-252-0)

```
let var g: Integer;
   func F(m: Integer, n: Integer) 
     : Integer ~ m*n ;
   proc W(i:Integer) ~
      let const s ~ i*i
      in begin
         putint(F(i,s));
         putint(F(s,s))
      end
in begin
   getint(var g);
   W(g+1)
end
```
(3) Just after computing s:

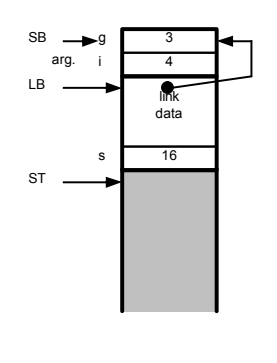

E

 $2Q$ 

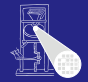

#### [OptComp](#page-0-0)

A. Koch

[Routinen](#page-252-0)

```
let var g: Integer;
   func F(m: Integer, n: Integer) 
     : Integer ~ m*n ;
   proc W(i:Integer) ~
      let const s ~ i*i
      in begin
         putint(F(i,s));
         putint(F(s,s))
      end
in begin
   getint(var g);
   W(g+1)
end
```
g 3 arg.

(4) Just before call to F:

SB

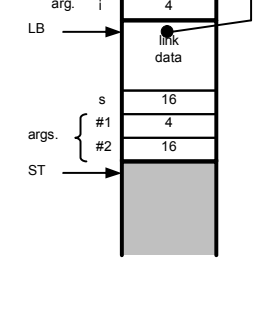

E

 $2Q$ 

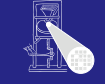

### [OptComp](#page-0-0)

A. Koch

[Routinen](#page-252-0)

64

E

 $QQ$ 

link data

link data

s  $\sqrt{16}$ m  $\sqrt{4}$ n 16

i 4 g 3

(5) Just before return from F:

SB

arg.

LB

args.

ST

```
let var g: Integer;
   func F(m: Integer, n: Integer) 
     : Integer ~ m*n ;
   proc W(i:Integer) ~
      let const s ~ i*i
      in begin
         putint(F(i,s));
         putint(F(s,s))
      end
in begin
   getint(var g);
   W(g+1)
end
```
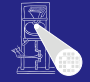

#### [OptComp](#page-0-0)

A. Koch

```
Routinen
```

```
let var g: Integer;
   func F(m: Integer, n: Integer) 
     : Integer ~ m*n ;
  proc W(i:Integer) ~
      let const s ~ i*i
      in begin
         putint(F(i,s));
         putint(F(s,s))
      end
in begin
   getint(var g);
   W(g+1)
end
```
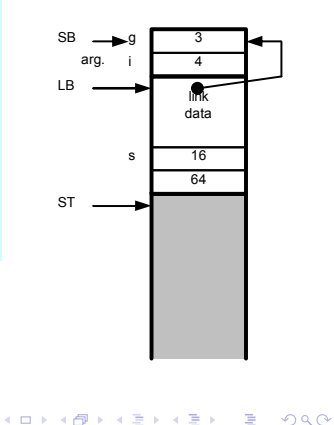

(6) Just after return from F:

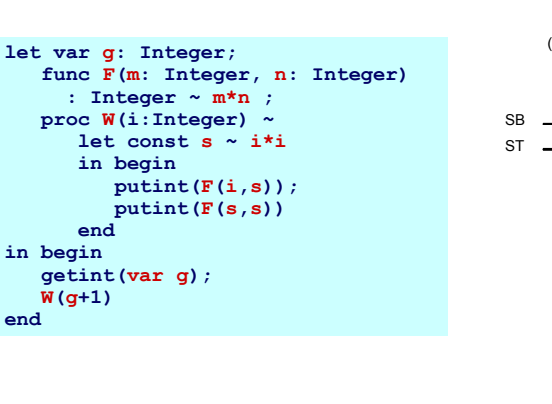

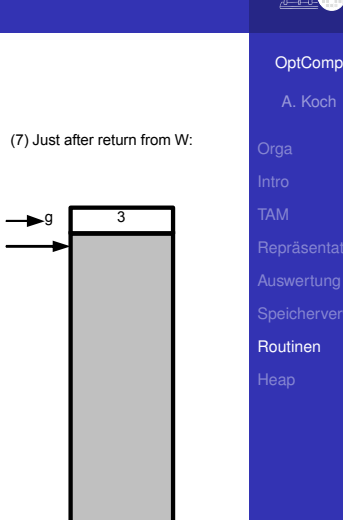

Þ

 $QQ$ 

 $\mathbf{A} \sqcup \mathbf{B} \rightarrow \mathbf{A} \mathbf{B} \rightarrow \mathbf{A} \sqsupseteq \mathbf{B} \rightarrow \mathbf{A} \sqsupseteq \mathbf{B}$ 

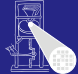

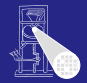

### Parameter (Argumente) zum Datenaustausch zwischen Aufrufer und Routine

- Aktuelle Parameter verwendet von Aufrufer bei Aufruf der Prozedur
- Formale Parameter innerhalb der Prozedur verwenden

 $\left\{ \begin{array}{ccc} 1 & 0 & 0 \\ 0 & 1 & 0 \end{array} \right. \times \left\{ \begin{array}{ccc} \frac{1}{2} & 0 & 0 \\ 0 & 0 & 0 \end{array} \right. \times \left\{ \begin{array}{ccc} \frac{1}{2} & 0 & 0 \\ 0 & 0 & 0 \end{array} \right.$ 

Eins-zu-eins Zuordnung von aktuellen und formalen Parametern

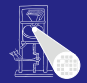

Parameter (Argumente) zum Datenaustausch zwischen Aufrufer und Routine

- Aktuelle Parameter verwendet von Aufrufer bei Aufruf der Prozedur
- Formale Parameter innerhalb der Prozedur verwenden
	- Verhalten sich innerhalb der Prozedur wie lokale
- Eins-zu-eins Zuordnung von aktuellen und formalen Parametern

 $\left\{ \begin{array}{ccc} 1 & 0 & 0 \\ 0 & 1 & 0 \end{array} \right. \times \left\{ \begin{array}{ccc} \frac{1}{2} & 0 & 0 \\ 0 & 0 & 0 \end{array} \right. \times \left\{ \begin{array}{ccc} \frac{1}{2} & 0 & 0 \\ 0 & 0 & 0 \end{array} \right.$ 

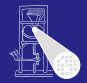

Parameter (Argumente) zum Datenaustausch zwischen Aufrufer und Routine

- Aktuelle Parameter verwendet von Aufrufer bei Aufruf der Prozedur
- Formale Parameter innerhalb der Prozedur verwenden
	- Verhalten sich innerhalb der Prozedur wie lokale Variablen
- Eins-zu-eins Zuordnung von aktuellen und formalen Parametern

 $\left\{ \begin{array}{ccc} 1 & 0 & 0 \\ 0 & 1 & 0 \end{array} \right.$ 

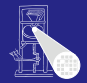

Parameter (Argumente) zum Datenaustausch zwischen Aufrufer und Routine

- Aktuelle Parameter verwendet von Aufrufer bei Aufruf der Prozedur
- Formale Parameter innerhalb der Prozedur verwenden
	- Verhalten sich innerhalb der Prozedur wie lokale Variablen
- Eins-zu-eins Zuordnung von aktuellen und formalen Parametern

 $\left\{ \begin{array}{ccc} 1 & 0 & 0 \\ 0 & 1 & 0 \end{array} \right.$
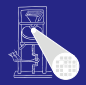

#### Lege Wert der aktuellen Parameter auf Stack ab

- Liest Inhalte aus Variablen
- Effekt: Übergebe eine Kopie der Variable
- Zuweisungen innerhalb der Prozedur nicht im Aufrufer sichtbar

```
let
           proc sum(i:Integer, j:Integer) ~ begin 
                     i := i+j;
                     putint(i);
           end
           var x: Integer
in begin
           x := 23; sum(x, 27)
end
                                                                                        \left\{ \begin{array}{ccc} 1 & 0 & 0 \\ 0 & 1 & 0 \end{array} \right. \times \left\{ \begin{array}{ccc} \frac{1}{2} & 0 & 0 \\ 0 & 0 & 0 \end{array} \right. \times \left\{ \begin{array}{ccc} \frac{1}{2} & 0 & 0 \\ 0 & 0 & 0 \end{array} \right.
```
[OptComp](#page-0-0) A. Koch [Routinen](#page-252-0)

÷.

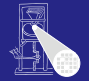

[OptComp](#page-0-0)

Lege Wert der aktuellen Parameter auf Stack ab

- **o** Liest Inhalte aus Variablen
- Effekt: Übergebe eine Kopie der Variable
- Zuweisungen innerhalb der Prozedur nicht im Aufrufer sichtbar

```
let
           proc sum(i:Integer, j:Integer) ~ begin 
                     i := i+j;
                     putint(i);
           end
           var x: Integer
in begin
           x := 23; sum(x, 27)
end
                                                                                        \left\{ \begin{array}{ccc} 1 & 0 & 0 \\ 0 & 1 & 0 \end{array} \right. \times \left\{ \begin{array}{ccc} \frac{1}{2} & 0 & 0 \\ 0 & 0 & 0 \end{array} \right. \times \left\{ \begin{array}{ccc} \frac{1}{2} & 0 & 0 \\ 0 & 0 & 0 \end{array} \right.
```
A. Koch [Routinen](#page-252-0)

÷.

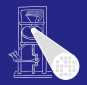

[OptComp](#page-0-0) A. Koch [Routinen](#page-252-0)

Lege Wert der aktuellen Parameter auf Stack ab

- **o** Liest Inhalte aus Variablen
- Effekt: Übergebe eine Kopie der Variable
- Zuweisungen innerhalb der Prozedur nicht im Aufrufer sichtbar

```
let
           proc sum(i:Integer, j:Integer) ~ begin 
                     i := i+j;
                     putint(i);
           end
           var x: Integer
in begin
           x := 23; sum(x, 27)
end
                                                                                        \left\{ \begin{array}{ccc} 1 & 0 & 0 \\ 0 & 1 & 0 \end{array} \right. \times \left\{ \begin{array}{ccc} \frac{1}{2} & 0 & 0 \\ 0 & 0 & 0 \end{array} \right. \times \left\{ \begin{array}{ccc} \frac{1}{2} & 0 & 0 \\ 0 & 0 & 0 \end{array} \right.
```
E

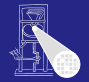

```
OptComp
  A. Koch
Routinen
```
Þ

 $\Omega$ 

- Lege Wert der aktuellen Parameter auf Stack ab
- **o** Liest Inhalte aus Variablen
- Effekt: Übergebe eine Kopie der Variable
- Zuweisungen innerhalb der Prozedur nicht im Aufrufer sichtbar

```
let
           proc sum(i:Integer, j:Integer) ~ begin 
                     i := i+j;
                     putint(i);
           end
           var x: Integer
in begin
           x := 23; sum(x, 27)
end
                                                                                        \left\{ \begin{array}{ccc} 1 & 0 & 0 \\ 0 & 1 & 0 \end{array} \right. \times \left\{ \begin{array}{ccc} \frac{1}{2} & 0 & 0 \\ 0 & 0 & 0 \end{array} \right. \times \left\{ \begin{array}{ccc} \frac{1}{2} & 0 & 0 \\ 0 & 0 & 0 \end{array} \right.
```
# Ubergabe von Referenzen 1 ¨

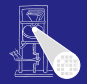

#### $\bullet$  In Triangle durch Schlüsselwort var

• Bei Deklaration und Aufruf der Prozedur!

#### • Übergebe die Variable selbst

- 
- 

 $\left\{ \begin{array}{ccc} 1 & 0 & 0 \\ 0 & 1 & 0 \end{array} \right. \times \left\{ \begin{array}{ccc} \frac{1}{2} & 0 & 0 \\ 0 & 0 & 0 \end{array} \right. \times \left\{ \begin{array}{ccc} \frac{1}{2} & 0 & 0 \\ 0 & 0 & 0 \end{array} \right.$ 

[OptComp](#page-0-0)

A. Koch

[Routinen](#page-252-0)

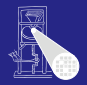

[OptComp](#page-0-0) A. Koch [Routinen](#page-252-0)

 $QQ$ 

# $\bullet$  In Triangle durch Schlüsselwort var

- Bei Deklaration und Aufruf der Prozedur!
- Übergebe die Variable selbst
	-
	-

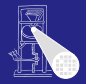

[OptComp](#page-0-0) A. Koch [Routinen](#page-252-0)

- $\bullet$  In Triangle durch Schlüsselwort var
	- Bei Deklaration und Aufruf der Prozedur!

#### • Übergebe die Variable selbst

- Nicht nur ihren aktuellen Wert!
- Änderungen werden auch außerhalb der aufgerufenen Prozedur sichtbar

 $\left\{ \begin{array}{ccc} 1 & 0 & 0 \\ 0 & 1 & 0 \end{array} \right.$ 

 $\bullet$  In Triangle durch Schlüsselwort var

Nicht nur ihren aktuellen Wert!

• Übergebe die Variable selbst

Prozedur sichtbar

 $\bullet$ 

Bei Deklaration und Aufruf der Prozedur!

Anderungen werden auch außerhalb der aufgerufenen

 $\left\{ \begin{array}{ccc} 1 & 0 & 0 \\ 0 & 1 & 0 \end{array} \right.$ 

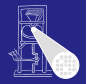

[OptComp](#page-0-0) A. Koch [Routinen](#page-252-0)

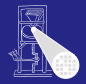

[OptComp](#page-0-0) A. Koch [Routinen](#page-252-0)

 $\bullet$  In Triangle durch Schlüsselwort var

- Bei Deklaration und Aufruf der Prozedur!
- Übergebe die Variable selbst
	- Nicht nur ihren aktuellen Wert!
	- Änderungen werden auch außerhalb der aufgerufenen Prozedur sichtbar

 $\left\{ \begin{array}{ccc} 1 & 0 & 0 \\ 0 & 1 & 0 \end{array} \right.$ 

# Ubergabe von Referenzen 2 ¨

#### Wie implementieren?

- Übergebe Adresse der Variable (als Zeiger)
- Aufgerufene Routine benutzt dann Indirektion um Wert abzurufen (dereferenziert Zeiger)

```
let proc S(var n:Integer, i:Integer) ~ n:=n+i;
    var today: record 
        y:integer, m:Integer, d:Integer
    end
in begin
    b := \{y \sim 2003, m \sim 4, d \sim 10\}S(var b.m, 6)
end
```
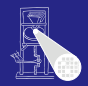

```
OptComp
   A. Koch
Routinen
```
# Ubergabe von Referenzen 2 ¨

#### Wie implementieren?

- Übergebe Adresse der Variable (als Zeiger)
- Aufgerufene Routine benutzt dann Indirektion um Wert abzurufen (dereferenziert Zeiger)

```
let proc S(var n:Integer, i:Integer) ~ n:=n+i;
    var today: record 
        y:integer, m:Integer, d:Integer
    end
in begin
    b := \{y \sim 2003, m \sim 4, d \sim 10\};
    S(var b.m, 6)
end
```
 $\left\{ \begin{array}{ccc} 1 & 0 & 0 \\ 0 & 1 & 0 \end{array} \right.$ 

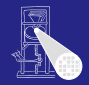

```
OptComp
   A. Koch
Routinen
```
 $\Omega$ 

## Erweiterung des Stack Frame

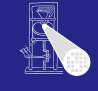

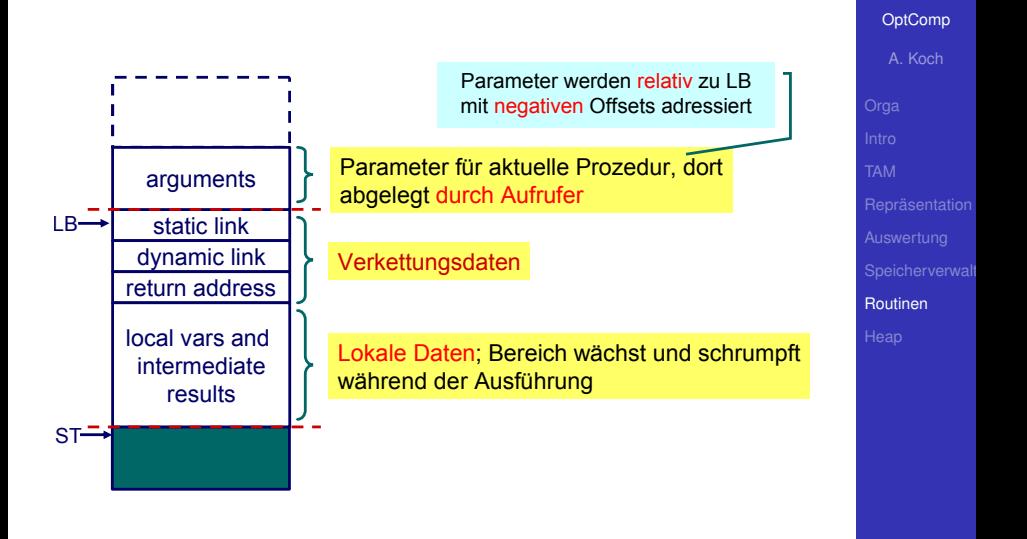

## Implementierung der Aufrufkonventionen 1

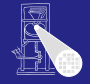

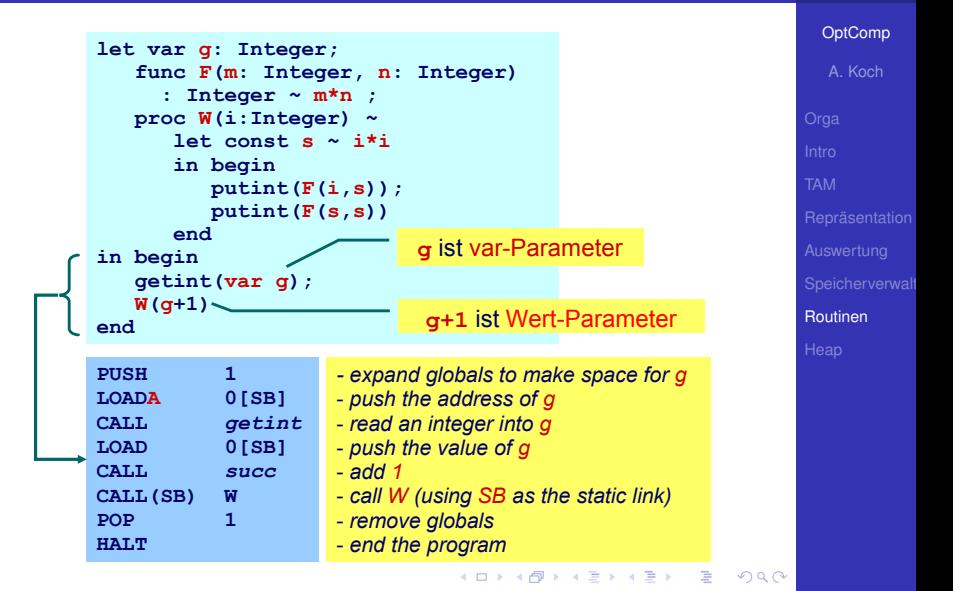

# Implementierung der Aufrufkonventionen 2

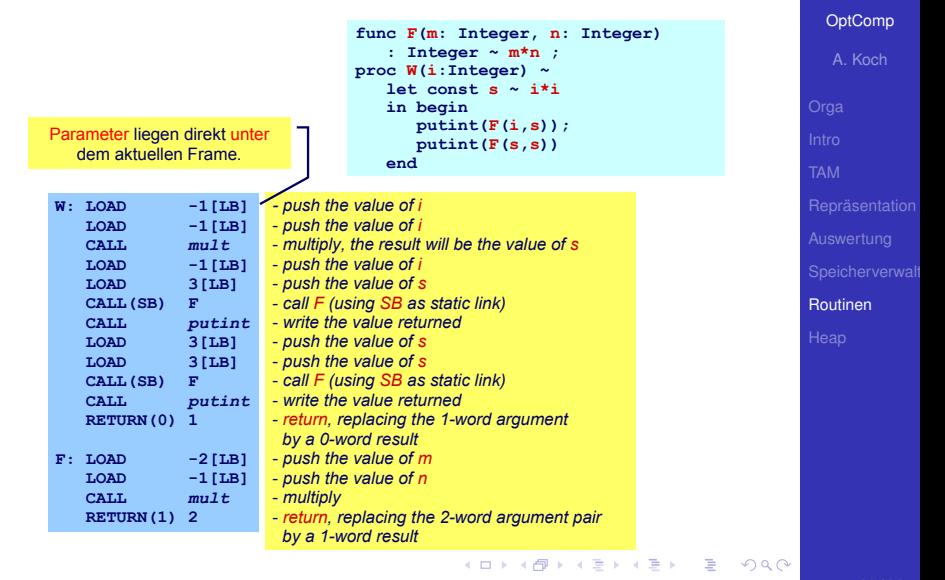

**let** 

**end**

**in begin**

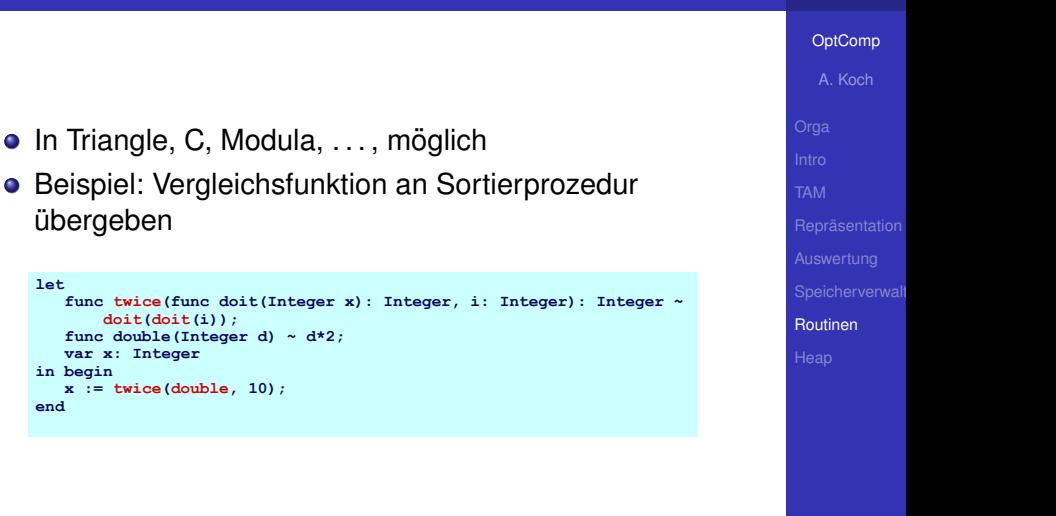

**[OptComp](#page-0-0)** 

Implementierung

- Repräsentiere Funktion durch Paar (Startadresse, statische Verkettung)
- Sogenannte closure or Funktionsdeskriptor
- **Aufruf dann über Closure**
- TAM: Lege Closure auf Stack, dann CALLI zum Aufruf

 $\left\{ \begin{array}{ccc} 1 & 0 & 0 \\ 0 & 1 & 0 \end{array} \right. \times \left\{ \begin{array}{ccc} \frac{1}{2} & 0 & 0 \\ 0 & 0 & 0 \end{array} \right. \times \left\{ \begin{array}{ccc} \frac{1}{2} & 0 & 0 \\ 0 & 0 & 0 \end{array} \right.$ 

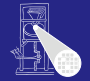

**[OptComp](#page-0-0)** 

Implementierung

- Repräsentiere Funktion durch Paar (Startadresse, statische Verkettung)
- Sogenannte closure or Funktionsdeskriptor
- **Aufruf dann über Closure**
- TAM: Lege Closure auf Stack, dann CALLI zum Aufruf

 $\left\{ \begin{array}{ccc} 1 & 0 & 0 \\ 0 & 1 & 0 \end{array} \right. \times \left\{ \begin{array}{ccc} \frac{1}{2} & 0 & 0 \\ 0 & 0 & 0 \end{array} \right. \times \left\{ \begin{array}{ccc} \frac{1}{2} & 0 & 0 \\ 0 & 0 & 0 \end{array} \right.$ 

**[OptComp](#page-0-0)** 

Implementierung

- Repräsentiere Funktion durch Paar (Startadresse, statische Verkettung)
- Sogenannte closure or Funktionsdeskriptor
- **Aufruf dann über Closure**
- TAM: Lege Closure auf Stack, dann CALLI zum Aufruf

 $\left\{ \begin{array}{ccc} 1 & 0 & 0 \\ 0 & 1 & 0 \end{array} \right.$ 

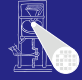

**[OptComp](#page-0-0)** 

Implementierung

- Repräsentiere Funktion durch Paar (Startadresse, statische Verkettung)
- Sogenannte closure or Funktionsdeskriptor
- **Aufruf dann über Closure**
- TAM: Lege Closure auf Stack, dann CALLI zum Aufruf

<span id="page-306-0"></span> $\left\{ \begin{array}{ccc} 1 & 0 & 0 \\ 0 & 1 & 0 \end{array} \right.$ 

### Rekursion 1: Lebensdauern der Variablen

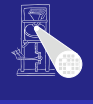

[OptComp](#page-0-0)

**let proc P (i : Integer, b: Integer) ˜ let** const  $d \tilde{c}$  chr $(i//b + ord('0'))$ **in if i < b then put(d) else begin P(i / b, b); put(d) end; var n: Integer in begin getint(var n); P(n, 8); end**

メロトメ 伊 トメ ミトメ ミト

E

<span id="page-307-0"></span> $2990$ 

A. Koch [Routinen](#page-252-0)

83 / 96

### Rekursion 1: Lebensdauern der Variablen

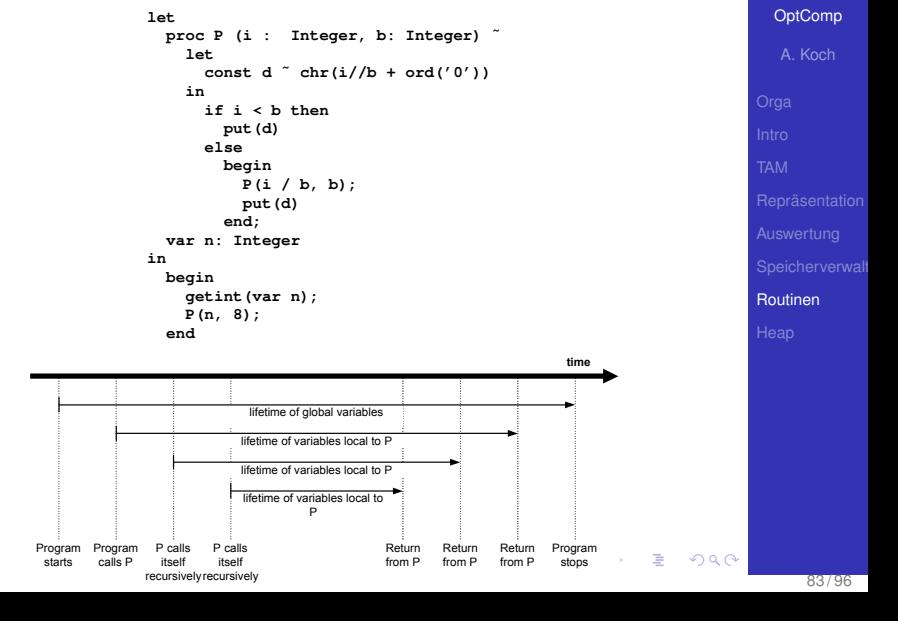

<span id="page-308-0"></span>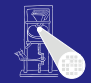

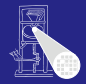

```
let
 proc P (i : Integer, b: Integer) "
   let
      const d \degree chr(i//b + ord('0'))
    in
      if i < b thenput(d)else
       begin
         P(i / b, b);
         put(d)end:var n: Integer
in
 begin
  getint (var n);
   P(n, 8);end
```

```
OptComp
  A. Koch
Routinen
```
メロトメ 伊 トメ ミトメ ミト

<span id="page-309-0"></span> $\equiv$ 

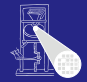

[OptComp](#page-0-0)

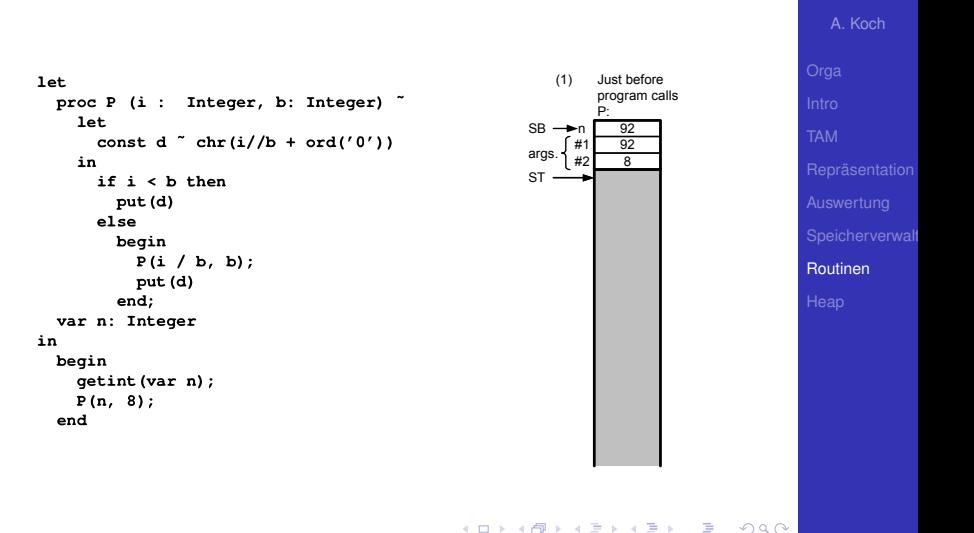

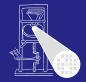

[OptComp](#page-0-0) A. Koch

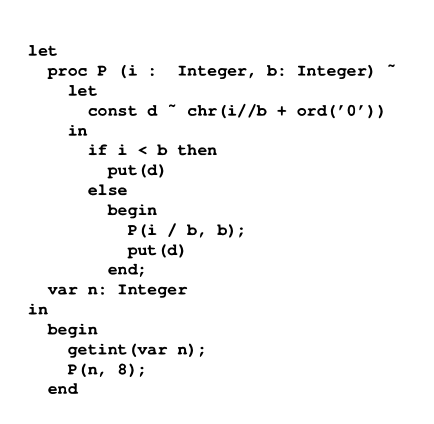

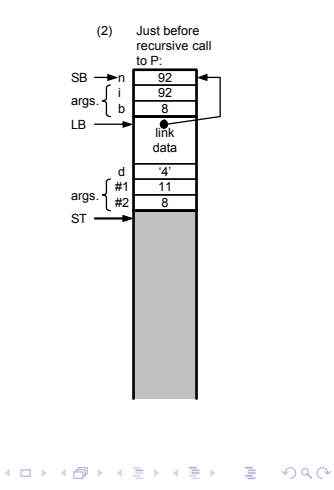

[Routinen](#page-252-0)

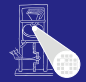

[OptComp](#page-0-0) A. Koch

#### **let** proc P (i : Integer, b: Integer) ~ let. const d  $\degree$  chr(i//b + ord('0')) in  $if i < b then$  $put(d)$ else begin  $P(i / b, b)$ ;  $put(d)$ end: var n: Integer in begin qetint (var n);  $P(n, 8);$ end

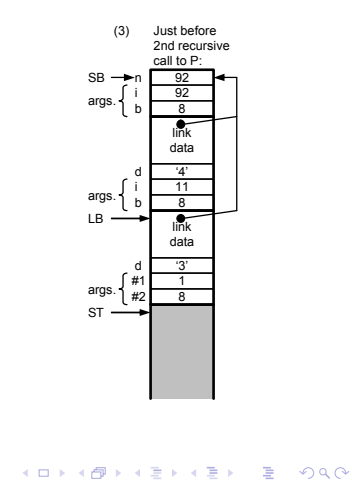

[Routinen](#page-252-0)

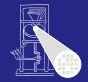

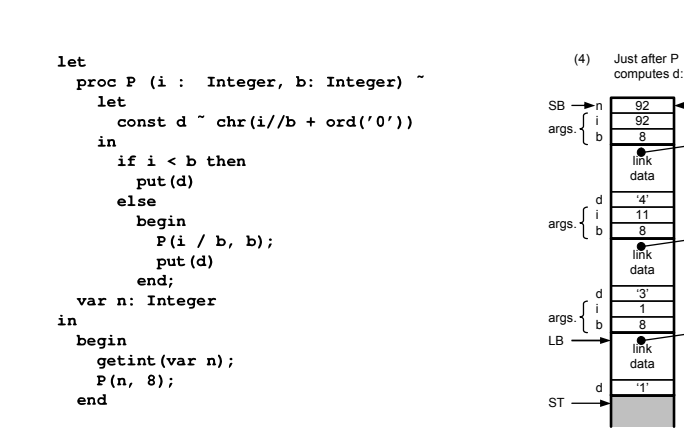

[OptComp](#page-0-0)

A. Koch

[Routinen](#page-252-0)

'3'

1 8

'1' link

E

 $2990$ 

link

i 92 n 92  $\overline{R}$ 

i 11  $\overline{8}$ 

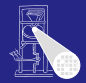

#### let. proc P (i : Integer, b: Integer) ~ **let** const d  $\degree$  chr(i//b + ord('0')) in  $if i < b then$  $put(d)$ else begin  $P(i / b, b)$ ;  $put(d)$  $end:$ var n: Integer in begin getint (var n);  $P(n, 8);$ end

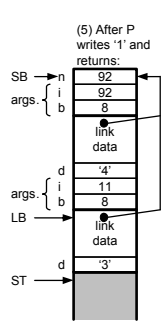

÷.

 $2990$ 

#### [OptComp](#page-0-0)

A. Koch

[Routinen](#page-252-0)

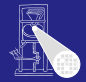

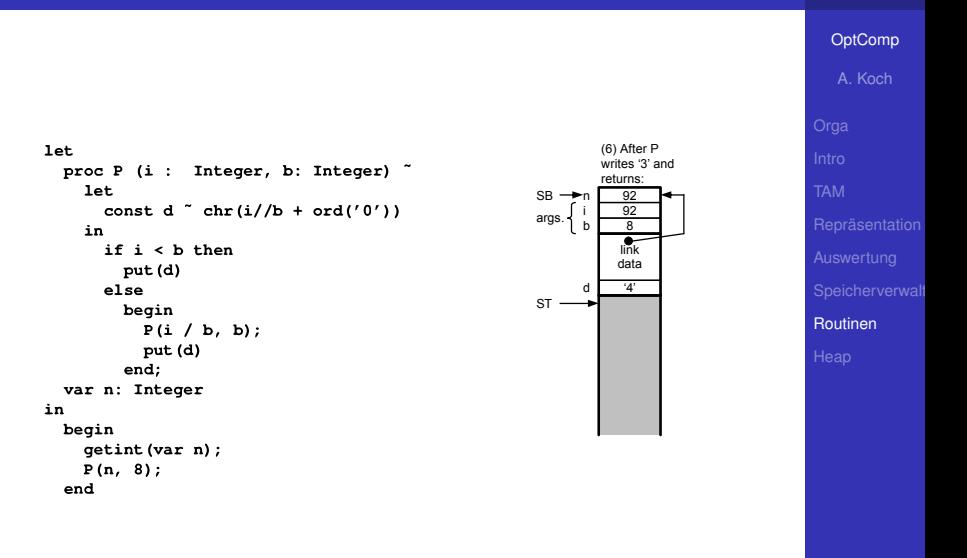

メロトメ 伊 トメ ミトメ ミト

E

 $2990$ 

<span id="page-316-0"></span>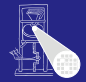

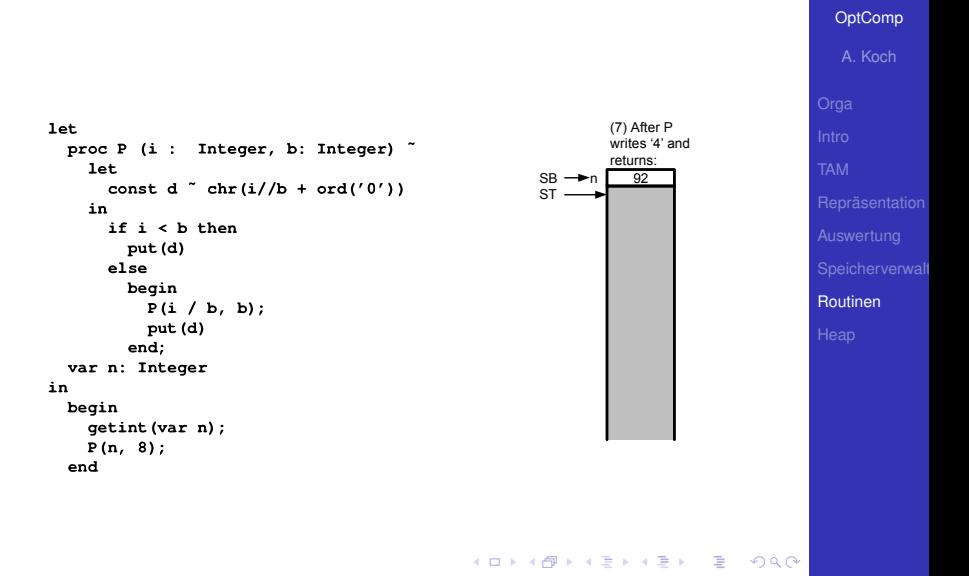

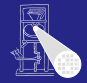

#### [OptComp](#page-0-0)

A. Koch

[Heap](#page-317-0)

<span id="page-317-0"></span> $2980$ 

イロト 不優 トイミト イミトー 語り

# Heap-Speicher

#### **• Bisher Lebenszeit von Variablen gebunden an Geltungsbereiche**

- Auch verschachtelt (statische Verkettung)
- **Reicht aber nicht immer!**
- Häufig: Lebenszeiten unabhängig von Geltungsbereichen
- Beispiel: Datenstrukturen wie Listen, Bäume, etc.

 $\left\{ \begin{array}{ccc} 1 & 0 & 0 \\ 0 & 1 & 0 \end{array} \right.$ 

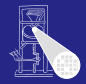

**[OptComp](#page-0-0)** 

A. Koch **[Heap](#page-317-0)** 

#### **• Bisher Lebenszeit von Variablen gebunden an Geltungsbereiche**

- Auch verschachtelt (statische Verkettung)
- **Reicht aber nicht immer!**
- Häufig: Lebenszeiten unabhängig von Geltungsbereichen
- Beispiel: Datenstrukturen wie Listen, Bäume, etc.

 $\left\{ \begin{array}{ccc} 1 & 0 & 0 \\ 0 & 1 & 0 \end{array} \right.$ 

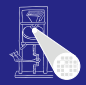

**[OptComp](#page-0-0)** 

A. Koch **[Heap](#page-317-0)** 

- **Bisher Lebenszeit von Variablen gebunden an Geltungsbereiche** 
	- Auch verschachtelt (statische Verkettung)
- Reicht aber nicht immer!
- Häufig: Lebenszeiten unabhängig von Geltungsbereichen
- Beispiel: Datenstrukturen wie Listen, Bäume, etc.

 $\left\{ \begin{array}{ccc} 1 & 0 & 0 \\ 0 & 1 & 0 \end{array} \right.$ 

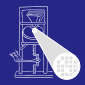

**[OptComp](#page-0-0)** 

A. Koch **[Heap](#page-317-0)** 

- Bisher Lebenszeit von Variablen gebunden an **Geltungsbereiche** 
	- Auch verschachtelt (statische Verkettung)
- Reicht aber nicht immer!
- Häufig: Lebenszeiten unabhängig von Geltungsbereichen
- Beispiel: Datenstrukturen wie Listen, Bäume, etc.

 $\left\{ \begin{array}{ccc} 1 & 0 & 0 \\ 0 & 1 & 0 \end{array} \right.$ 

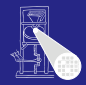

**[OptComp](#page-0-0)** 

A. Koch **[Heap](#page-317-0)** 

- Bisher Lebenszeit von Variablen gebunden an **Geltungsbereiche** 
	- Auch verschachtelt (statische Verkettung)
- Reicht aber nicht immer!
- Häufig: Lebenszeiten unabhängig von Geltungsbereichen
- Beispiel: Datenstrukturen wie Listen, Bäume, etc. • Struktur lebt unabhängig von Prozeduren/Funktionen ➥Braucht anderes Speicherverfahren als Stack

 $\left\{ \begin{array}{ccc} 1 & 0 & 0 \\ 0 & 1 & 0 \end{array} \right.$ 

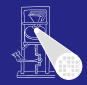

**[OptComp](#page-0-0)** 

A. Koch **[Heap](#page-317-0)** 

- Bisher Lebenszeit von Variablen gebunden an **Geltungsbereiche** 
	- Auch verschachtelt (statische Verkettung)
- Reicht aber nicht immer!
- Häufig: Lebenszeiten unabhängig von Geltungsbereichen
- Beispiel: Datenstrukturen wie Listen, Bäume, etc.
	- Struktur lebt unabhängig von Prozeduren/Funktionen

 $\left\{ \begin{array}{ccc} 1 & 0 & 0 \\ 0 & 1 & 0 \end{array} \right.$ 

➥Braucht anderes Speicherverfahren als Stack

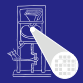

**[OptComp](#page-0-0)** 

A. Koch **[Heap](#page-317-0)**
# Anderer Ansatz der Speicherverwaltung

- Bisher Lebenszeit von Variablen gebunden an **Geltungsbereiche** 
	- Auch verschachtelt (statische Verkettung)
- Reicht aber nicht immer!
- Häufig: Lebenszeiten unabhängig von Geltungsbereichen
- Beispiel: Datenstrukturen wie Listen, Bäume, etc.
	- Struktur lebt unabhängig von Prozeduren/Funktionen

➥Braucht anderes Speicherverfahren als Stack

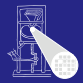

**[OptComp](#page-0-0)** 

A. Koch **[Heap](#page-317-0)** 

# Anderer Ansatz der Speicherverwaltung

- Bisher Lebenszeit von Variablen gebunden an **Geltungsbereiche** 
	- Auch verschachtelt (statische Verkettung)
- Reicht aber nicht immer!
- Häufig: Lebenszeiten unabhängig von Geltungsbereichen
- Beispiel: Datenstrukturen wie Listen, Bäume, etc.
	- Struktur lebt unabhängig von Prozeduren/Funktionen

➥Braucht anderes Speicherverfahren als Stack

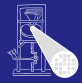

**[OptComp](#page-0-0)** 

# Speicherung auf Heap

#### Auch Halde oder Haufen genannt

- . . . wir bleiben bei Heap
- Vorteil: Beliebige Lebenszeiten realisierbar  $\bullet$
- Nachteil: Explizite Verwaltung durch Programm erforderlich
	-

#### • Gilt nicht immer: Teilweise Automatisierung möglich

K ロ ▶ K 御 ▶ K 君 ▶ K 君 ▶

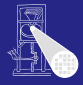

[OptComp](#page-0-0) A. Koch

**[Heap](#page-317-0)** 

# Speicherung auf Heap

#### Auch Halde oder Haufen genannt

- . . . wir bleiben bei Heap
- Vorteil: Beliebige Lebenszeiten realisierbar  $\bullet$
- Nachteil: Explizite Verwaltung durch Programm erforderlich
	-

#### • Gilt nicht immer: Teilweise Automatisierung möglich

K ロ ▶ K 御 ▶ K 君 ▶ K 君 ▶

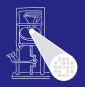

[OptComp](#page-0-0)

A. Koch **[Heap](#page-317-0)** 

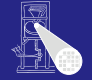

**[OptComp](#page-0-0)** 

Auch Halde oder Haufen genannt

- . . . wir bleiben bei Heap
- **Vorteil: Beliebige Lebenszeiten realisierbar**
- Nachteil: Explizite Verwaltung durch Programm erforderlich
	-
- Gilt nicht immer: Teilweise Automatisierung möglich

K ロ ▶ K 御 ▶ K 君 ▶ K 君 ▶

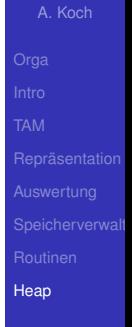

- Auch Halde oder Haufen genannt
- . . . wir bleiben bei Heap
- **Vorteil: Beliebige Lebenszeiten realisierbar**
- Nachteil: Explizite Verwaltung durch Programm erforderlich
	- Pascal, C, C++

# • Gilt nicht immer: Teilweise Automatisierung möglich

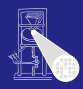

**[OptComp](#page-0-0)** 

A. Koch **[Heap](#page-317-0)** 

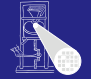

- Auch Halde oder Haufen genannt
- . . . wir bleiben bei Heap
- **Vorteil: Beliebige Lebenszeiten realisierbar**
- Nachteil: Explizite Verwaltung durch Programm erforderlich
	- $\bullet$  Pascal, C, C++

# • Gilt nicht immer: Teilweise Automatisierung möglich

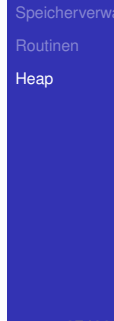

- Auch Halde oder Haufen genannt
- . . . wir bleiben bei Heap
- **Vorteil: Beliebige Lebenszeiten realisierbar**
- Nachteil: Explizite Verwaltung durch Programm erforderlich
	- $\bullet$  Pascal, C, C++
- Gilt nicht immer: Teilweise Automatisierung möglich

Java, Lisp, Smalltalk

 $\Omega$ 

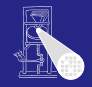

**[OptComp](#page-0-0)** A. Koch

- Auch Halde oder Haufen genannt
- . . . wir bleiben bei Heap
- **Vorteil: Beliebige Lebenszeiten realisierbar**
- Nachteil: Explizite Verwaltung durch Programm erforderlich
	- $\bullet$  Pascal, C, C++
- Gilt nicht immer: Teilweise Automatisierung möglich

Java, Lisp, Smalltalk

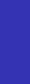

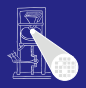

**[OptComp](#page-0-0)** A. Koch

**[Heap](#page-317-0)** 

#### **• Heap in der Regel im selben Speicher wie Stack**

#### Verhalten  $\triangle$

Idee: Heap und Stack an unterschiedlichen Enden des  $\bullet$ Adressraums beginnen

- 
- 
- Normalerweise: Stack oben, Heap unten
- TAM: Stack unten, Heap oben

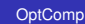

A. Koch

**[Heap](#page-317-0)** 

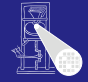

- **Heap in der Regel im selben Speicher wie Stack**
- **•** Verhalten
	- Stack wächst und schrumpft bei Blockeintritt/-austritt
	- Heap wächst bei Anlegen neuer Variablen, schrumpft (?) bei Freigabe

 $\left\{ \begin{array}{ccc} 1 & 0 & 0 \\ 0 & 1 & 0 \end{array} \right.$ 

- **Idee: Heap und Stack an unterschiedlichen Enden des** Adressraums beginnen
	-
	-
- Normalerweise: Stack oben, Heap unten
- TAM: Stack unten, Heap oben

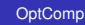

A. Koch

**[Heap](#page-317-0)** 

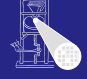

- **Heap in der Regel im selben Speicher wie Stack**
- **o** Verhalten

#### Stack wächst und schrumpft bei Blockeintritt/-austritt

Heap wächst bei Anlegen neuer Variablen, schrumpft (?) bei Freigabe

 $\left\{ \begin{array}{ccc} 1 & 0 & 0 \\ 0 & 1 & 0 \end{array} \right.$ 

- **Idee: Heap und Stack an unterschiedlichen Enden des** Adressraums beginnen
	-
	-
- Normalerweise: Stack oben, Heap unten
- TAM: Stack unten, Heap oben

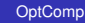

A. Koch

**[Heap](#page-317-0)** 

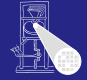

- **Heap in der Regel im selben Speicher wie Stack**
- **o** Verhalten
	- Stack wächst und schrumpft bei Blockeintritt/-austritt

#### Heap wächst bei Anlegen neuer Variablen, schrumpft (?) bei Freigabe

 $\left\{ \begin{array}{ccc} 1 & 0 & 0 \\ 0 & 1 & 0 \end{array} \right.$ 

- **Idee: Heap und Stack an unterschiedlichen Enden des** Adressraums beginnen
	-
	-
- Normalerweise: Stack oben, Heap unten
- TAM: Stack unten, Heap oben

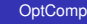

A. Koch

**[Heap](#page-317-0)** 

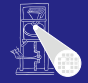

- **Heap in der Regel im selben Speicher wie Stack**
- **o** Verhalten
	- Stack wächst und schrumpft bei Blockeintritt/-austritt
	- Heap wächst bei Anlegen neuer Variablen, schrumpft (?) bei Freigabe

 $\left\{ \begin{array}{ccc} 1 & 0 & 0 \\ 0 & 1 & 0 \end{array} \right.$ 

- **.** Idee: Heap und Stack an unterschiedlichen Enden des Adressraums beginnen
	- Wachsen aufeinander zu
	- Bei Zusammentreffen: Out-of-memory
- Normalerweise: Stack oben, Heap unten
- TAM: Stack unten, Heap oben

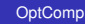

A. Koch

**[Heap](#page-317-0)** 

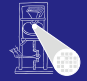

- **Heap in der Regel im selben Speicher wie Stack**
- **o** Verhalten
	- Stack wächst und schrumpft bei Blockeintritt/-austritt
	- Heap wächst bei Anlegen neuer Variablen, schrumpft (?) bei Freigabe

 $\left\{ \begin{array}{ccc} 1 & 0 & 0 \\ 0 & 1 & 0 \end{array} \right.$ 

- **.** Idee: Heap und Stack an unterschiedlichen Enden des Adressraums beginnen
	- Wachsen aufeinander zu
	- Bei Zusammentreffen: Out-of-memory
- Normalerweise: Stack oben, Heap unten
- TAM: Stack unten, Heap oben

#### [OptComp](#page-0-0)

A. Koch

**[Heap](#page-317-0)** 

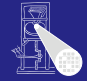

- **Heap in der Regel im selben Speicher wie Stack**
- **o** Verhalten
	- Stack wächst und schrumpft bei Blockeintritt/-austritt
	- Heap wächst bei Anlegen neuer Variablen, schrumpft (?) bei Freigabe

 $\left\{ \begin{array}{ccc} 1 & 0 & 0 \\ 0 & 1 & 0 \end{array} \right.$ 

- **.** Idee: Heap und Stack an unterschiedlichen Enden des Adressraums beginnen
	- Wachsen aufeinander zu
	- Bei Zusammentreffen: Out-of-memory
- Normalerweise: Stack oben, Heap unten
- TAM: Stack unten, Heap oben

#### [OptComp](#page-0-0)

A. Koch

**[Heap](#page-317-0)** 

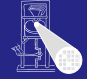

- **Heap in der Regel im selben Speicher wie Stack**
- **o** Verhalten
	- Stack wächst und schrumpft bei Blockeintritt/-austritt
	- Heap wächst bei Anlegen neuer Variablen, schrumpft (?) bei Freigabe

 $\left\{ \begin{array}{ccc} 1 & 0 & 0 \\ 0 & 1 & 0 \end{array} \right.$ 

- **.** Idee: Heap und Stack an unterschiedlichen Enden des Adressraums beginnen
	- Wachsen aufeinander zu
	- Bei Zusammentreffen: Out-of-memory
- Normalerweise: Stack oben, Heap unten
- TAM: Stack unten, Heap oben

#### [OptComp](#page-0-0)

A. Koch

**[Heap](#page-317-0)** 

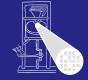

- **Heap in der Regel im selben Speicher wie Stack**
- **o** Verhalten
	- Stack wächst und schrumpft bei Blockeintritt/-austritt
	- Heap wächst bei Anlegen neuer Variablen, schrumpft (?) bei Freigabe

 $\left\{ \begin{array}{ccc} 1 & 0 & 0 \\ 0 & 1 & 0 \end{array} \right.$ 

- **.** Idee: Heap und Stack an unterschiedlichen Enden des Adressraums beginnen
	- Wachsen aufeinander zu
	- Bei Zusammentreffen: Out-of-memory
- Normalerweise: Stack oben, Heap unten
- TAM: Stack unten, Heap oben

#### **[OptComp](#page-0-0)**

A. Koch

**[Heap](#page-317-0)** 

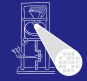

- **Finfacher Fall: Neue** Heap-Variablen anlegen.
- Beispiel hier: var ns: IntList; ps:SymList;

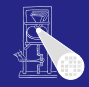

OptComp A. Koch Heap

**K ロ > K 個 > K ミ > K ミ >** 

 $\Rightarrow$ 

 $200$ 

- **Finfacher Fall: Neue** Heap-Variablen anlegen.
- · Beispiel hier:

var ns: IntList; ps:SymList;

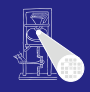

OptComp A. Koch Heap

**K ロ > K 個 > K ミ > K ミ >** 

E

 $200$ 

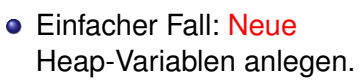

· Beispiel hier:

var ns: IntList; ps:SymList;

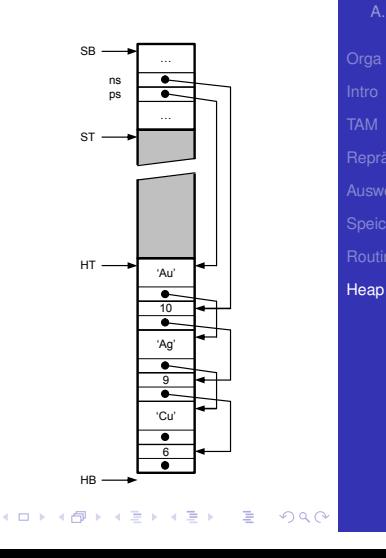

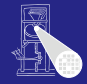

OptComp A. Koch

#### • Problem: Freigeben von Variablen

- · IntList: 10
- · SymList: 'Cu'
- Vorgehen hier: freien Platz merken (HF Liste)

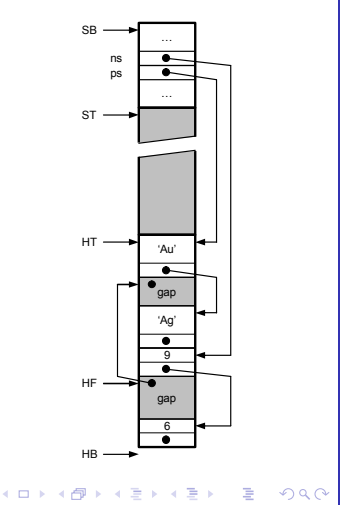

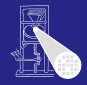

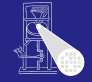

OptComp

#### • Problem: Freigeben von Variablen

- · IntList: 10
- · SymList: 'Cu'
- Vorgehen hier: freien Platz merken (HF Liste)

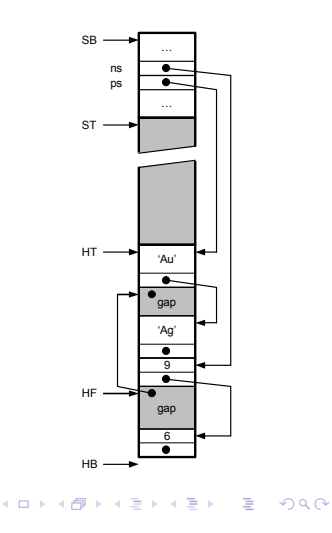

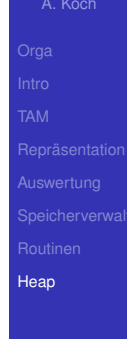

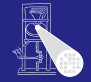

OptComp A. Koch

#### • Problem: Freigeben von Variablen

- · IntList: 10
- · SymList: 'Cu'
- Vorgehen hier: freien Platz merken (HF Liste)

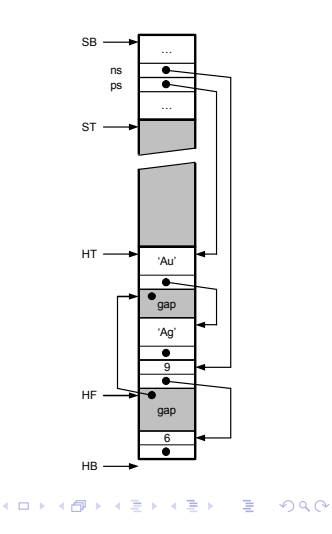

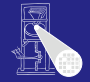

OptComp A. Koch

#### • Problem: Freigeben von Variablen

- · IntList: 10
- · SymList: 'Cu'
- Vorgehen hier: freien Platz merken (HF Liste)

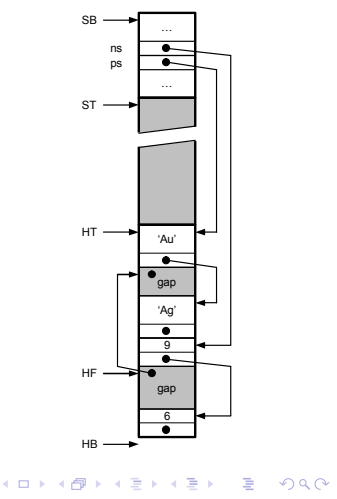

#### • Neue Heap-Variablen anlegen

- $\bullet$  IntList:  $12$
- SymList:'Pt'
- Freien Platz bevorzugt benutzen
- Hier: Ersten freien Platz verwenden
- Problem: Jetzt viele kleine Löcher in Heap (Fragmentierung)
- Heap wächst weiter

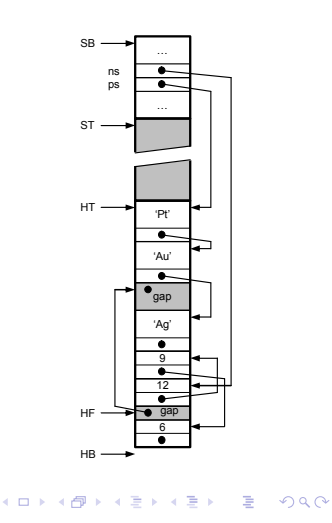

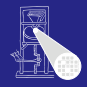

OptComp

A Koch

#### • Neue Heap-Variablen anlegen

- · IntList: 12
- SymList:'Pt'
- Freien Platz bevorzugt benutzen
- Hier: Ersten freien Platz verwenden
- Problem: Jetzt viele kleine Löcher in Heap (Fragmentierung)
- Heap wächst weiter

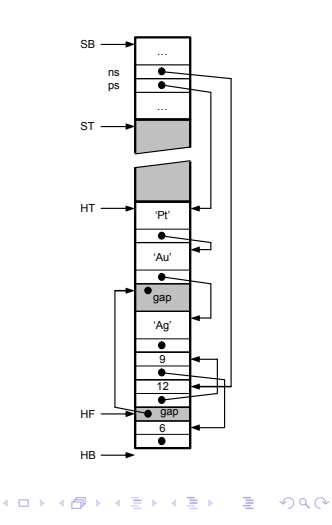

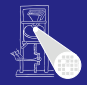

#### • Neue Heap-Variablen anlegen

- · IntList: 12
- · SymList: 'Pt'
- Freien Platz bevorzugt benutzen
- Hier: Ersten freien Platz verwenden
- Problem: Jetzt viele kleine Löcher in Heap (Fragmentierung)
- Heap wächst weiter

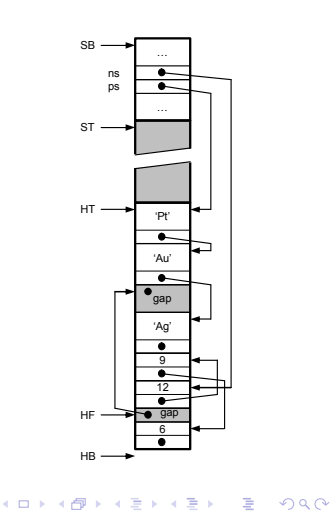

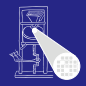

OptComp

A Koch

#### • Neue Heap-Variablen anlegen

- · IntList: 12
- · SymList: 'Pt'

#### • Freien Platz bevorzugt benutzen

- Hier: Ersten freien Platz verwenden
- Problem: Jetzt viele kleine Löcher in Heap (Fragmentierung)
- Heap wächst weiter

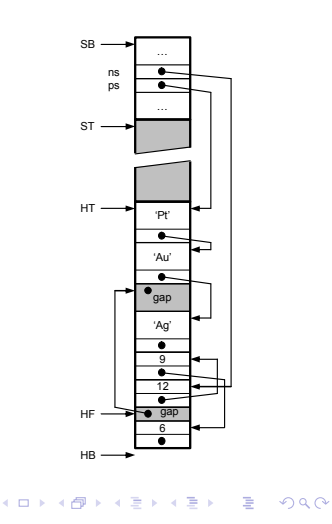

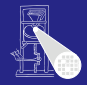

OptComp

A Koch

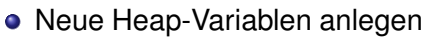

- · IntList: 12
- · SymList: 'Pt'
- Freien Platz bevorzugt benutzen
- **Hier: Ersten freien Platz** verwenden
- Problem: Jetzt viele kleine Löcher in Heap (Fragmentierung)
- Heap wächst weiter

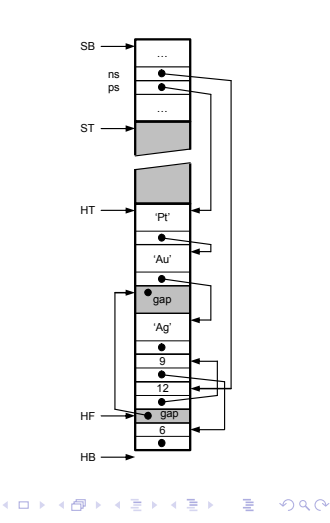

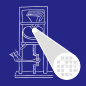

OptComp

A Koch

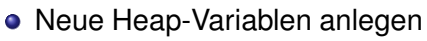

- · IntList: 12
- · SymList: 'Pt'
- Freien Platz bevorzugt benutzen
- **Hier: Ersten freien Platz** verwenden
- Problem: Jetzt viele kleine Löcher in Heap (Fragmentierung)
- Heap wächst weiter

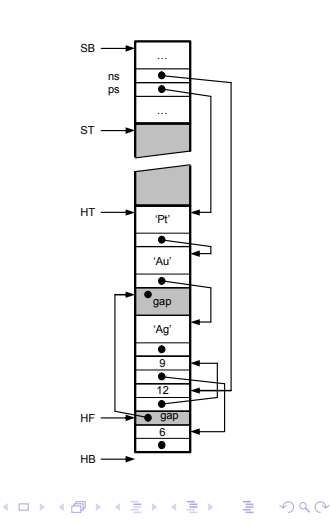

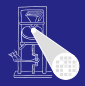

OptComp A Koch

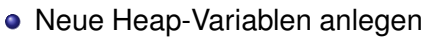

- · IntList: 12
- · SymList: 'Pt'
- Freien Platz bevorzugt benutzen
- **Hier: Ersten freien Platz** verwenden
- Problem: Jetzt viele kleine Löcher in Heap (Fragmentierung)
- Heap wächst weiter

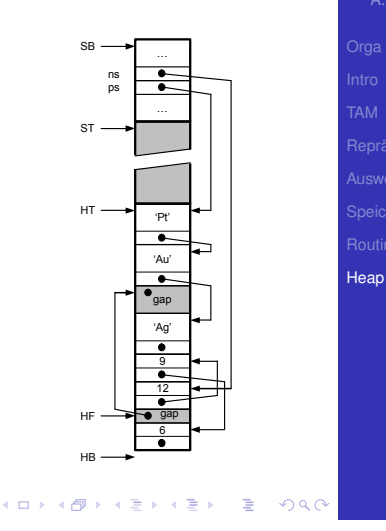

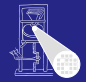

OptComp A Koch

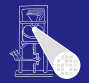

**[OptComp](#page-0-0)** 

#### Viele Ansatze zur Speicherzuteilung, ein Ansatz: ¨

- Finde genau passenden freien Speicherblock in HF und benutze ihn
- Finde größeren freien Speicherblock in HF und benutze ihn teilweise

 $\left\{ \begin{array}{ccc} 1 & 0 & 0 \\ 0 & 1 & 0 \end{array} \right.$ 

- Vergrößere Heap in Richtung Stack um benötigten Platz
- Falls nicht möglich: out-of-memory

A. Koch **[Heap](#page-317-0)** 

 $QQ$ 

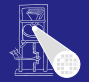

**[OptComp](#page-0-0)** 

Viele Ansatze zur Speicherzuteilung, ein Ansatz: ¨

- Finde genau passenden freien Speicherblock in HF und benutze ihn
- <sup>2</sup> Finde größeren freien Speicherblock in HF und benutze ihn teilweise

 $\left\{ \begin{array}{ccc} 1 & 0 & 0 \\ 0 & 1 & 0 \end{array} \right.$ 

- Vergrößere Heap in Richtung Stack um benötigten Platz
- Falls nicht möglich: out-of-memory

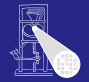

**[OptComp](#page-0-0)** A. Koch

Viele Ansatze zur Speicherzuteilung, ein Ansatz: ¨

- Finde genau passenden freien Speicherblock in HF und benutze ihn
- **2** Finde größeren freien Speicherblock in HF und benutze ihn teilweise

 $\left\{ \begin{array}{ccc} 1 & 0 & 0 \\ 0 & 1 & 0 \end{array} \right.$ 

- <sup>3</sup> Vergrößere Heap in Richtung Stack um benötigten Platz
- **Falls nicht möglich: out-of-memory**

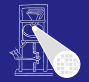

**[OptComp](#page-0-0)** 

Viele Ansatze zur Speicherzuteilung, ein Ansatz: ¨

- Finde genau passenden freien Speicherblock in HF und benutze ihn
- <sup>2</sup> Finde größeren freien Speicherblock in HF und benutze ihn teilweise

 $\left\{ \begin{array}{ccc} 1 & 0 & 0 \\ 0 & 1 & 0 \end{array} \right.$ 

- <sup>3</sup> Vergrößere Heap in Richtung Stack um benötigten Platz
- 4 Falls nicht möglich: out-of-memory

A. Koch **[Heap](#page-317-0)**
#### Fragmentierung bekampfen ¨

- Verwende immer kleinsten passenden freien Speicherblock (immer sinnvoll?)
- Verschmelze benachbarte freie Speicherblöcke
- **Kompaktiere Heap** 
	-
	-
	- -
		-
		-

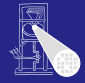

[OptComp](#page-0-0) A. Koch **[Heap](#page-317-0)** 

#### Fragmentierung bekampfen ¨

- Verwende immer kleinsten passenden freien Speicherblock (immer sinnvoll?)
- Verschmelze benachbarte freie Speicherblöcke
- **Kompaktiere Heap** 
	-
	-
	- -
		-
		-

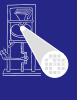

[OptComp](#page-0-0)

A. Koch **[Heap](#page-317-0)** 

#### Fragmentierung bekämpfen

- Verwende immer kleinsten passenden freien Speicherblock (immer sinnvoll?)
- Verschmelze benachbarte freie Speicherblöcke
- Kompaktiere Heap
	- Alles zusammenschieben
	- Problem: Alle Zeiger im Programm müssen aktualisiert werden
	- Teillösung: Doppelte Indirektion über Handles  $\bullet$ 
		-
		-
		-

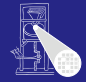

[OptComp](#page-0-0) A. Koch **[Heap](#page-317-0)** 

#### Fragmentierung bekampfen ¨

- Verwende immer kleinsten passenden freien Speicherblock (immer sinnvoll?)
- Verschmelze benachbarte freie Speicherblöcke
- Kompaktiere Heap
	- Alles zusammenschieben
	- Problem: Alle Zeiger im Programm müssen aktualisiert werden
	- Teillösung: Doppelte Indirektion über Handles  $\bullet$ 
		-
		-
		-

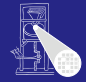

[OptComp](#page-0-0) A. Koch **[Heap](#page-317-0)** 

Fragmentierung bekampfen ¨

- Verwende immer kleinsten passenden freien Speicherblock (immer sinnvoll?)
- Verschmelze benachbarte freie Speicherblöcke
- Kompaktiere Heap
	- Alles zusammenschieben
	- Problem: Alle Zeiger im Programm müssen aktualisiert werden
	- Teillösung: Doppelte Indirektion über Handles  $\bullet$ 
		-
		-
		-

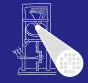

[OptComp](#page-0-0)

A. Koch **[Heap](#page-317-0)** 

Fragmentierung bekampfen ¨

- Verwende immer kleinsten passenden freien Speicherblock (immer sinnvoll?)
- Verschmelze benachbarte freie Speicherblöcke
- Kompaktiere Heap
	- Alles zusammenschieben
	- Problem: Alle Zeiger im Programm müssen aktualisiert werden
	- Teillösung: Doppelte Indirektion über Handles
		- Realisiert als Zeiger-auf-Zeiger
		- Programm operiert mit Handles, werden nicht beeinflusst
		- Zeiger innerhalb von Handles werden durch Kompaktierung aktualisiert

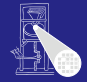

[OptComp](#page-0-0)

A. Koch **[Heap](#page-317-0)** 

Fragmentierung bekampfen ¨

- Verwende immer kleinsten passenden freien Speicherblock (immer sinnvoll?)
- Verschmelze benachbarte freie Speicherblöcke
- Kompaktiere Heap
	- Alles zusammenschieben
	- Problem: Alle Zeiger im Programm müssen aktualisiert werden
	- Teillösung: Doppelte Indirektion über Handles
		- Realisiert als Zeiger-auf-Zeiger
		- Programm operiert mit Handles, werden nicht beeinflusst
		- Zeiger innerhalb von Handles werden durch Kompaktierung aktualisiert

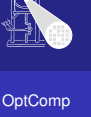

A. Koch

Fragmentierung bekampfen ¨

- Verwende immer kleinsten passenden freien Speicherblock (immer sinnvoll?)
- Verschmelze benachbarte freie Speicherblöcke
- Kompaktiere Heap
	- Alles zusammenschieben
	- Problem: Alle Zeiger im Programm müssen aktualisiert werden
	- Teillösung: Doppelte Indirektion über Handles
		- Realisiert als Zeiger-auf-Zeiger
		- Programm operiert mit Handles, werden nicht beeinflusst
		- Zeiger innerhalb von Handles werden durch Kompaktierung aktualisiert

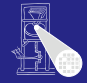

[OptComp](#page-0-0) A. Koch **[Heap](#page-317-0)** 

Fragmentierung bekampfen ¨

- Verwende immer kleinsten passenden freien Speicherblock (immer sinnvoll?)
- Verschmelze benachbarte freie Speicherblöcke
- Kompaktiere Heap
	- Alles zusammenschieben
	- Problem: Alle Zeiger im Programm müssen aktualisiert werden
	- Teillösung: Doppelte Indirektion über Handles
		- Realisiert als Zeiger-auf-Zeiger
		- Programm operiert mit Handles, werden nicht beeinflusst
		- Zeiger innerhalb von Handles werden durch Kompaktierung aktualisiert

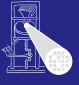

[OptComp](#page-0-0)

A. Koch **[Heap](#page-317-0)** 

- 
- 
- 
- -
	-
	-
	-

K ロ ▶ K 御 ▶ K 君 ▶ K 君 ▶

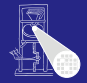

[OptComp](#page-0-0)

A. Koch

**[Heap](#page-317-0)** 

- Garbage Collection
- In Java, Lisp, Smalltalk, . . .
- Viele verschiedene Ansatze ¨
- Ganz einfach: Mark-and-sweep
	-
	-
	-
	-

 $\left\{ \begin{array}{ccc} 1 & 0 & 0 \\ 0 & 1 & 0 \end{array} \right. \times \left\{ \begin{array}{ccc} \frac{1}{2} & 0 & 0 \\ 0 & 0 & 0 \end{array} \right. \times \left\{ \begin{array}{ccc} \frac{1}{2} & 0 & 0 \\ 0 & 0 & 0 \end{array} \right.$ 

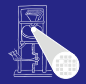

[OptComp](#page-0-0)

A. Koch

**[Heap](#page-317-0)** 

つへへ

- Garbage Collection
- o In Java, Lisp, Smalltalk, ...
- Viele verschiedene Ansätze
- Ganz einfach: Mark-and-sweep
	-
	-
	-

 $\left\{ \begin{array}{ccc} 1 & 0 & 0 \\ 0 & 1 & 0 \end{array} \right. \times \left\{ \begin{array}{ccc} \frac{1}{2} & 0 & 0 \\ 0 & 0 & 0 \end{array} \right. \times \left\{ \begin{array}{ccc} \frac{1}{2} & 0 & 0 \\ 0 & 0 & 0 \end{array} \right.$ 

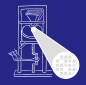

[OptComp](#page-0-0)

A. Koch

**[Heap](#page-317-0)** 

- Garbage Collection
- o In Java, Lisp, Smalltalk, ...
- Viele verschiedene Ansatze ¨
- Ganz einfach: Mark-and-sweep
	-
	-
	-

 $\left\{ \begin{array}{ccc} 1 & 0 & 0 \\ 0 & 1 & 0 \end{array} \right. \times \left\{ \begin{array}{ccc} \frac{1}{2} & 0 & 0 \\ 0 & 0 & 0 \end{array} \right. \times \left\{ \begin{array}{ccc} \frac{1}{2} & 0 & 0 \\ 0 & 0 & 0 \end{array} \right.$ 

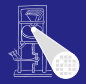

[OptComp](#page-0-0)

A. Koch

**[Heap](#page-317-0)** 

つへへ

- **Garbage Collection**
- o In Java, Lisp, Smalltalk, ...
- Viele verschiedene Ansatze ¨

#### Ganz einfach: Mark-and-sweep

- <sup>1</sup> Kennzeiche alle Elemente auf Heap als nicht erreichbar <sup>2</sup> Gehen nun alle Variablen durch (auf Heap und auf Stack!)
- <sup>3</sup> Falls Zeiger: Markiere referenzierten Heap-Block als erreichbar
- 4 Trage alle unerreichbaren Speicherblöcke in HF-Liste ein

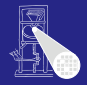

[OptComp](#page-0-0)

A. Koch

**[Heap](#page-317-0)** 

- **Garbage Collection**
- o In Java, Lisp, Smalltalk, ...
- Viele verschiedene Ansatze ¨
- Ganz einfach: Mark-and-sweep
	- **1** Kennzeiche alle Elemente auf Heap als nicht erreichbar
	- <sup>2</sup> Gehen nun alle Variablen durch (auf Heap und auf Stack!)
	- <sup>3</sup> Falls Zeiger: Markiere referenzierten Heap-Block als erreichbar
	- 4 Trage alle unerreichbaren Speicherblöcke in HF-Liste ein

 $\Omega$ 

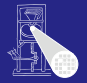

[OptComp](#page-0-0) A. Koch

- **Garbage Collection**
- o In Java, Lisp, Smalltalk, ...
- Viele verschiedene Ansatze ¨
- Ganz einfach: Mark-and-sweep
	- **1** Kennzeiche alle Elemente auf Heap als nicht erreichbar
	- <sup>2</sup> Gehen nun alle Variablen durch (auf Heap und auf Stack!)
	- <sup>3</sup> Falls Zeiger: Markiere referenzierten Heap-Block als erreichbar
	- 4 Trage alle unerreichbaren Speicherblöcke in HF-Liste ein

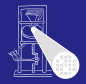

**[OptComp](#page-0-0)** 

A. Koch

**[Heap](#page-317-0)** 

- **Garbage Collection**
- o In Java, Lisp, Smalltalk, ...
- Viele verschiedene Ansatze ¨
- Ganz einfach: Mark-and-sweep
	- **1** Kennzeiche alle Elemente auf Heap als nicht erreichbar
	- <sup>2</sup> Gehen nun alle Variablen durch (auf Heap und auf Stack!)
	- <sup>3</sup> Falls Zeiger: Markiere referenzierten Heap-Block als erreichbar
	- Trage alle unerreichbaren Speicherblöcke in HF-Liste ein

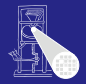

**[OptComp](#page-0-0)** 

A. Koch

**[Heap](#page-317-0)** 

- Garbage Collection
- o In Java, Lisp, Smalltalk, ...
- Viele verschiedene Ansatze ¨
- Ganz einfach: Mark-and-sweep
	- **1** Kennzeiche alle Elemente auf Heap als nicht erreichbar
	- <sup>2</sup> Gehen nun alle Variablen durch (auf Heap und auf Stack!)
	- <sup>3</sup> Falls Zeiger: Markiere referenzierten Heap-Block als erreichbar
	- 4 Trage alle unerreichbaren Speicherblöcke in HF-Liste ein

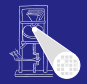

**[OptComp](#page-0-0)** 

A. Koch

- "Falls Zeiger": Wie erkennen?
	- Zeiger besonders kennzeichnen
	- o oder Buch über alle angelegten Zeiger führen

#### • Heap-Blöcke müssen ihre Größe kennen

Was, wenn Zeiger mitten in Heap-Block hinein?

➥Kompliziert, nicht Compiler-spezifisch

つへへ

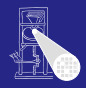

**[OptComp](#page-0-0)** A. Koch

- "Falls Zeiger": Wie erkennen?
	- Zeiger besonders kennzeichnen
	- o oder Buch über alle angelegten Zeiger führen
- Heap-Blöcke müssen ihre Größe kennen
- Was, wenn Zeiger mitten in Heap-Block hinein?

➥Kompliziert, nicht Compiler-spezifisch

つへへ

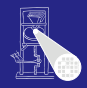

**[OptComp](#page-0-0)** A. Koch

- "Falls Zeiger": Wie erkennen?
	- Zeiger besonders kennzeichnen
	- oder Buch über alle angelegten Zeiger führen
- Heap-Blöcke müssen ihre Größe kennen
- Was, wenn Zeiger mitten in Heap-Block hinein?

 $\left\{ \begin{array}{ccc} 1 & 0 & 0 \\ 0 & 1 & 0 \end{array} \right.$ 

➥Kompliziert, nicht Compiler-spezifisch

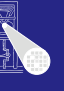

つへへ

- "Falls Zeiger": Wie erkennen?
	- Zeiger besonders kennzeichnen
	- oder Buch über alle angelegten Zeiger führen

 $\left\{ \begin{array}{ccc} 1 & 0 & 0 \\ 0 & 1 & 0 \end{array} \right.$ 

- Heap-Blöcke müssen ihre Größe kennen
- Was, wenn Zeiger mitten in Heap-Block hinein?

➥Kompliziert, nicht Compiler-spezifisch

つへへ

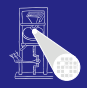

**[OptComp](#page-0-0)** A. Koch

- "Falls Zeiger": Wie erkennen?
	- Zeiger besonders kennzeichnen
	- oder Buch über alle angelegten Zeiger führen
- Heap-Blöcke müssen ihre Größe kennen
- Was, wenn Zeiger mitten in Heap-Block hinein?

 $\left\{ \begin{array}{ccc} 1 & 0 & 0 \\ 0 & 1 & 0 \end{array} \right.$ 

➥Kompliziert, nicht Compiler-spezifisch

つへへ

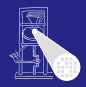

**[OptComp](#page-0-0)** A. Koch

- "Falls Zeiger": Wie erkennen?
	- Zeiger besonders kennzeichnen
	- oder Buch über alle angelegten Zeiger führen
- Heap-Blöcke müssen ihre Größe kennen
- Was, wenn Zeiger mitten in Heap-Block hinein?

 $\left\{ \begin{array}{ccc} 1 & 0 & 0 \\ 0 & 1 & 0 \end{array} \right.$ 

➥Kompliziert, nicht Compiler-spezifisch

つへへ

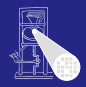

**[OptComp](#page-0-0)** A. Koch

- "Falls Zeiger": Wie erkennen?
	- Zeiger besonders kennzeichnen
	- oder Buch über alle angelegten Zeiger führen

 $\left\{ \begin{array}{ccc} 1 & 0 & 0 \\ 0 & 1 & 0 \end{array} \right.$ 

- Heap-Blöcke müssen ihre Größe kennen
- Was, wenn Zeiger mitten in Heap-Block hinein?
- ➥Kompliziert, nicht Compiler-spezifisch

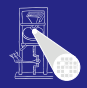

**[OptComp](#page-0-0)** A. Koch

つへへ

#### Zusammenfassung

#### Darstellung von Daten auf Maschinenebene

- Primitive Typen
- Zusammengesetzte Typen
- **Triangle Abstract Machine**
- Auswertung von Ausdrücken
	- Stack-Maschine, Register-Maschine
- Speicherverwaltung
	- Globale, lokale, nicht-lokale Variablen

 $\left\{ \begin{array}{ccc} 1 & 0 & 0 \\ 0 & 1 & 0 \end{array} \right.$ 

- Aufrufkonventionen
	- Parameter- und Ergebnisübergabe
- **Langlebige Daten** 
	- Auf Heap
	- Verwaltungstechniken

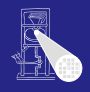

[OptComp](#page-0-0)

# A. Koch **[Heap](#page-317-0)**